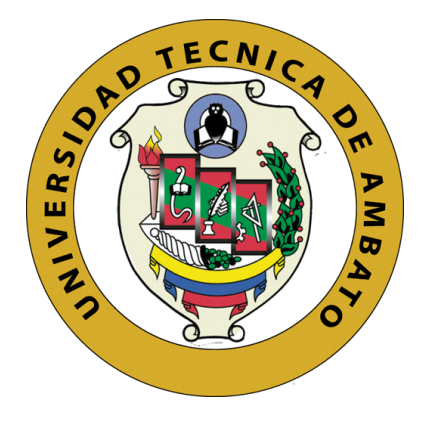

# **UNIVERSIDAD TÉCNICA DE AMBATO**

# **FACULTAD DE INGENIERÍA EN SISTEMAS, ELECTRÓNICA E INDUSTRIAL**

# **CARRERA DE INGENIERÍA EN ELECTRÓNICA Y COMUNICACIONES**

**Tema**

# **DISPOSITIVO ELECTRÓNICO INTERACTIVO PARA REHABILITACIÓN DE PACIENTES CON SÍNDROME DE TÚNEL CARPIANO EN EL CENTRO FISIOTERAPÉUTICO SAN JUAN BAUTISTA DEL CANTÓN MOCHA.**

**Trabajo de Titulación Modalidad:** Proyecto de Investigación, presentado previo a la obtención del título de Ingeniero en Electrónica y Comunicaciones.

**ÁREA:** Física y Electrónica.

**LÍNEA DE INVESTIGACIÓN:** Sistemas Electrónicos y Comunicaciones Inalámbricas

**AUTOR:** Juan Antonio Freire Zurita.

**TUTOR:** Ing. Paulina Elizabeth Ayala Baño, Mg.

**Ambato – Ecuador**

**marzo – 2022**

# **APROBACIÓN DEL TUTOR**

<span id="page-1-0"></span>En calidad de tutor del Trabajo de Titulación con el tema: DISPOSITIVO ELECTRÓNICO INTERACTIVO PARA REHABILITACIÓN DE PACIENTES CON SÍNDROME DE TÚNEL CARPIANO EN EL CENTRO FISIOTERAPÉUTICO SAN JUAN BAUTISTA DEL CANTÓN MOCHA, desarrollado bajo la modalidad Proyecto de Investigación por el señor Juan Antonio Freire Zurita, estudiante de la Carrera de Ingeniería en Electrónica y Comunicaciones de la Facultad de Ingeniería en Sistemas, Electrónica e Industrial, de la Universidad Técnica de Ambato, me permito indicar que el estudiante ha sido tutorado durante todo el desarrollo del trabajo hasta su conclusión, de acuerdo a lo dispuesto en el Artículo 15 del Reglamento para obtener el Título de Tercer Nivel, de Grado de la Universidad Técnica de Ambato, y el numeral 7.4 del respectivo instructivo.

Ambato, marzo 2022.

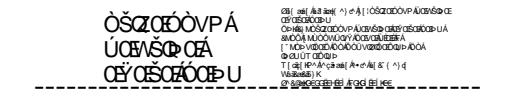

Ing. Paulina Elizabeth Ayala Baño Mg.

**TUTOR** 

# **AUTORÍA**

El presente Proyecto de Investigación titulado DISPOSITIVO ELECTRÓNICO INTERACTIVO PARA REHABILITACIÓN DE PACIENTES CON SÍNDROME DE TÚNEL CARPIANO EN EL CENTRO FISIOTERAPÉUTICO SAN JUAN BAUTISTA DEL CANTÓN MOCHA, es absolutamente original, auténtico y personal. En tal virtud, el contenido, efectos legales y académicos que se desprenden del mismo son de exclusiva responsabilidad del autor.

Ambato, marzo 2022

Freire Zurita Juan Antonio CC:1804750899 **AUTOR** 

# **APROBACIÓN TRIBUNAL DE GRADO**

<span id="page-3-0"></span>En calidad de par calificador del Informe Final del Trabajo de Titulación presentado por el señor Juan Antonio Freire Zurita, estudiante de la Carrera de Ingeniería en Electrónica y Comunicaciones, de la Facultad de Ingeniería en Sistemas, Electrónica e Industrial, bajo la Modalidad Proyecto de Investigación, titulado DISPOSITIVO ELECTRÓNICO INTERACTIVO PARA REHABILITACIÓN DE PACIENTES CON SÍNDROME DE TÚNEL CARPIANO EN EL CENTRO FISIOTERAPÉUTICO SAN JUAN BAUTISTA DEL CANTÓN MOCHA, nos permitimos informar que el trabajo ha sido revisado y calificado de acuerdo al Artículo 17 del Reglamento para obtener el Título de Tercer Nivel, de Grado de la Universidad Técnica de Ambato, y al numeral 7.6 del respectivo instructivo. Para cuya constancia suscribimos, conjuntamente con la señora Presidenta del Tribunal.

Ambato, marzo 2022.

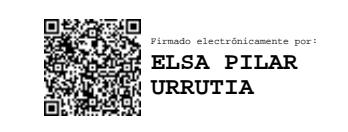

Ing. Pilar Urrutia, Mg. PRESIDENTA DEL TRIBUNAL

------------------------------------------

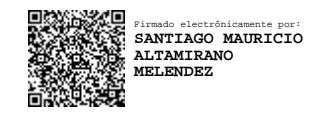

Ing. Santiago Altamirano, Mg Ing. Franklin Salazar, Mg PROFESOR CALIFICADOR PROFESOR CALIFICADOR

------------------------------- ------------------------------- Firmado electrónicamente por: **FRANKLIN WILFRIDO SALAZAR LOGRONO**

## **DERECHOS DE AUTOR**

Autorizo a la Universidad Técnica de Ambato, para que haga uso de este Trabajo de Titulación como un documento disponible para la lectura, consulta y procesos de investigación.

Cedo los derechos de mi Trabajo de Titulación en favor de la Universidad Técnica de Ambato, con fines de difusión pública. Además, autorizo su reproducción total o parcial dentro de las regulaciones de la institución.

Ambato, marzo 2022

Freire Zurita Juan Antonio CC:1804750899 **AUTOR** 

## **DEDICATORIA**

<span id="page-5-0"></span>A Dios por darme la sabiduría y entendimiento para realizar este presente trabajo investigativo y bendecirme en el transcurso de mi formación profesional.

A mis Padres quienes han estado al pie de lucha dándome su apoyo, fuerza y compañía, estando conmigo en los momentos difíciles de mi vida y creyendo en mí en todo momento.

A mi hermano por enseñarme a no rendirme, ser mi ejemplo a seguir y demostrarme que por más difícil que sea el camino con perseverancia se puede seguir avanzando.

Juan Antonio Freire Zurita

## **AGRADECIMIENTO**

<span id="page-6-0"></span>Agradezco a Dios por hacer de mí una persona buena y bendecirme con una gran familia, que ha sido un pilar fundamental en mi carrera profesional.

A mi familia que junto a mi lucharon para que no me falte nada, con sus consejos y apoyo estaban pendientes de mi progreso, para llegar a ser una persona profesional con ética y valores.

A mis Docentes a cargo de mi formación, de manera especial a mi tutora la Ing. Paulina Ayala Mg. Quien ha estado guiándome en cada proceso de mi trabajo para que llegue a cumplir con una meta trazada.

Juan Antonio Freire Zurita

# ÍNDICE GENERAL

# <span id="page-7-0"></span>ÍNDICE

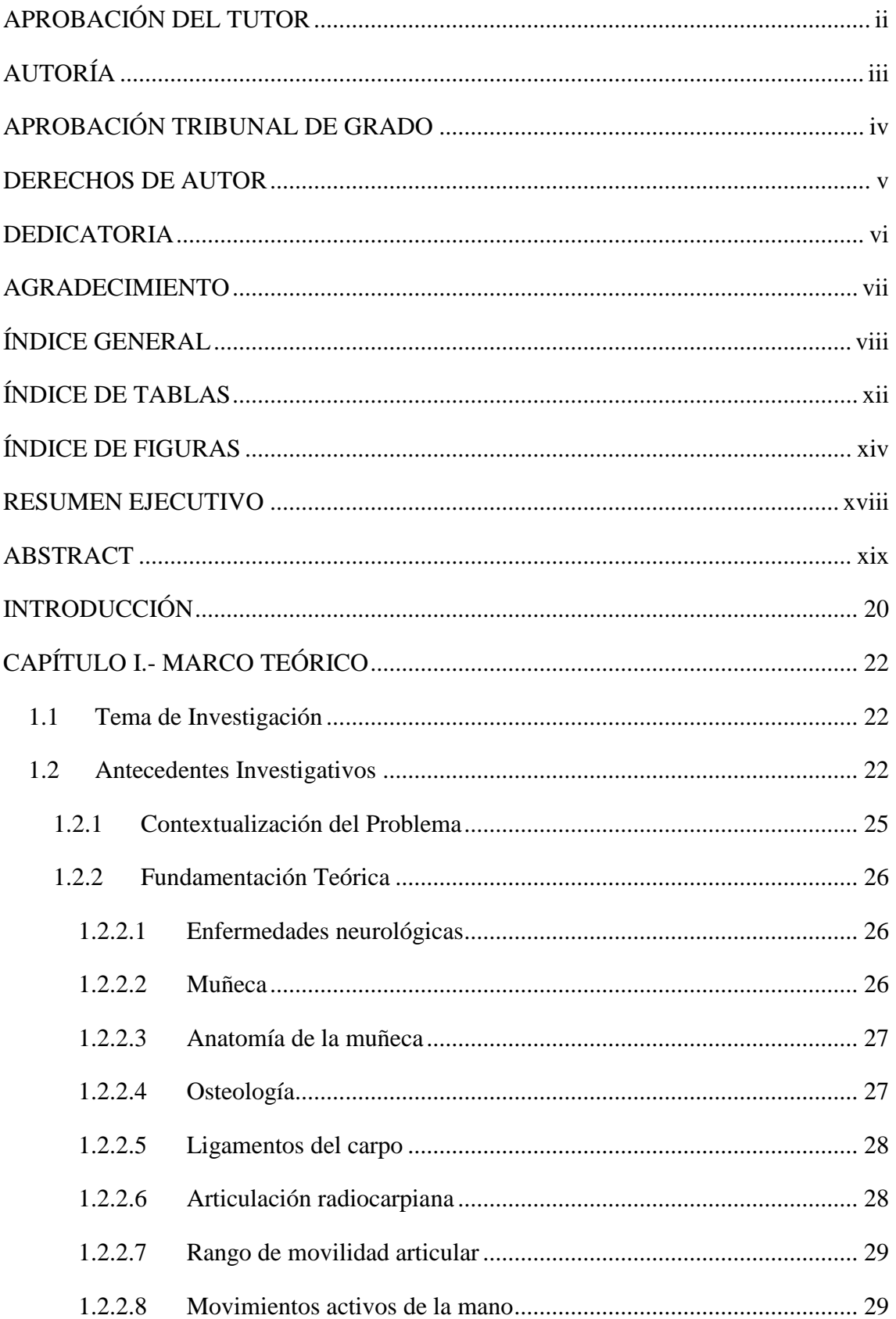

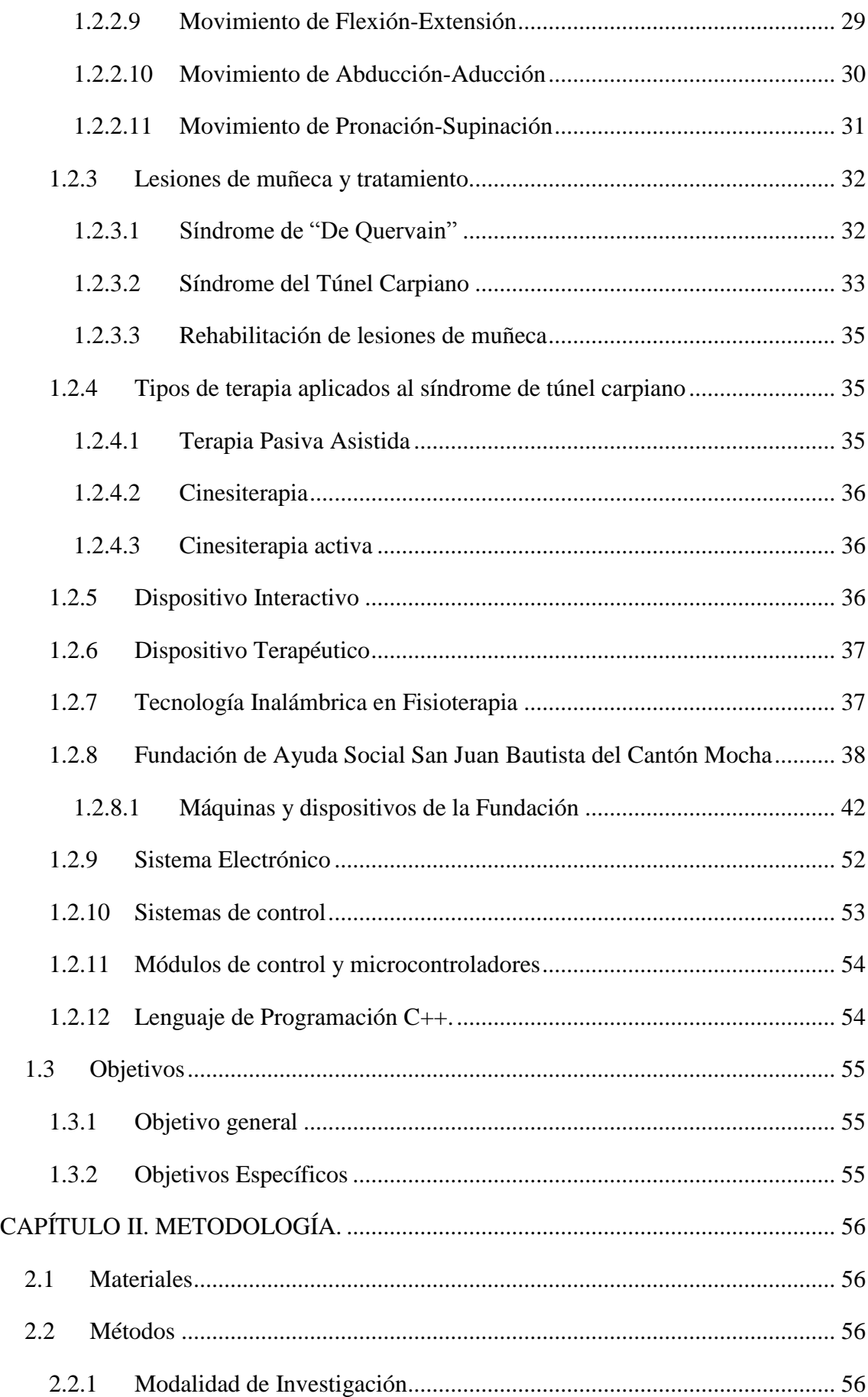

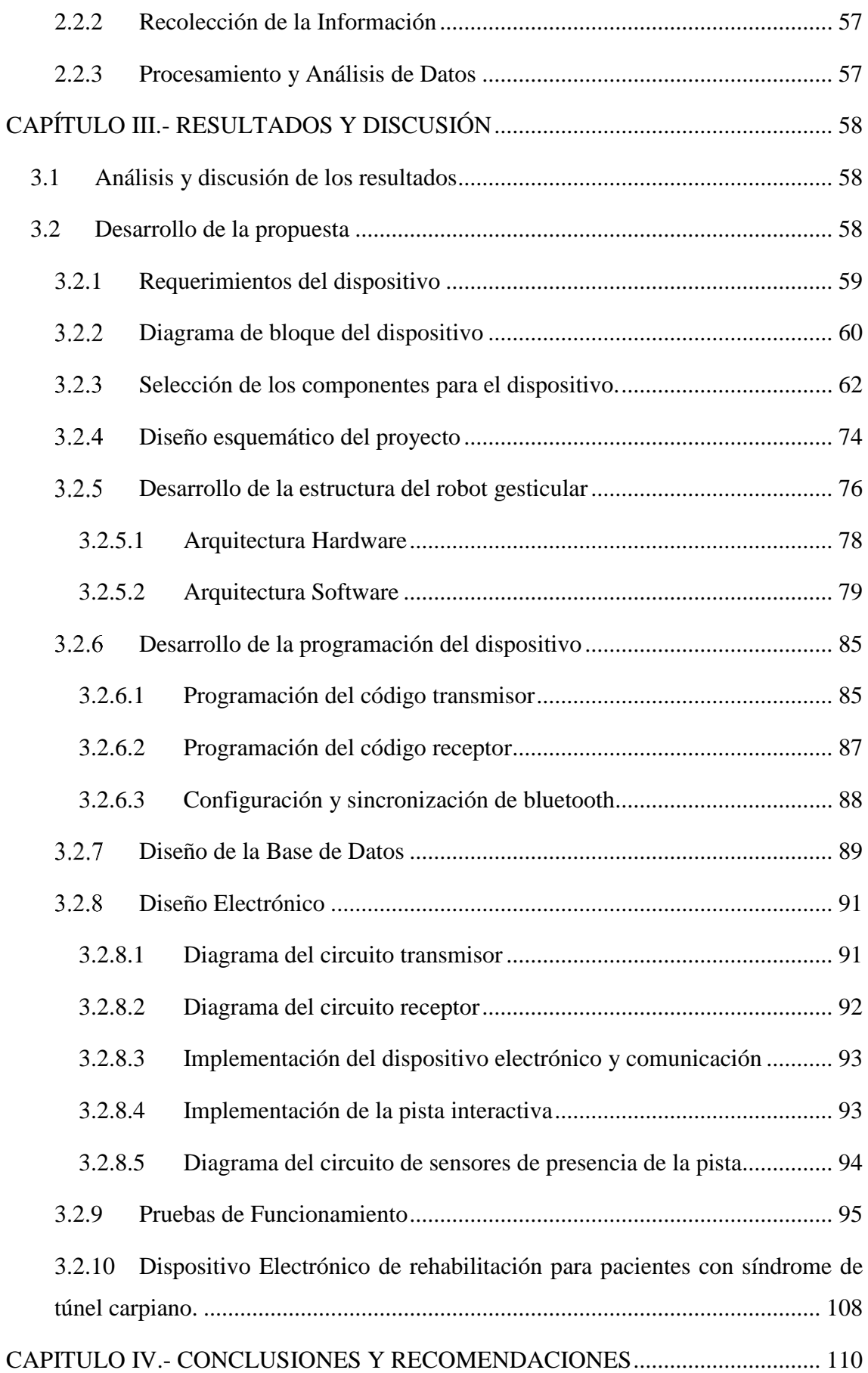

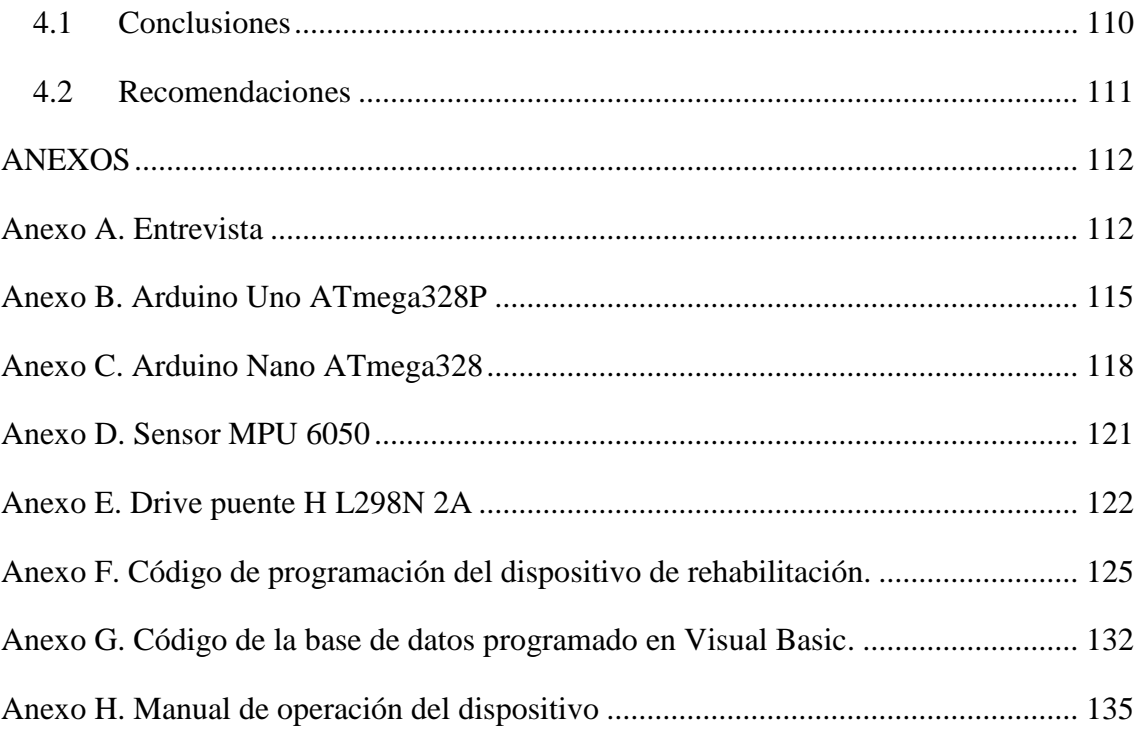

# **ÍNDICE DE TABLAS**

<span id="page-11-0"></span>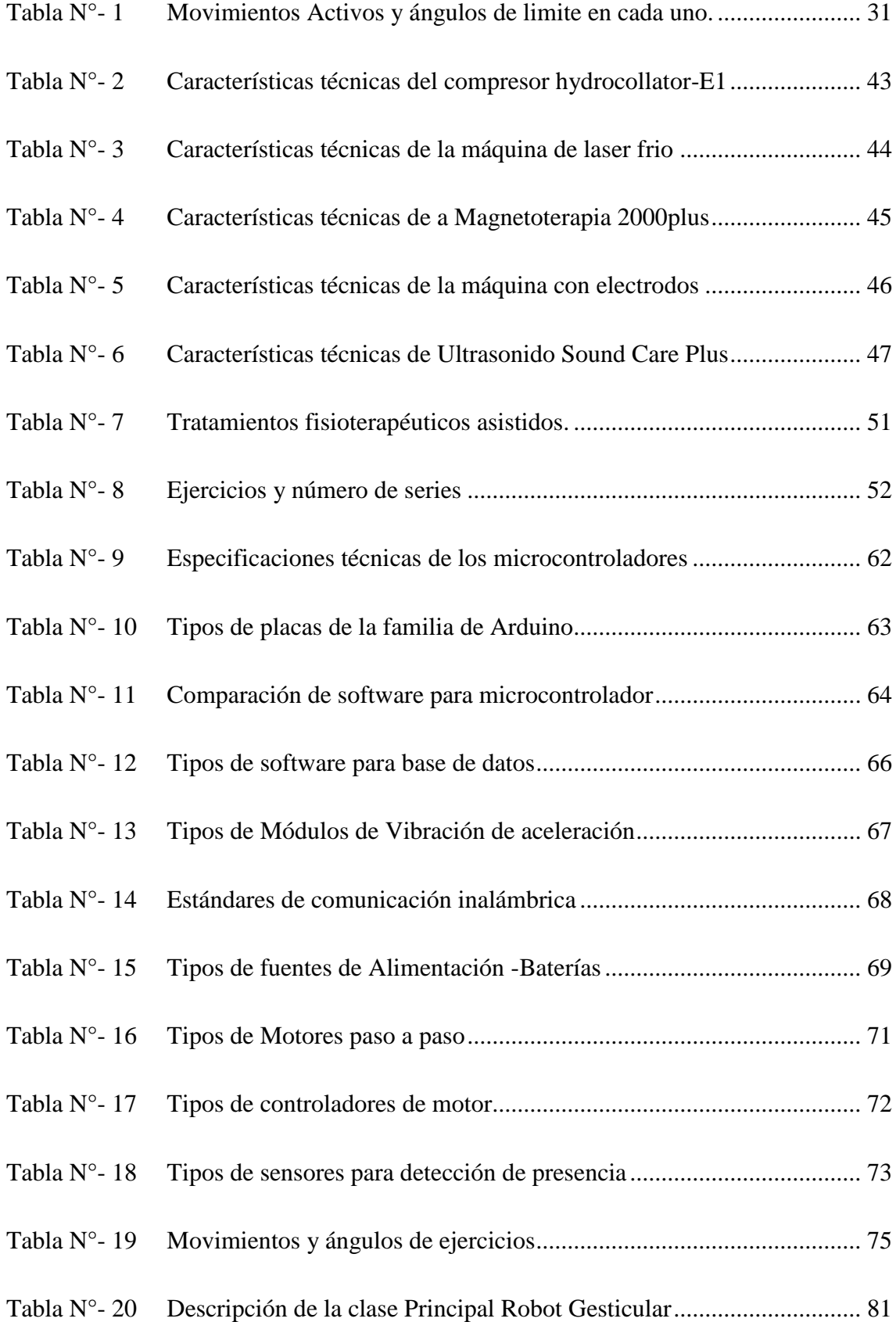

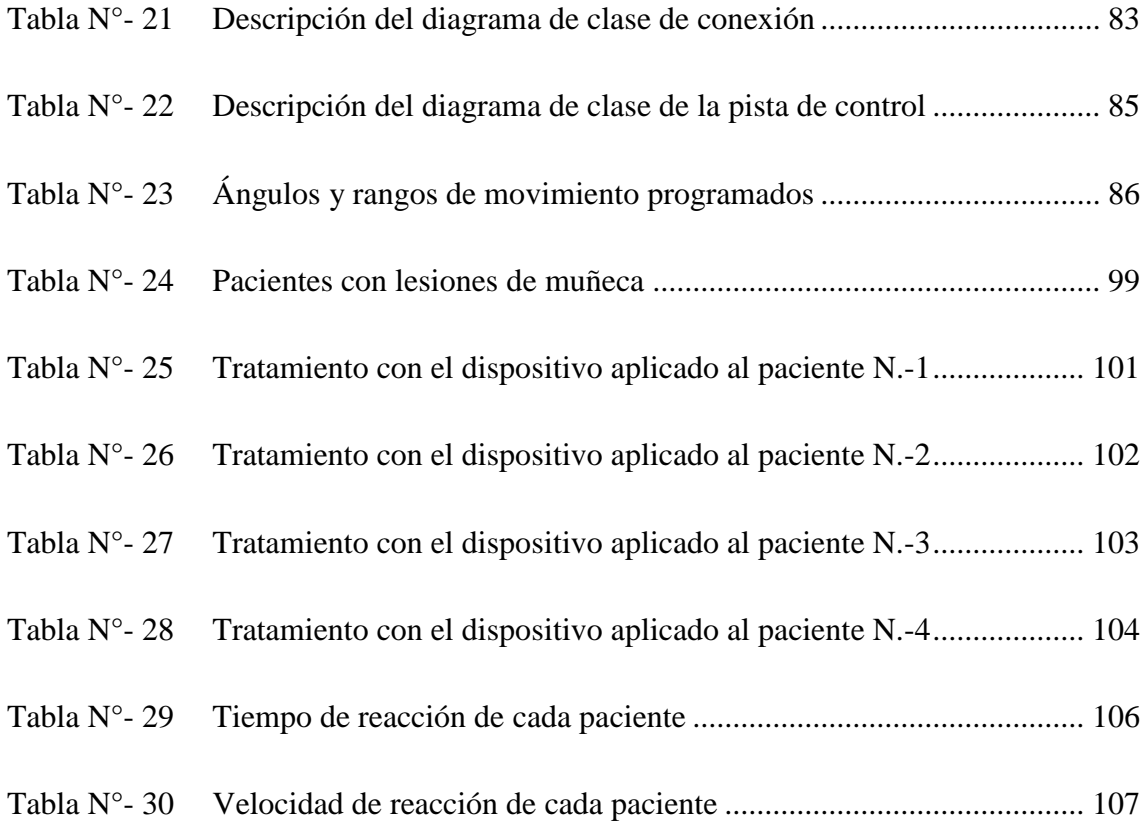

# **ÍNDICE DE FIGURAS**

<span id="page-13-0"></span>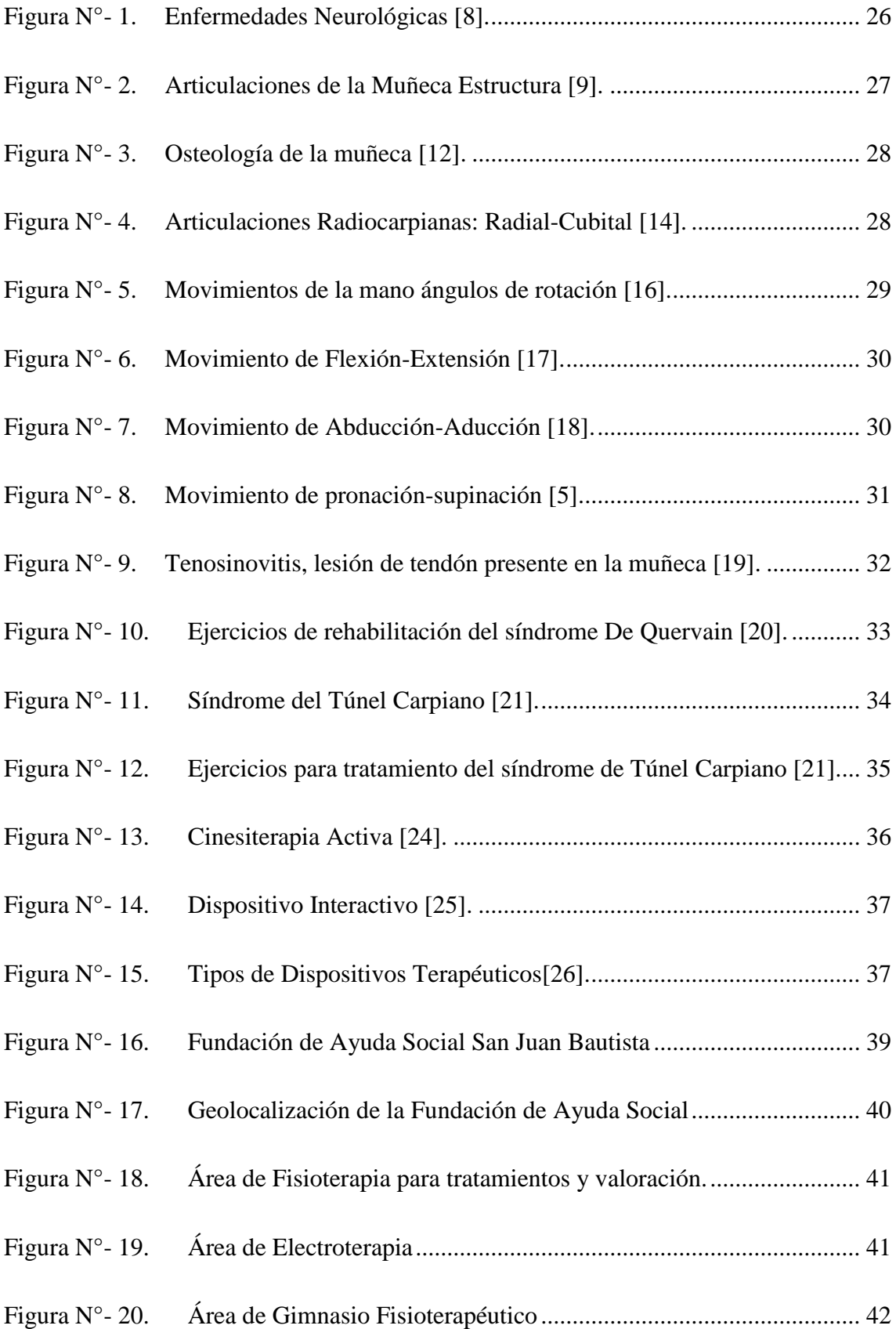

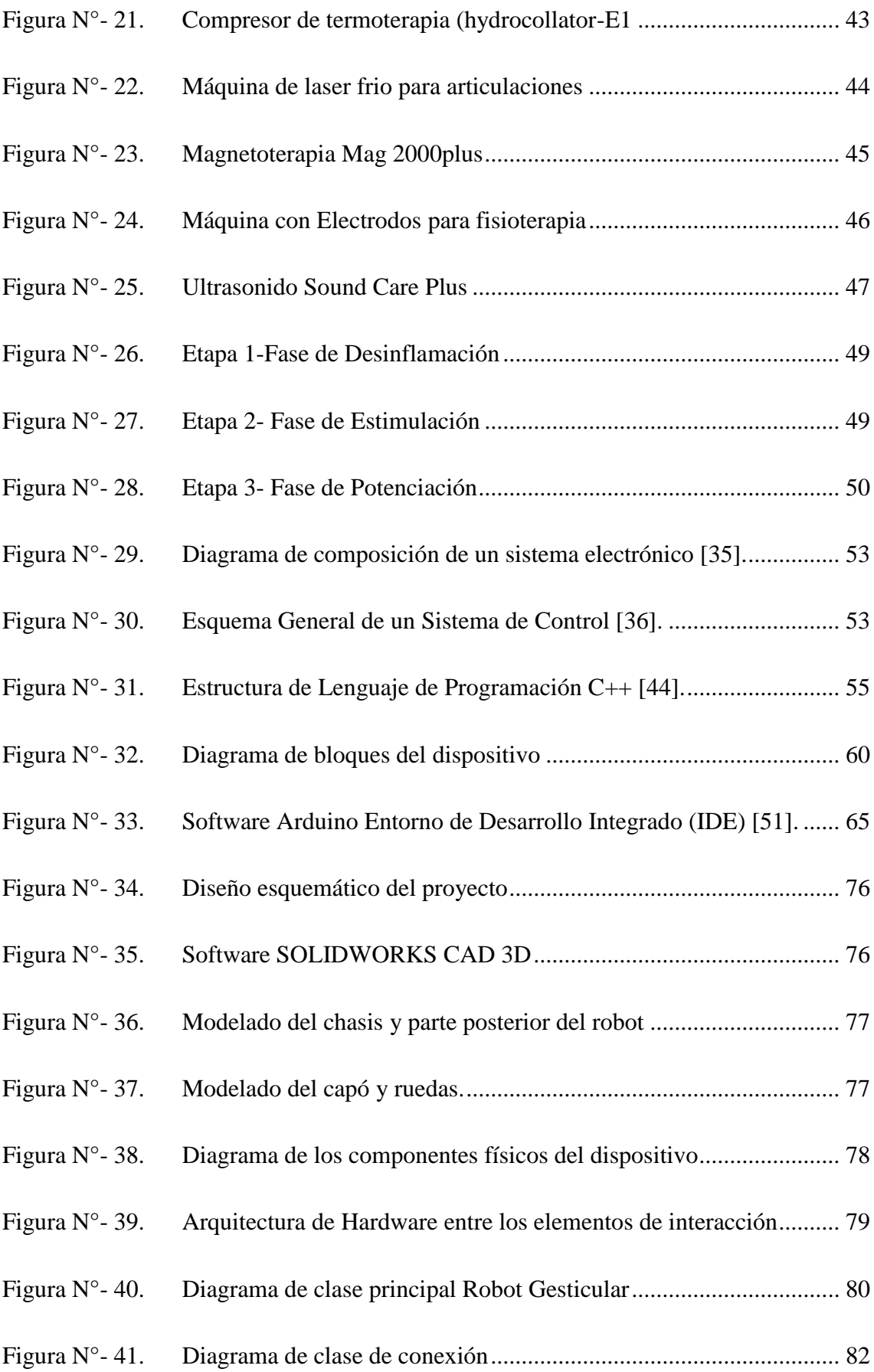

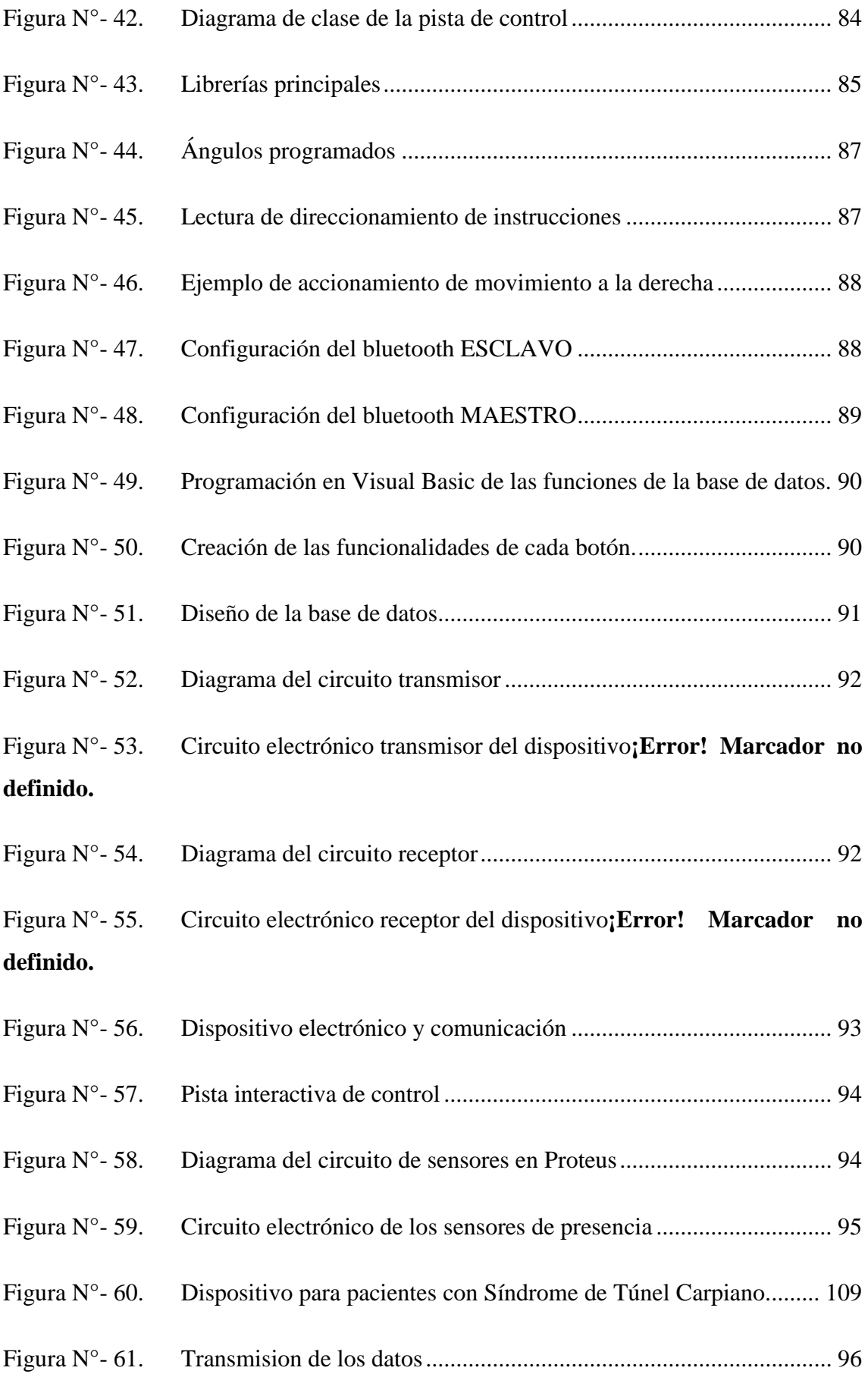

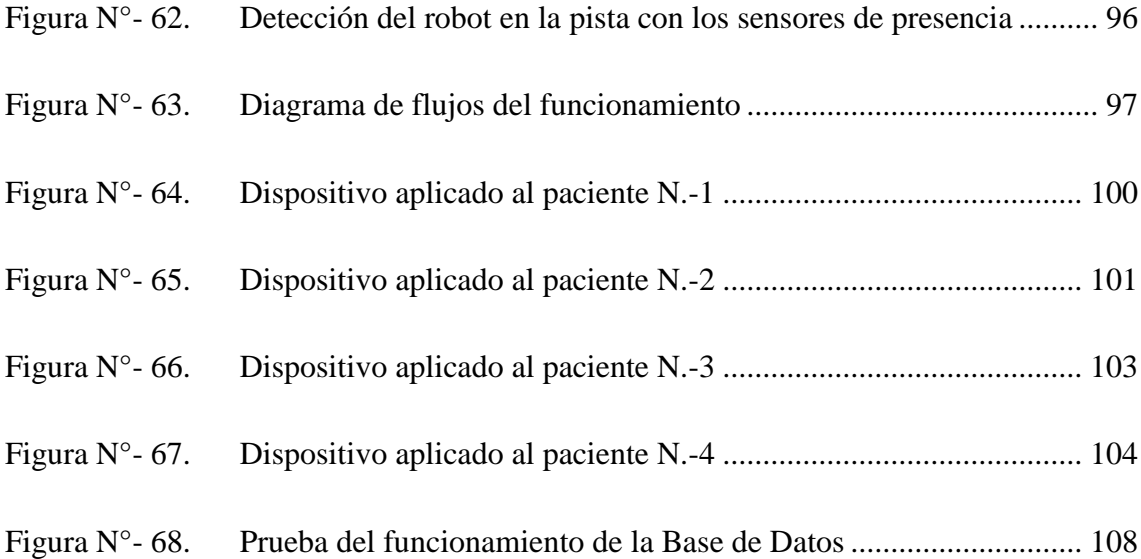

## **RESUMEN EJECUTIVO**

<span id="page-17-0"></span>El presente proyecto de investigación plantea el desarrollo de un dispositivo electrónico interactivo para rehabilitación de pacientes con síndrome de túnel carpiano, debido a que el proceso de rehabilitación en terapias de este tipo de lesiones se realiza con intervención del especialista, por lo cual este dispositivo ayuda como apoyo en los procesos de rehabilitación aplicadas por fisioterapeutas reduciendo el tiempo y brindando al paciente un método diferente a realizar su recuperación de manera activa y progresiva.

El dispositivo se basa en el diseño de un guante terapéutico óptimo utilizado en este tipo de lesiones de muñeca, lo cual permite efectuar los movimientos requeridos en la terapia, utiliza tecnología inalámbrica con módulos de recepción y transmisión de datos esto ayuda a la comunicación y la interacción con el paciente y el sistema de control remoto, mismos que son programados en función de las posiciones requeridas en su rehabilitación para que el paciente controle un objeto por medio de los movimientos de su muñeca. Finalmente, el dispositivo de rehabilitación está conformado por una pista interactiva por el cual se desplaza el objeto controlado con sensores de movimiento, para alertar al paciente que ha llegado a un punto específico aumentando el deseo de continuar con el proceso de rehabilitación y recuperación.

Este dispositivo ofrece un apoyo en el trabajo del fisioterapeuta en los procesos de rehabilitación terapéutica asistida a sus pacientes, disminuyendo la intervención manual, el tiempo y la fatiga presentes como factores negativos en cada rutina, de igual manera ayuda a estimular al paciente en el proceso de rehabilitación, mejorando el movimiento de la muñeca de forma rápida y efectiva.

**Palabras Claves:** Interactivo, rehabilitación, terapéutico, pista dinámica.

### **ABSTRACT**

<span id="page-18-0"></span>The present research project proposes the development of an interactive electronic device for the rehabilitation of patients with carpal tunnel syndrome, because the rehabilitation process in therapies of this type of injury is carried out with the intervention of the specialist, so this device helps as support in the rehabilitation processes applied by physiotherapists reducing time and providing the patient with a different method to perform their recovery from actively and progressively.

The device is based on the design of an optimal therapeutic glove used in this type of wrist injuries, which allows to perform the movements required in therapy, uses wireless technology with data reception and transmission modules this helps communication and interaction with the patient and the remote control system, they are programmed according to the positions required in their rehabilitation so that the patient controls an object through the movements of his wrist. Finally, the rehabilitation device is made up of an interactive track through which the object controlled with motion sensors moves, to alert the patient that he has reached a specific point increasing the desire to continue with the rehabilitation and recovery process and additionally has a data record of the patient's progress after culminating with each rehabilitation session.

This device offers support in the work of the physiotherapist in the processes of assisted therapeutic rehabilitation to his patients, reducing manual intervention, time and fatigue negative factors that occur in each routine, in the same way it helps to stimulate the patient in the rehabilitation process, improving the movement of the wrist quickly and effectively.

**Keywords:** Interactive, rehabilitation, therapeutic, dynamic track.

## **INTRODUCCIÓN**

<span id="page-19-0"></span>El presente proyecto de investigación denominado Dispositivo Electrónico Interactivo para Rehabilitación de Pacientes con Síndrome de Túnel Carpiano en el Centro Fisioterapéutico San Juan Bautista del Cantón Mocha, tiene como propósito apoyar en el proceso de rehabilitación a pacientes con síndrome de túnel carpiano ofreciendo un método diferente y eficaz en el tratamiento de este tipo de lesiones, a través de un guante terapéutico que usa tecnología inalámbrica programable en el cual se define el ángulo de giro acorde a cada posición de movimiento que debe realizar el paciente en su rutina, con lo cual el paciente podrá controlar mediante el movimiento de muñeca la trayectoria de un objeto por una pista dinámica que usa sensores para alertar al paciente que ha llegado a un punto en específico, siendo un método innovador y atractivo como proceso terapéutico diferente, el paciente es motivado a cumplir su proceso de rehabilitación disminuyendo el tiempo de recuperación y apoyando al especialista fisioterapéutico ahorrando tiempo y fatiga. Además, se podrá llevar un registro de datos simple y comprensible en el cual se podrá consultar los datos recolectados en cada una de las sesiones y progresos que tenga el paciente.

El desarrollo del trabajo investigativo y su aplicación se divide en cuatro capítulos descritos a continuación.

En el Capítulo I, se presenta el desarrollo investigativo del proyecto para lo cual se basó en los antecedentes investigativos consultados en fuentes confiables como papers científicos, revistas, tesis, etc. Que hablan de lesiones en articulaciones de muñeca denominado científicamente como síndrome de túnel carpiano, siendo una recurrente lesión presentada como muy propensa a sufrir y que es tratada de forma pasiva asistida es decir con la presencia y manipulación manual de un especialista fisioterapéutico. Por ello se plantea objetivos principal y específicos que comprendan buscar una solución al problema que sufre cualquier persona expuesta a enfermedades patológicas, traumatismos o personas con edad avanzada.

En el Capítulo II, se muestra la metodología del trabajo de investigación, comprende cada uno de los materiales necesarios para el desarrollo del proyecto en base a la problemática plateada, se define de igual manera la modalidad aplicada en la investigación, análisis componentes y desarrollo del trabajo.

En el Capítulo III, se desarrolla la propuesta de solución en cada una de las etapas previamente planteadas, en base a los requerimientos útiles para satisfacer las necesidades y funcionalidades optimas que debe cumplir el dispositivo aplicado para pacientes que presentan el síndrome de túnel carpiano en el Centro Fisioterapéutico San Juan Bautista del Cantón Mocha, para apoyar al especialista fisioterapéutico en las rutinas de rehabilitación mediante un dispositivo terapéutico interactivo así como al paciente en el proceso de recuperación. Se desarrolla y valida el prototipo empleando herramientas y componentes de hardware y software adecuados, basándose en simulaciones y pruebas de funcionamiento que encamina el desarrollo del proyecto.

Y en el Capítulo IV, se describe las conclusiones y recomendaciones finales del proyecto desarrollado, aportando con los resultados obtenidos, eh información útil para futuras investigaciones.

# **CAPÍTULO I.- MARCO TEÓRICO**

#### <span id="page-21-1"></span><span id="page-21-0"></span>**1.1 Tema de Investigación**

Dispositivo Electrónico Interactivo para Rehabilitación de Pacientes con Síndrome de Túnel Carpiano en el "Centro Fisioterapéutico San Juan Bautista del Cantón Mocha."

### <span id="page-21-2"></span>**1.2 Antecedentes Investigativos**

Actualmente el diario vivir se ha convertido en un desarrollo progresivo y constante, cada día se descubren nuevas formas, métodos, tecnologías y caminos que permitan resolver problemas cotidianos y hacer más fácil las actividades que se presentan a diario en las personas, actividades en las cuales participan las extremidades terminales del cuerpo como son las superiores e inferiores, que se encuentran en constante desgaste físico con la finalidad de efectuar acciones como el de sujetar o manipular, siendo propensos a sufrir lesiones, traumatismos musculares o detención del movimiento que en la actualidad son tratados por especialistas y sustentado en el manejo de dispositivos que permita dar solución de manera efectiva.

En 2018, en la ciudad de Bogotá, Colombia, Luz Helena Camargo, Esperanza Camargo y Jeickon Villamil Matallana propusieron en su investigación un "Diseño de dispositivo de apoyo en terapias de rehabilitación a nivel distal de los dedos de la mano "el dispositivo desarrollado es una férula de mano derecha e izquierda capaz de medir la fuerza a nivel distal de los dedos de la mano y definir el límite de fuerza que debe realizar el usuario, el dispositivo cuenta con una visualización dinámica mediante leds que permiten medir el nivel de intensidad de fuerza realizado. La interfaz gráfica permite visualizar la captura de datos en tiempo real, la fuerza máxima durante la prueba, la fuerza promedio y el conteo que indica el número de veces que se sobrepasó, los resultados de este proyecto se fundamentaron en tres áreas: la funcionalidad del producto que garantizó las condiciones necesarias para brindar comodidad, versatilidad y utilidad al paciente, en la parte del sistema definió un diseño funcional de control en los límites de fuerza que debe realizar el paciente ayudándolo con información sobre la fuerza aplicada durante el proceso de rehabilitación, y finalmente en la interfaz gráfica permitiendo al paciente y especialista visualizar datos en tiempo real del progreso y así garantizar un mejor método de apoyo en terapias de rehabilitación.[1]

En el año 2017, en la ciudad de Ibarra, Gissela Elizabeth Toapanta Vega, en su tema de investigación "Dispositivo mecatrónico para rehabilitación pasiva de muñeca" desarrolla un dispositivo rehabilitador pasivo de muñeca de tres grados de operación flexiónextensión, abducción-aducción de la muñeca y pronación-supinación de antebrazo, en donde utiliza un software de diseño mecánico para crear las piezas del prototipo en la parte mecánica y el uso de actuadores que permitan accionar el dispositivo en la parte electrónica, procede a utilizar un código de programación que ayude a controlar los motores que incluye el artefacto y de tal manera que permita llevar acabo los movimientos necesarios para el paciente en rehabilitación logrando a su vez accionar la fuerza y resistencia requerida en el proceso de recuperación, como resultados al aplicar el dispositivo creado asegura que los pacientes realicen los ejercicios ejecutados de manera correcta y de forma segura para usarse sin supervisión y sin causar daño alguno, así mismo logrando ser portable para realizarlo en cualquier momento o lugar, contando a su vez con una aplicación que permite al paciente ejecutar o accionar las tareas que tiene el dispositivo de manera inalámbrica eso facilita la interacción entre el usuario y la máquina y mejora constantemente la regeneración de movilidad de muñeca al paciente.[2]

En 2017, en Venezuela, Edgar Ceballos-Morales, José Paredes, Miguel Díaz-Rodríguez, Patricia en su investigación "Diseño de un dispositivo de rehabilitación para la articulación de la muñeca desde el enfoque de la Ingeniería Concurrente" desarrollaron el diseño de un dispositivo electrónico y automatizado para la rehabilitación en articulaciones de muñeca, dirigido a pacientes que presenten cuadros de tendinitis, sinovitis y artritis reumatoide ayudado en los procesos de terapia, basándose en equipos utilizados para rehabilitaciones CAD, desarrollaron un software para adquisición y registro de movimientos así como la ejecución de los ejercicios terapéuticos, contribuyendo en el área fisioterapeuta y en la recuperación funcional de articulaciones presentes en la población Venezolana, este dispositivo logro ser capaz de registrar y ejecutar rutinas que ayudan a mejorar lesiones de articulaciones en muñeca con el fin de apoyar en las necesidades y requerimientos del paciente, demostrando que con el uso del dispositivo el paciente presenta menos incomodidad durante el proceso de rehabilitación y brindando gran ayuda al médico fisiatra de manera que se podrá controlar y supervisar más pacientes al mismo tiempo y con ello disminuyendo la fatiga presente en sesiones repetitivas que atienden en el servicio fisiatra.[3]

En el año 2016, en la ciudad de Bogotá. Colombia, Carlos Eduardo Medina Gonzalez, Mikhail Benet Rodríguez, Fernando Marco Martínez, presentan su trabajo investigativo "El complejo articular de la muñeca: aspectos anatofisiológicos y biomecánicos, características, clasificación y tratamiento de la fractura distal del radio" presentando un estudio de análisis enfocado en el ámbito de fractura radial del de la muñeca, analiza la estructura compleja del conjunto articular de la muñeca con las partes que lo constituye por ejemplo sus múltiples articulaciones y sistemas de huesos metacarpianos, la investigación profundiza y explica cómo se mantiene la estabilidad del conjunto de ligamentos que permiten el movimiento en los ángulos principales presentes en la muñeca como son flexión, extensión, abducción, y pronación. Explican de manera contundente la afección que causa la inmovilidad de la mueca por fuerzas externas de igual forma estudian los tipos de tratamientos que juegan un papel muy importante, con esta investigación aportan en gran parte al estudio de este tipo de fractura radial distal, contribuyendo con métodos actualizados para el manejo de estas lesiones en pacientes para el profesional en esta área.[4]

En el año 2015, en la ciudad de México, Mario Humberto Cruz Rodríguez, Gerardo Domínguez Casasola, presentan su proyecto de investigación, "Diseño y accionamiento de un Dispositivo Rehabilitador de muñeca". Desarrollado la simulación eh implementación de estructura, composición y construccion de accionamiento del dispositivo semiautomático que costa de dos grados de libertad útiles en el movimiento activo de la muñeca en su fase de recuperación, capaz de generar movimiento de circunducción y adquisición con muestra de datos de acuerdo a los movimientos generados para la rehabilitación, basándose en la biomecánica del funcionamiento logra reproducir el movimiento activo de la articulación de la muñeca, para ello utilizan actuadores en la estructura previamente diseñada y la programación de accionamiento usando un microcontrolador para la adquisición de datos visualizada en una interfaz, con lo anterior mencionado comprobaron el correcto funcionamiento del dispositivo ayudando en los movimientos de la muñeca y la correcta asistencia del dispositivo en los movimientos que requiere el paciente en su proceso de su terapia, que es de vital importancia pues gracias a este dispositivo se logró la interacción entre el mecanismo y el paciente apoyando en la realización y manteniendo el movimiento activo de la articulación de la muñeca.[5]

#### <span id="page-24-0"></span>**1.2.1 Contextualización del Problema**

Hoy en día en el área de fisioterapia se presentan casos concurrentes de personas que requieren rehabilitación pasiva y activa de muñeca debido a cierto tipo de patologías y traumatismos, muchos de los casos ocasionados por actividades en trabajos forzados, traumatismos deportivos, accidentes a nivel neuronal o bien relacionados con la edad en la aparición de enfermedades como la osteoporosis que impiden el movimiento normal de las articulaciones así como las habilidades cognitivas o comportamentales.

Dentro de este campo alrededor de 1.7 millones de la población ecuatoriana sufren lesiones en articulaciones de los cuales el 80% requieren de atención neuropsicológica para volver a su condición de vida normal, eso quiere decir que de cada 100 personas 10 son afectadas, de las mencionadas y según los datos del Consejo Nacional para la Igualdad de Discapacidades (CONADIS) por encima del 53.74% afectan a personas de entre 25 a 64 años de edad de entre ellos un 44% corresponde al género femenino y un 56% género masculino.[6]

Los métodos de rehabilitación que se utiliza actualmente para le recuperación en pacientes con síndrome de túnel carpiano, activan la motricidad de la muñeca de forma manual es decir asistida por ellos, con el objetivo de restaurar su funcionamiento a este método se le denomina rehabilitación pasiva asistida, otro método utilizado es la cinesiterapia es decir el tratamiento a través del movimiento utilizado para estimular y relajar los tejidos afectados, técnica fundamental en la fisioterapia para evitar atrofias musculares y agilizar el proceso de recuperación con una efectividad del 70% en relación a otros tipos de terapias.

Uno de los problemas más recurrentes son los métodos en el proceso de rehabilitación en el cual muchos de los pacientes presentan poco interés a rehabilitarse por métodos rutinarios o poco atractivos, dando paso a un largo periodo de inactividad y ocasionando un mayor tiempo de duración en la rehabilitación requerida para su recuperación, como consecuencia se produce debilidad muscular severa, rigidez articular, fatiga, limitaciones en la movilidad y habilidad para realizar actividades cotidianas y otros trastornos cognitivos. La necesidad de que el paciente realice ejercicios terapéuticos es esencial ya que esta técnica contribuye a la movilización temprana y el inicio de la actividad por medio de ejercicios simples que si no son efectuados su estado físico decaerá y perderá la fuerza muscular ocasionando el Síndrome de Fatiga Pos Vial(SPV).[7]

# <span id="page-25-0"></span>**1.2.2 Fundamentación Teórica**

## <span id="page-25-1"></span>**1.2.2.1 Enfermedades neurológicas**

El sistema nervioso funciona gracias a la coordinación entre el cerebro, la medula espinal y los nervios, en conjunto trabajan para el control de todas las funciones del cuerpo, cuando algo falla en el sistema nervioso, se produce problemas de movilidad en extremidades del habla, o afecta al aprendizaje de la memoria que ocasión un mal funcionamiento en los sentidos, existiendo así más de 600 enfermedades causadas por lesiones neuronales, las más comunes son la distrofia muscular, enfermedades degenerativas que provocan el desgaste de células nerviosas dañándolas o matándolas.[8]

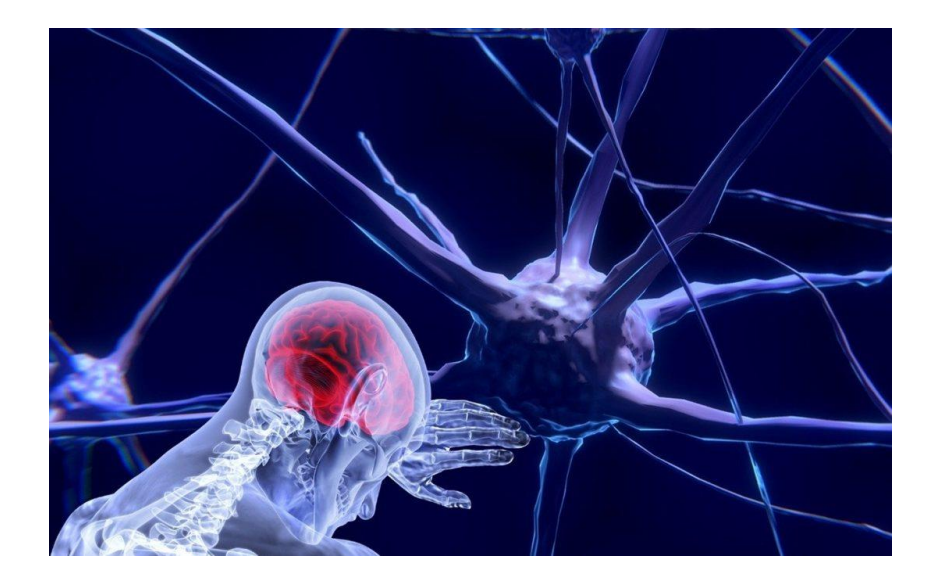

*Figura N°- 1. Enfermedades Neurológicas [8].*

## <span id="page-25-3"></span><span id="page-25-2"></span>**1.2.2.2 Muñeca**

Se define como una articulación que une otros huesos del cuerpo humano como el radio y el cubito al carpo, y que brinda la conexión entre le antebrazo y la mano, por lo que se considera como una de las articulaciones más complejas eh importantes en el campo del sistema musculo-esquelético puesto que en su unión conforman estructuras ya sean óseas musculares, ligamentos y tendones. Se conforma por la unión de 10 huesos los cuales a su vez está compuesto por 4 articulaciones que en conjunto brindan varios tipos de movilidad como son flexión, extensión, aducción, inclinación, abducción.[9]

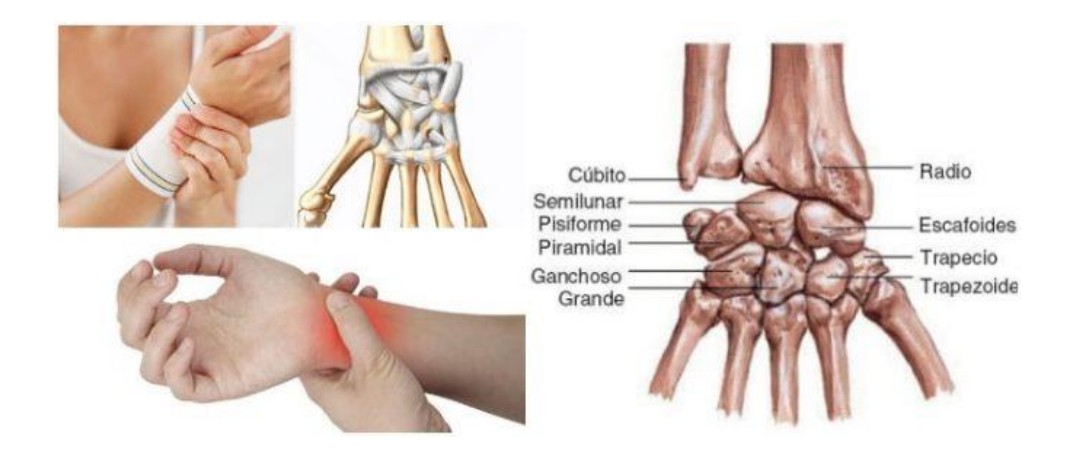

*Figura N°- 2. Articulaciones de la Muñeca Estructura [9].*

# <span id="page-26-2"></span><span id="page-26-0"></span>**1.2.2.3 Anatomía de la muñeca**

La anatomía de la muñeca se fundamenta en dos conexiones importantes como son la conexión que existe de los huesos inferiores del brazo siendo radio y el cubito. De igual forma existe la conexión perteneciente a la mano la cual son los dedos y el pulgar, las conexiones encargados de los movimientos se componen de ocho huesos estos se denominan carpianos que si llegan a ser afectados se pierde la movilidad normal de la mano, también se estructura entre ellos por medio de un sistema de ligamentos y a su vez se compactan por una capa de cartílago que une cada hueso y cada ligamento [10].

# <span id="page-26-1"></span>**1.2.2.4 Osteología**

La muñeca se compone de ocho huesos del carpo, que en conjunto sirven para compactar la unión del antebrazo con la mano la forma de cada hueso tiene forma de cuboides y asimétricos y están formados transversalmente formando dos filas.

- Fila superior, se unen cuatro huesos de los cuales se encuentran el Escafoides, Semilunar, Piramidal y Pisiforme.
- Fila inferior, se conforman también de cuatro huesos los cuales son: Trapezoide, Trapecio, Grande y Ganchoso [11].

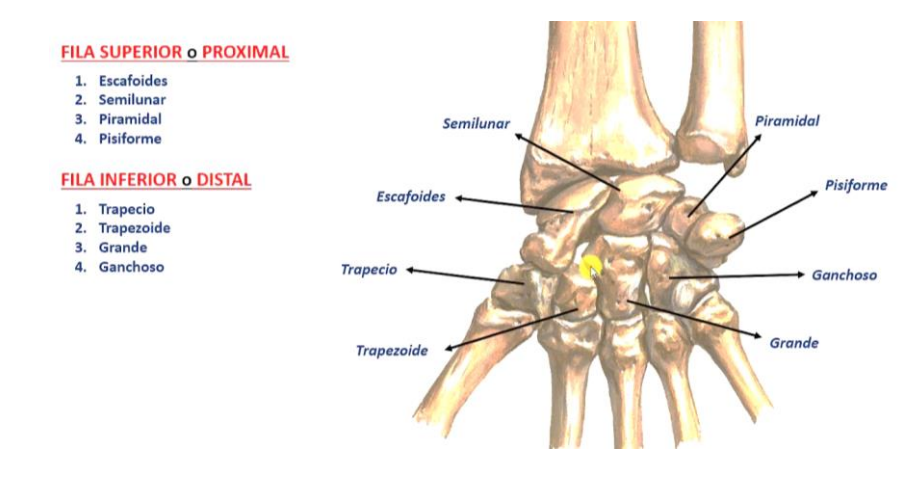

*Figura N°- 3. Osteología de la muñeca [12].*

## <span id="page-27-2"></span><span id="page-27-0"></span>**1.2.2.5 Ligamentos del carpo**

Estos ligamentos son los responsables de unir partes u órganos del cuerpo ya que son membranas de tejido y que se encuentran presentes en cada unión de articulaciones del cuerpo para el estudio de los ligamentos que presentan el carpo se consideró dos articulaciones: la articulación de la muñeca la cual comprenden a su vez las articulaciones radiocarpianas y las radios cubitales. Que se encargan del movimiento en las diferentes posiciones de la mano y la muñeca, mientras que la articulación radio cubital se encarga de otro tipo de movimientos como pronación y supinación. [5]

## <span id="page-27-1"></span>**1.2.2.6 Articulación radiocarpiana**

Es una articulación sinovial elipsoidea convexa o también denominado Condílea sus curvas convexas ayudan a los movimientos de muñeca como la abducción y aducción y para la flexoextensión, constando con ligamentos que forman dos sistemas como son laterales y anteriores.[14]

<span id="page-27-3"></span>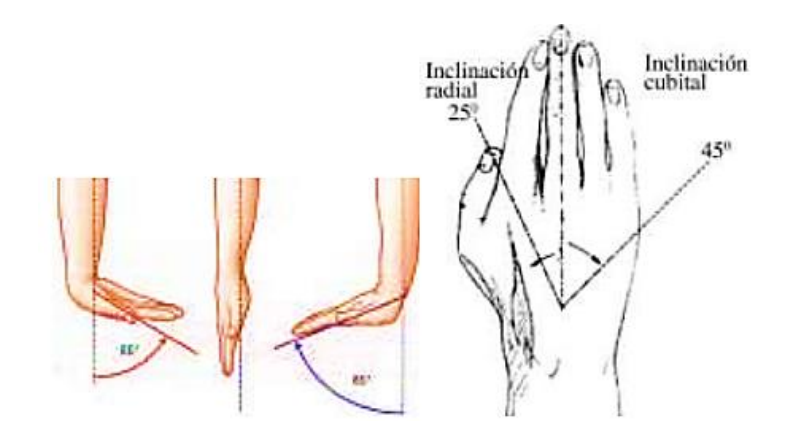

*Figura N°- 4. Articulaciones Radiocarpianas: Radial-Cubital [14].*

#### <span id="page-28-0"></span>**1.2.2.7 Rango de movilidad articular**

En el rango de movilidad de la muñeca se encuentra dos grados de libertad en donde participan las articulaciones estas son radiocarpianas y mediocarpianas, que dan paso a los movimientos de la muñeca como flexión, extensión, aducción o inclinación cubital y abducción o inclinación radial lo cual es fundamental el conocimiento de esta área para aplicar la rehabilitación necesaria en su recuperación en este tipo de lesiones [15].

### <span id="page-28-1"></span>**1.2.2.8 Movimientos activos de la mano**

En la Figura  $N^{\circ}$ - 6 se observa que para describir los movimientos activos de la mano se toma como referencia al dedo medio, esto ayuda determinar los movimientos y rangos como son flexión y extensión movimientos que son regulados y limitados por los cartílagos, articulaciones y ligamentos presentes en la mano se extienden cuando el dedo se encuentra en posición horizontal y realizan la flexión cuando los dedos tienden a cerrarse.[16]

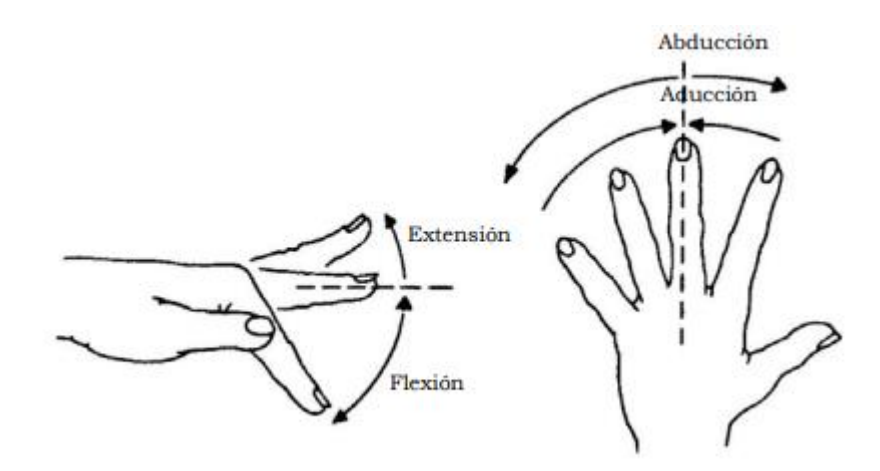

*Figura N°- 5. Movimientos de la mano ángulos de rotación [16].*

### <span id="page-28-3"></span><span id="page-28-2"></span>**1.2.2.9 Movimiento de Flexión-Extensión**

En este movimiento se inicia la flexión del carpo realizando un movimiento de inclinación de la palma hacia la cara anterior del antebrazo, se produce una tensión de ligamentos en la que participan los huesos trapecio y trapezoide en toda el área de la articulación mediocarpiana, este movimiento se produce en el rango de ángulo entre 70° a 90°, la actividad de las articulaciones intercarpiana trabajan a un 60% de su capacidad y un 40% de las articulaciones radiocarpianas.

Mientras que el movimiento de extensión se produce con la cara posterior de la mano al dorsal del antebrazo, este movimiento se produce en un rango de entre 65° a 85° y que se produce en base a la articulación radiocarpiana [17].

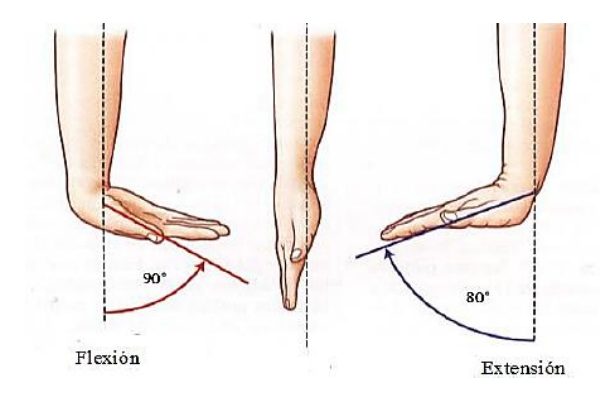

*Figura N°- 6. Movimiento de Flexión-Extensión [17].*

## <span id="page-29-1"></span><span id="page-29-0"></span>**1.2.2.10 Movimiento de Abducción-Aducción**

Se habla de un movimiento de abducción de forma inclinada que la muñeca realiza, esta rotación oscila entre un ángulo de 15° y 25° en este movimiento participan los huesos del carpo intervienen con el radio hacia adentro que se encuentran en la segunda hilera estos, en la primera hilera en cambio se mueve de forma flexionada hacia el cubital y de igual manera que el anterior movimiento el 60% es causado por la articulación mediocarpiana.

Mientras que el movimiento de aducción se inicia en el cubital en conjunto con la hilera dos en donde se generan movimientos opuesto al movimiento de abducción y de igual manera gracias a la articulación mediocarpiana este se produce pues aporta con un 66% de su intervención [18].

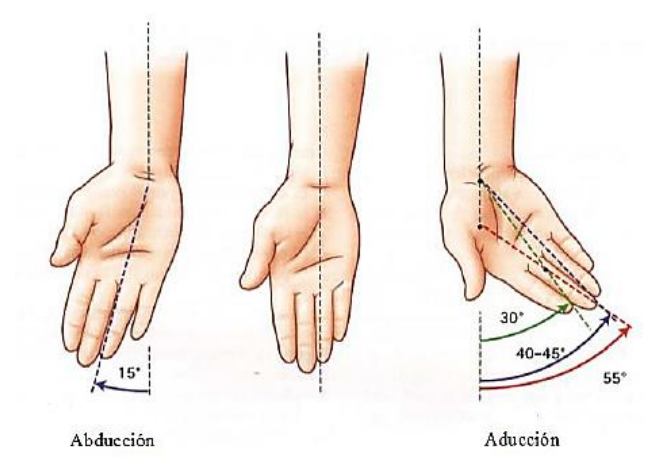

<span id="page-29-2"></span>*Figura N°- 7. Movimiento de Abducción-Aducción [18].*

## <span id="page-30-0"></span>**1.2.2.11 Movimiento de Pronación-Supinación**

En este movimiento participa más el antebrazo con un 75% mientras que la intervención de muñeca seria de un 15%, básicamente el movimiento de pronación y supinación se da en un ángulo de entre 85° a 90° y es considerado como un movimiento de estiramiento tiene tres estados de reposo, izquierda y derecha como se puede observar en las Fig. 4,5,6 [5].

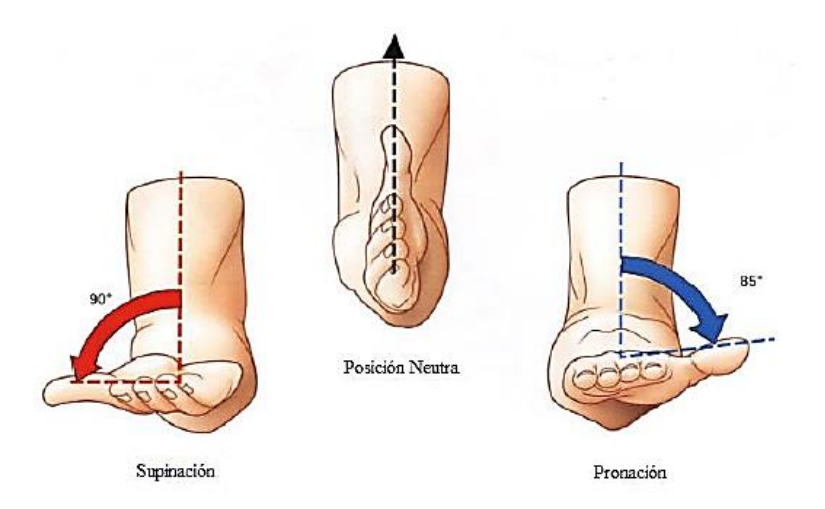

<span id="page-30-2"></span>*Figura N°- 8. Movimiento de pronación-supinación [5].*

<span id="page-30-1"></span>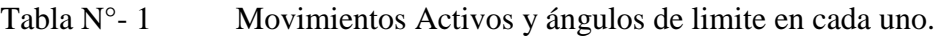

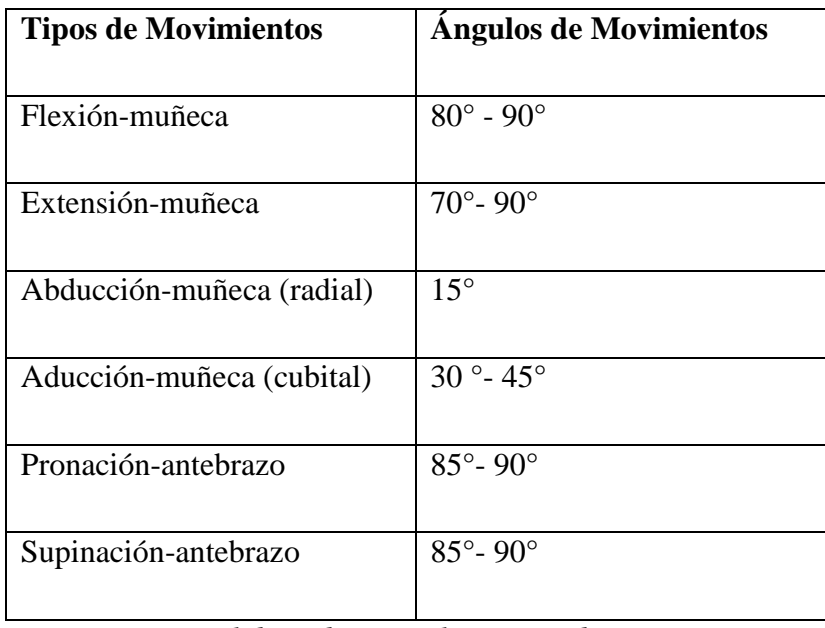

*Elaborado por: El investigador.*

### <span id="page-31-0"></span>**1.2.3 Lesiones de muñeca y tratamiento.**

Las lesiones más frecuentes causadas en la muñeca son afectadas en los tendones por algún esfuerzo o movimiento mal ejecutado, sobre todo en el aspecto deportivo por exceso de actividad física, las lesiones que comprenden la muñeca son Síndrome de Quervain y el Síndrome del túnel carpiano.

#### <span id="page-31-1"></span>**1.2.3.1 Síndrome de "De Quervain"**

Las lesiones que afectan a los tendones se llaman tendinitis y la tenosinovitis estas lesiones son difíciles de recuperar porque tardas más que un musculo siendo el tendón una parte principal para el movimiento normal de las articulaciones, puesto que pueden sr afectados en el proceso de movimiento de la muñeca y la mano cuando está en flexión o extensión [19].

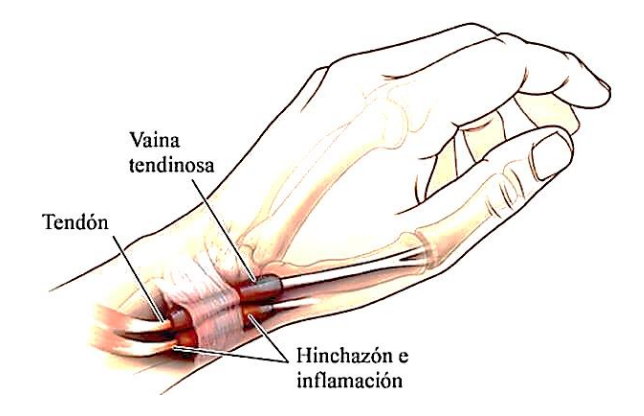

<span id="page-31-2"></span>*Figura N°- 9. Tenosinovitis, lesión de tendón presente en la muñeca [19].*

## **Tratamiento:**

La persona que es afecta por este tipo de lesión debe realizar su proceso de recuperación y rehabilitación con la supervisión de un especialista fisioterapéutico de manera asistida, realizar y ejecutar movimientos leves y suaves al inicio de su terapia.

Aplicar hielo en la parte afecta esto para desinflamar la lesión presente, dar masajes con una crema desinflamando y dando así un relajamiento del musculo y las articulaciones [20].

## Ejercicios de Rehabilitación del Síndrome de De Quervain

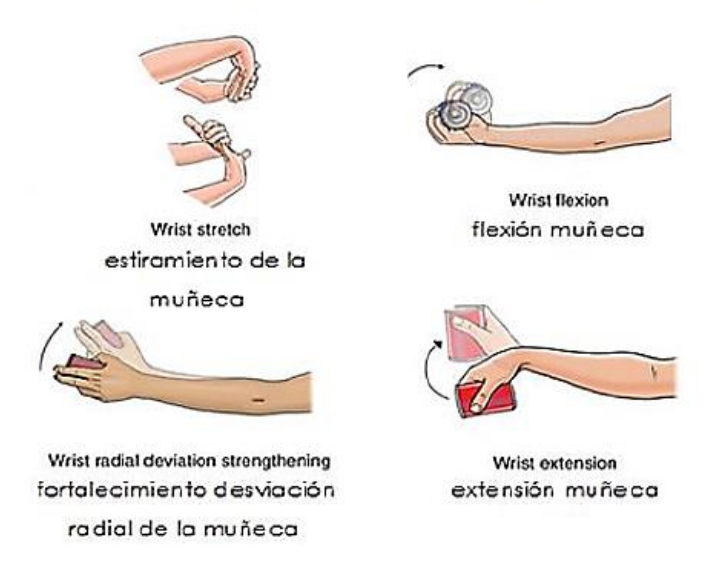

*Figura N°- 10. Ejercicios de rehabilitación del síndrome De Quervain [20].*

## <span id="page-32-1"></span><span id="page-32-0"></span>**1.2.3.2 Síndrome del Túnel Carpiano**

Es una lesión y afección frecuente de la muñeca que produce el entumecimiento y la falta de movilidad en la mano y el brazo esta afección se produce en parte del nervio mediano que se encuentra en la muñeca cuando se realiza los movimientos este se comprime ocasionando el dolor y malestar. Se presenta cuando el túnel carpiano llega a inflamarse o estrecharse afectando a la membrana sinovial que da lubricación y facilidad de movimiento a los tendones. El síndrome del túnel carpiano puede provocar entumecimiento, hormigueo, debilidad, o daño muscular en la mano y dedos.

Se debe tratar de forma inmediata por parte de un especialista fisioterapéutico ya que es una lesión que va empeorando con el pasar del tiempo ya perdiendo la movilidad y ser sometido a cirugía, el nervio mediano se considera como uno de los principales nervios de la mano que conforman un conjunto raíces nerviosas formando un único nervio en la mano y que pasa por el túnel carpiano llegando hasta la mano [21].

Todas las formas de lesiones, esguinces o distorsión de ligamentos que abarca la distrofia muscular empeora a medida que los músculos se debilitan y la mayoría de pacientes si no se someten a un tratamiento pierden la capacidad de movilidad. Se puede controlar los síntomas y recuperación muscular por medio de la fisioterapia, a través del uso de dispositivos ortopédicos, cirugía o medicación [22].

En Ecuador según la Organización Mundial de la Salud las enfermedades neurológicas afectan a unos mil millones de personas denominando a esta enfermedad como los trastornos del sistema nervioso estimando que las enfermedades neurológicas son responsables de un tercio de los años que tiene una persona de vida dentro de una sociedad [23].

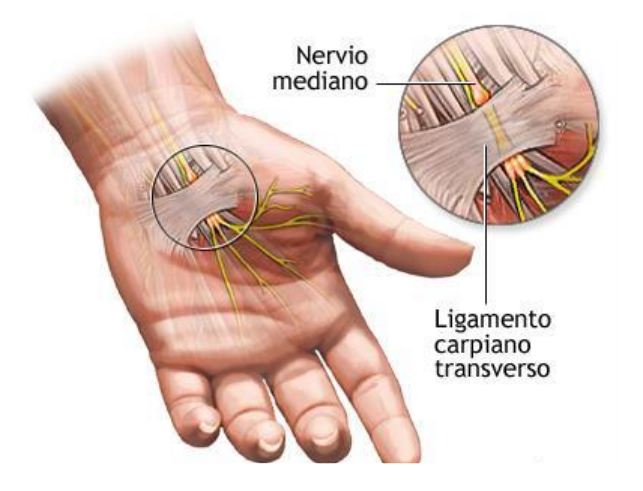

*Figura N°- 11. Síndrome del Túnel Carpiano [21].*

## <span id="page-33-0"></span>**Tratamiento:**

Si es tratado a tiempo se puede evitar la cirugía para aliviar esta lesión y recuperación que consiste utilizar un guate terapéutico en el cual ayude a posicionar la férula en su lugar y ayudara a realizar actividades en el día sin el peligro de flexionar de manera incorrecta.

Otra manera es realizar diferentes ejercicios de rehabilitación esto ayudara a mover y posicionar los ligamentos y huesos de manera adecuada puesto que puede empeorar la lesión manteniendo la muñeca e una sola posición todo el tiempo, para ello el medico terapéutico debe proporcionar una rutina de ejercicios acordes a mejorar la lesión presente en el túnel carpiano [21].

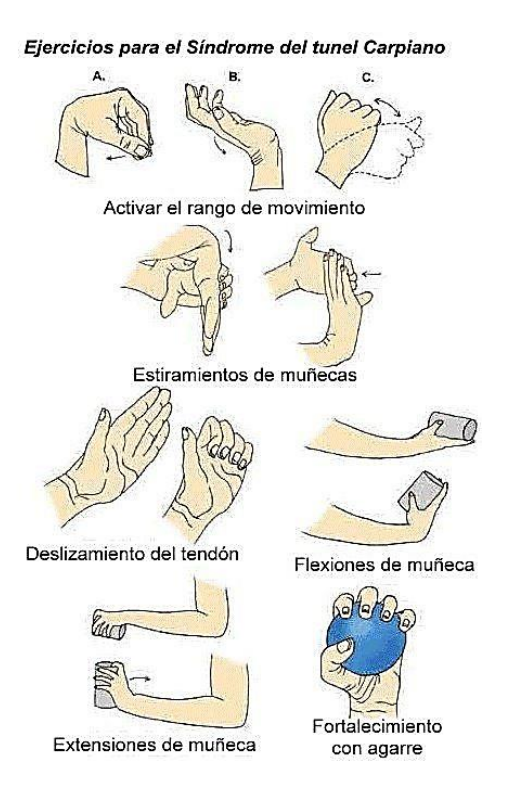

<span id="page-34-3"></span>*Figura N°- 12. Ejercicios para tratamiento del síndrome de Túnel Carpiano [21].*

# <span id="page-34-0"></span>**1.2.3.3 Rehabilitación de lesiones de muñeca**

Cuando se habla de rehabilitación es el proceso en el cual por medio de ejercicios terapéuticos se puede restauran y recuperar la movilidad, fuerza y flexibilidad de la muñeca, disminuyendo la inflamación de tendones y articulaciones afectadas, la mayor parte de lesiones en tendones de la muñeca se produce por un exceso desgaste físico o por sobre uso. El reposo de actividad física es una clave importante para la recuperación de lesiones en la muñeca y la aplicación de antiinflamatorios como cremas o hielo [2] .

### <span id="page-34-1"></span>**1.2.4 Tipos de terapia aplicados al síndrome de túnel carpiano**

### <span id="page-34-2"></span>**1.2.4.1 Terapia Pasiva Asistida**

Se define como una técnica pasiva involucrada en las técnicas realizadas por parte de profesionales fisioterapeutas llevando el proceso de rehabilitación de forma manual o bien por medios mecánicos, que se aplica a los pacientes en la ayuda de desarrollar una actividad motora voluntaria. Las habilidades que se logran desarrollar con esta técnica son el controlar la amplitud, velocidad de movimiento en articulaciones, recuperación de fuerza y resistencia [24].

## <span id="page-35-0"></span>**1.2.4.2 Cinesiterapia**

Se denomina al proceso o el conjunto de métodos en los cuales requiere un movimiento con finalidad terapéutica. La parte en la cual se requiere de una rutina de ejercicios específicos para rehabilitación se denomina fisioterapia ocupado por el mayor tiempo de trabajo en especialistas, mientras que la Cinesiterapia se considera de manera instrumental es decir que tiene un conjunto de técnicas que requieren de la utilización de máquinas o aparatos mecánicos diversos [24].

## <span id="page-35-1"></span>**1.2.4.3 Cinesiterapia activa**

Proceso de rehabilitación donde el movimiento es ejecutado por parte del paciente con o sin ayuda e incluso ejerciendo resistencia o fuerza.

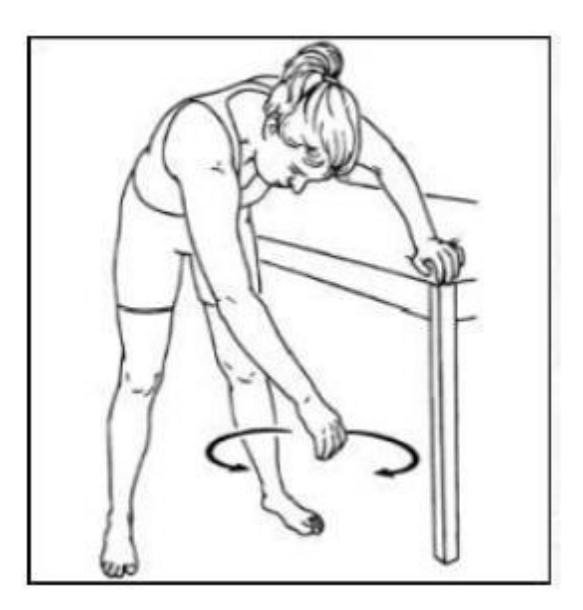

*Figura N°- 13. Cinesiterapia Activa [24].*

### <span id="page-35-3"></span><span id="page-35-2"></span>**1.2.5 Dispositivo Interactivo**

Son dispositivos que utilizan en su mayoría tecnología inalámbrica que mediante ondas electromagnéticas permiten al usuario comunicarse, controlar eh interactuar mediante diferentes funciones específicas desarrollando una interacción entre una máquina y un usuario de manera que pueda encontrar lo que necesita como contenidos o actividades referente a sus propias necesidades [25].
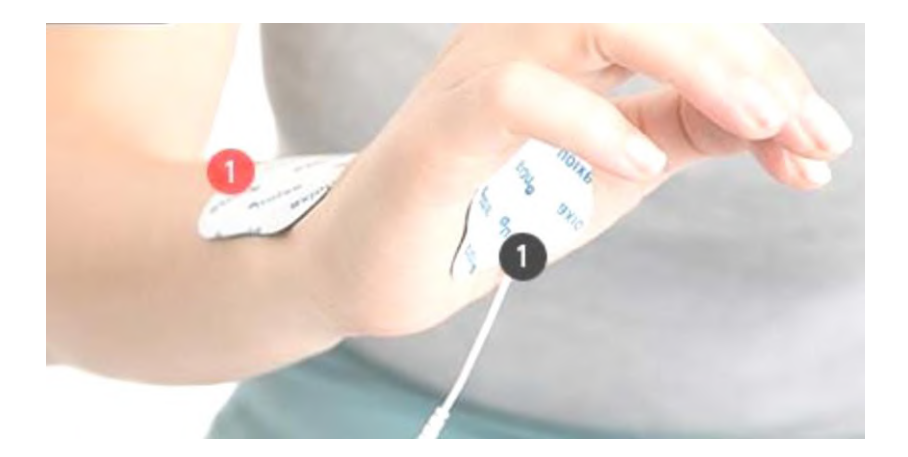

*Figura N°- 14. Dispositivo Interactivo [25].*

# **1.2.6 Dispositivo Terapéutico**

Denominado como un instrumento, máquina o aparato utilizado para la prevención o el tratamiento de enfermedades relacionadas con diferentes tipos de patologías, ayudando a la mejora y optimizando las funciones motoras del paciente en el proceso de regeneración, dispositivos médicos que ayudan a prevenir, diagnosticar y tratar dolencias, discapacidades o enfermedades presentes, mejorando la salud y calidad de vida del paciente [26].

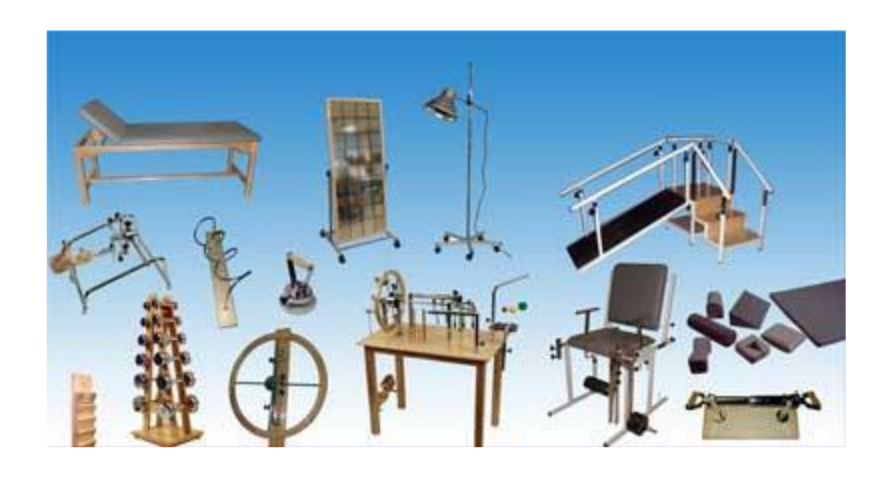

*Figura N°- 15. Tipos de Dispositivos Terapéuticos[26].*

# **1.2.7 Tecnología Inalámbrica en Fisioterapia**

El objetivo de una rehabilitación es la capacidad del paciente en volver a recuperar las habilidades perdidas afectadas por un accidente que dejo una lesión neurológica ayudado a mejorar su calidad de vida, estudios revelan que las personas demuestran una mayor mejora en su recuperación si son participes en un programa de rehabilitación utilizando

dispositivos tecnológicos, muchos son eléctricos, robóticos, de realidad virtual eh inalámbricos, este último ayuda al paciente a aumentar la actividad de rutina en sus ejercicios recuperando ampliamente sus movimientos y el tiempo de rehabilitación disminuye [27].

### **1.2.8 Fundación de Ayuda Social San Juan Bautista del Cantón Mocha**

### **Historia**

En el año 2009 el vicario del Cantón Mocha Padre Medardo Silva presenta el proyecto para la elección de lo que hoy se conoce como Fundación de Ayuda Social San Juan Bautista del Cantón Mocha.

En febrero 2010 la fundación da inicio al trabajo social con la Fundación una Luz en tu Vida, inicia en la casa del peregrino, con el proyecto centro de ayuda social a niños y niñas especiales del Cantón Mocha.

El 12 de octubre de 2010 con acuerdo ministerial número 08210 se aprobó los estatutos de la Fundación Ayuda Social San Juan Bautista, los socios fundadores son los siguientes: Caluña María Lucia, Caluña Sánchez, Edmundo Rodrigo, Ocaña Valle, Eduardo, Rodríguez, Gavilanes María Alexandra, Silva Núñez Manuel Medardo Villegas.

19 de octubre la primera directiva de la Fundación siendo los siguientes: Directora Ejecutiva Dr. María Lucia Caluña, Presidente, Padre Medardo Silva, Vicepresidente Dr. Edmundo Caluña Sánchez, Secretaria, Lic. María Rodríguez Gavilanes

2013 El 20 de marzo la construccion física de la primera etapa de la infraestructura, cuenta con garaje, zona recreacional, pruebas infantiles, huerto, cocina, comedor, sala de espera, área de fisioterapia, área de manualidades y educación especial, baño, oficina y cuarto oscuro,

La Fundación desde su creación ha realizado diversos trabajos al canto mocha como las siguientes: censo y levantamiento estadístico de pobres ansíanos y de personas con capacidades especiales que hoy reposa en los registros del municipio, Carnetización de las personas pobres y con capacidades especiales, bono de solidaridad, bono de la vivienda, visitas domiciliarias y trabajo social, atención de fisioterápica y desarrollo de destrezas y habilidades a personas con capacidades especiales, facilitación a familiares

en temas de salud y depresión, atención a niños, niñas y adolescentes con capacidades especiales con una alimentación adecuada, programa de rehabilitación psicopedagógico y estimulación temprana, recreacional en oficina y alimentación, participación en las olimpiadas especiales dentro de la provincia de Tungurahua, atención el en área de fisioterapia a toda las personas que necesiten, fortalecimientos escolar, colonias vacacionales, autogestión para intervenciones quirúrgicas a personas pobres, agasajos a personas en navidad y días festivos, participación en la vida social y trabajo con mujeres pobres en proyectos de desarrollo, en tiempos de pandemia continua ayudando a los adultos mayores, personas con capacidades especiales vulnerables del Cantón y sus alrededores en el servicio de terapia física y rehabilitación, cumpliendo con todos los protocoles de bioseguridad dentro de la fundación.

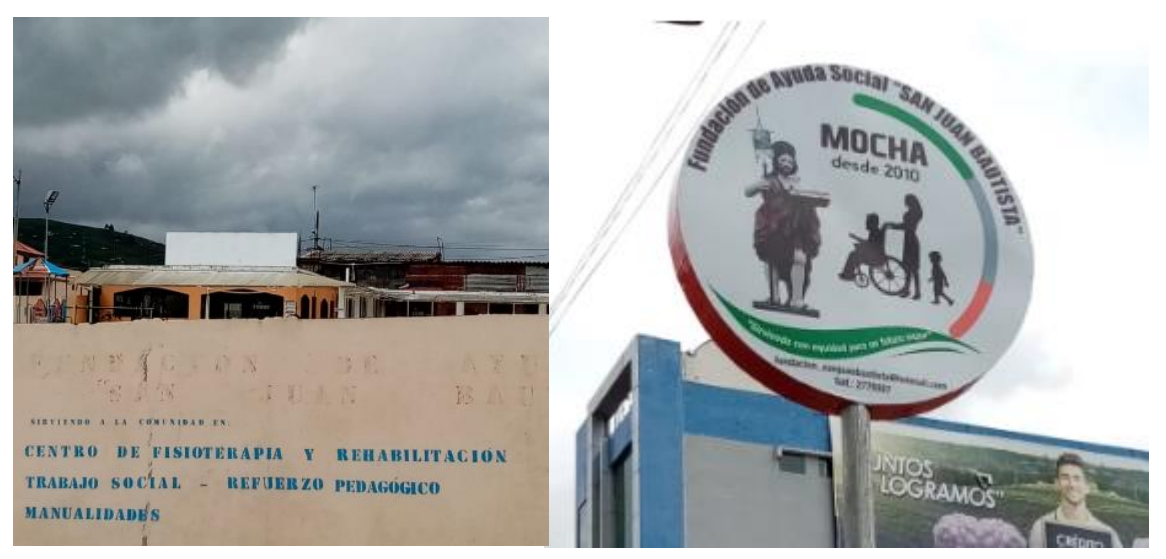

*Figura N°- 16. Fundación de Ayuda Social San Juan Bautista* 

*Fuente: El Investigador*

**Dirección:** Ubicada en el Cantón Mocha Av. El Rey y Juan Armendáriz

**Teléfono:** 2779357

**Fisioterapista:** Lcda. Tania Chicaiza

**Servicios:** Fisioterapia y Rehabilitación, Trabajo Social, Refuerzo Pedagógico, Manualidades.

**Correo:** fundacion\_sanjuanbautista@hotmail.com

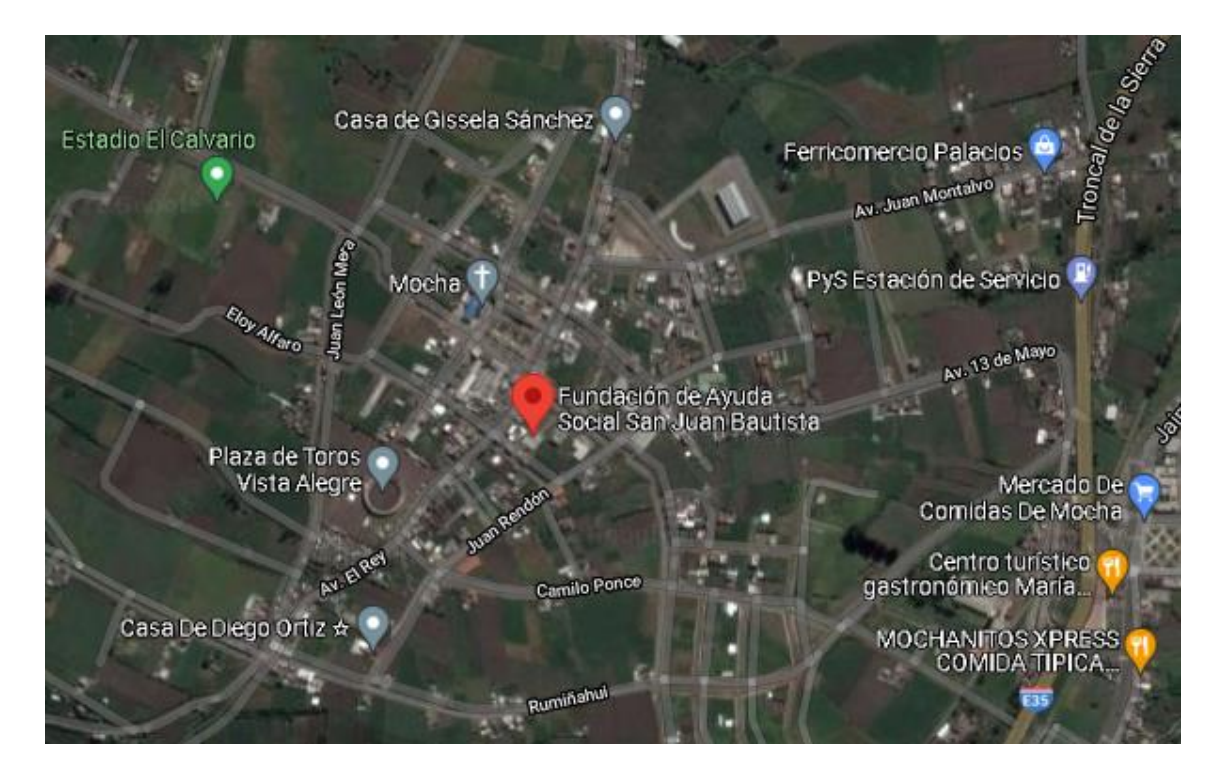

*Figura N°- 17.Geolocalización de la Fundación de Ayuda Social*

# *Fuente: Google Maps*

# **Áreas de trabajo de la Fundación de Ayuda Social San Juan Bautista - Fisioterapista Tania Chicaiza**

La Fundación está conformada por diferentes áreas de trabajo específicas como son:

- Fisioterapia
- Electroterapia
- Gimnasio
- Masoterapia

# **Fisioterapia**

En este espacio la especialista fisioterapéutica realiza la examinación y valoración al paciente, verifica los rangos de movimiento, intensidad de dolor, cuenta con camillas e instrumentos de terapia física, para los tratamientos de recuperación en la etapa inicial en la que el paciente inicia con el proceso de recuperación.

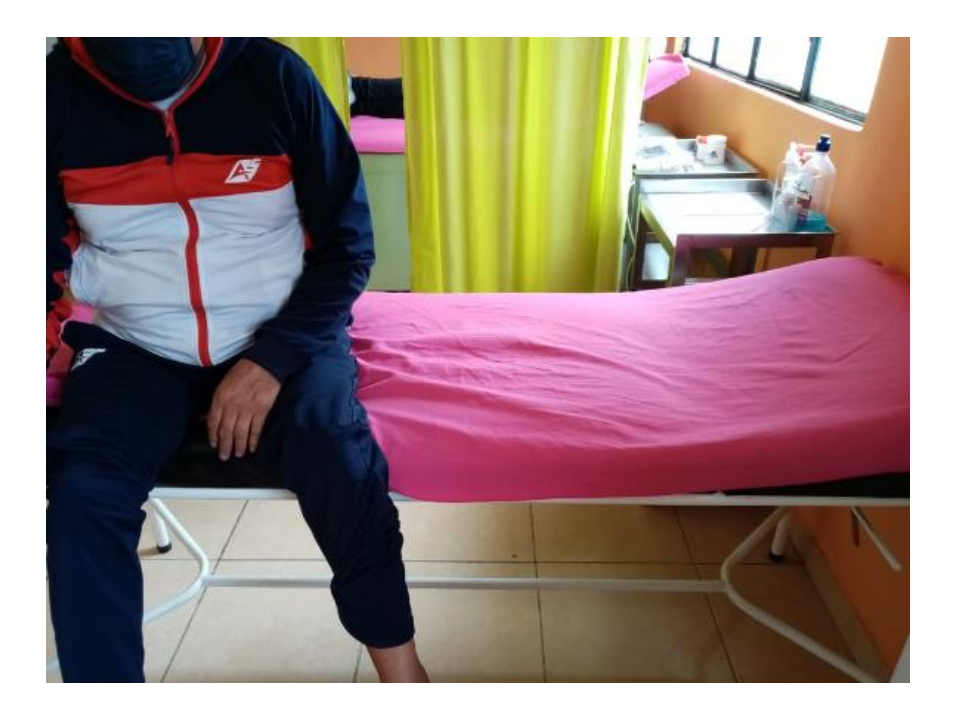

*Figura N°- 18. Área de Fisioterapia para tratamientos y valoración.*

*Fuente: El Investigador.*

# **Electroterapia**

Un sitio apropiado para realizar la rehabilitación con electroterapia y magnetismo, consta de una camilla para que el paciente se relaje y para su comodidad, y con el uso de instrumentos como ultrasonido, magneto y laser.

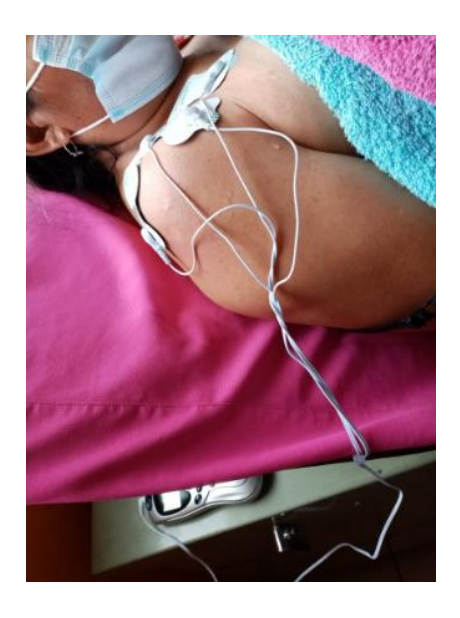

*Figura N°- 19. Área de Electroterapia*

Fuente: El Investigador

### **Gimnasio**

Cuenta con un área adaptada con instrumentos que ayudan al paciente a realizar sus rutinas en diferentes etapas de la rehabilitación, cuenta con bicicleta, caminadora, máquina de abdominales, escaladora, rueda de hombro manual y materiales de gimnasio fisioterapéutico.

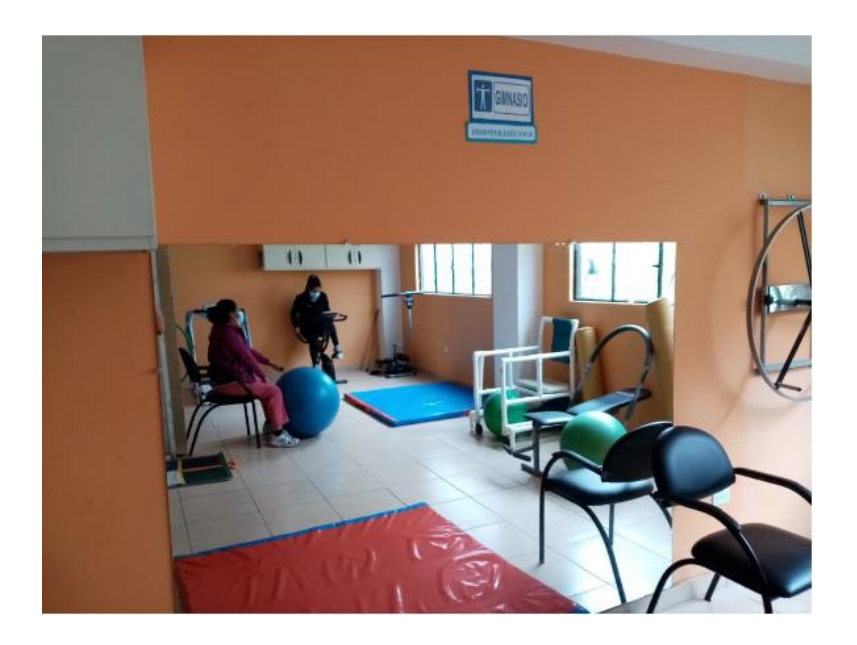

*Figura N°- 20. Área de Gimnasio Fisioterapéutico* 

*Fuente: El Investigador*

# **1.2.8.1 Máquinas y dispositivos de la Fundación**

La Fundación cuenta con equipos e instrumentos útiles para el tratamiento los pacientes que necesitan de rehabilitación fisioterapéutica, algunos son manuales y otros electrónicos que la especialista fisioterapéutica hace uso de acuerdo al tipo de lesiones que tengan, para el tratamiento de personas son síndrome de túnel carpiano utiliza las siguientes máquinas:

- Compresor de termoterapia (hydrocollator)
- Máquina de laser frio para articulaciones
- Magnetoterapia Mag 2000plus
- Máquina con Electrodos para fisioterapia
- Ultrasonido Sound Care Plus
- Camilla

### **Compresor de termoterapia (hydrocollator-E1)**

Los compresores de termoterapia o hydrocollator-E1, cuenta con un control termostático para regular la temperatura adecuada a los paños de compresas, está fabricado con material inoxidable puesto que funciona con agua y tiene una fibra que recubre su entorno para evitar la salida de calor y mantener la temperatura [30].

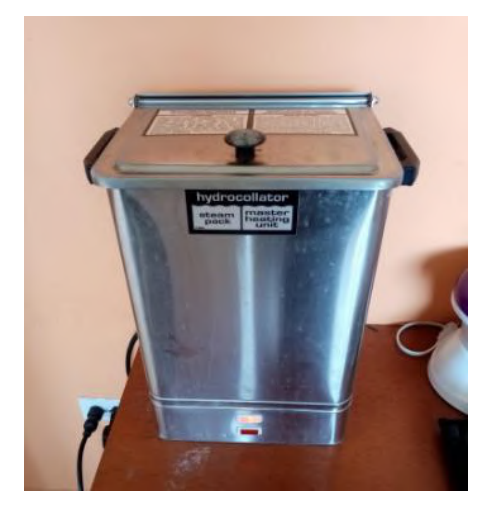

*Figura N°- 21. Compresor de termoterapia (hydrocollator-E1*

*Fuente: El Investigador*

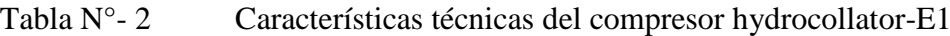

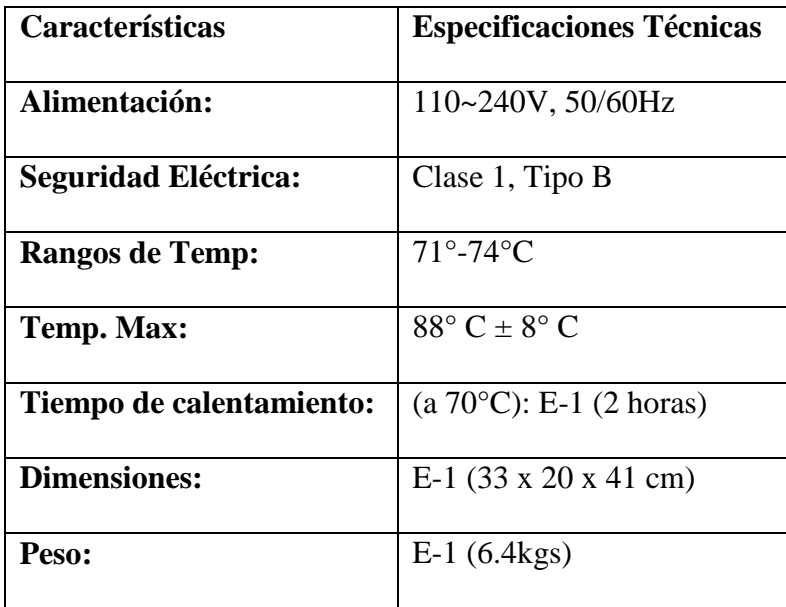

*Elaborado por: El Investigador [30].*

# **Máquina de laser frio para articulaciones**

Esta máquina funciona con un láser frio, sirve para aplicar en articulaciones y aliviar el dolor, se aplica para personas con artritis, dolores de rodilla, columna, etc. Es un método de terapia que utiliza luz física es decir el láser y que se aplica en centros fisioterapéuticos [31].

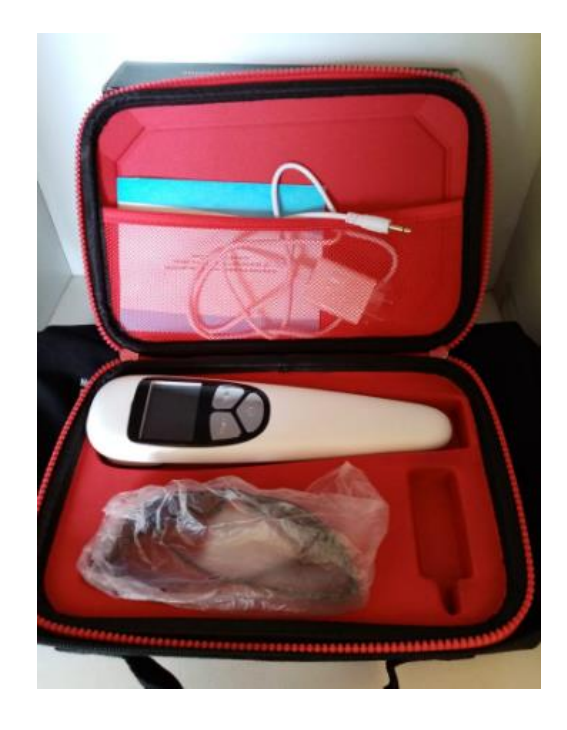

*Figura N°- 22. Máquina de laser frio para articulaciones* 

*Fuente: El Investigador*

Tabla N°- 3 Características técnicas de la máquina de laser frio

| Características            | <b>Especificaciones Técnicas</b> |
|----------------------------|----------------------------------|
|                            |                                  |
| Instrumento:               | Fisioterapéutico                 |
| Tamaño:                    | M                                |
| <b>Material:</b>           | Compuesto                        |
| Modelo:                    | <b>JM303A</b>                    |
| Longitud de onda de laser: | $3x808nm + 13x650nm$             |
| Voltaje:                   | $100 V - 240 V$                  |
| Garantía:                  | De por vida                      |

*Elaborado por: El Investigador [31].*

# **Magnetoterapia Mag 2000plus**

Es un equipo terapéutico de baja frecuencia y alta intensidad que consta de una potencia máxima de 400 gauss, tiene dos canales, también tiene una memoria para almacenar programas personalizados en el campo magnético, estos programas son pre configurados con el nombre de las patologías más comunes, también consta de un programa para el tratamiento de tejidos blandos y duros a la misma vez, con un campo magnético elevado eso ayuda a tener una mayor aplicación de profundidad de los tejidos con el magneto [32].

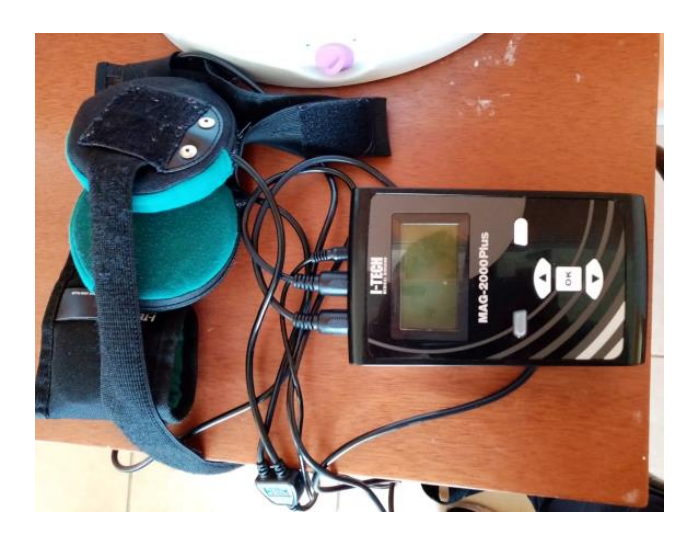

*Figura N°- 23. Magnetoterapia Mag 2000plus*

*Fuente: El Investigador.*

Tabla N°- 4 Características técnicas de a Magnetoterapia 2000plus

| Características       | <b>Especificaciones</b>  |  |  |
|-----------------------|--------------------------|--|--|
|                       | <b>Técnicas</b>          |  |  |
| $N^{\circ}$ Canales:  | $\mathcal{D}_{\cdot}$    |  |  |
| Gauss:                | 400                      |  |  |
| <b>Programas</b>      | 10                       |  |  |
| personalizados:       |                          |  |  |
| Tiempo de uso:        | 12 <sub>h</sub>          |  |  |
| Frecuencia:           | $1-120Hz$                |  |  |
| Programas Memoria:    | 35                       |  |  |
| Ajuste de parámetros: | Gauss, frecuencia        |  |  |
|                       | Tiempo                   |  |  |
| <b>Accesorios:</b>    | Solenoides profesionales |  |  |
|                       | y 1 faja de 3 solenoides |  |  |
|                       |                          |  |  |

*Elaborado por: El Investigador [32].*

### **Máquina con Electrodos para fisioterapia**

Es eficiente para la estimulación fisioterapéutica funcionando como un masajeador que por su gran mando de potencia brinda un tratamiento de distensión delos músculos atrofiados, aplicando pulsos de corriente que ayudan a contraer el musculo y que trabaje, cuenta con 4 electrodos que se adhieren a la piel [33].

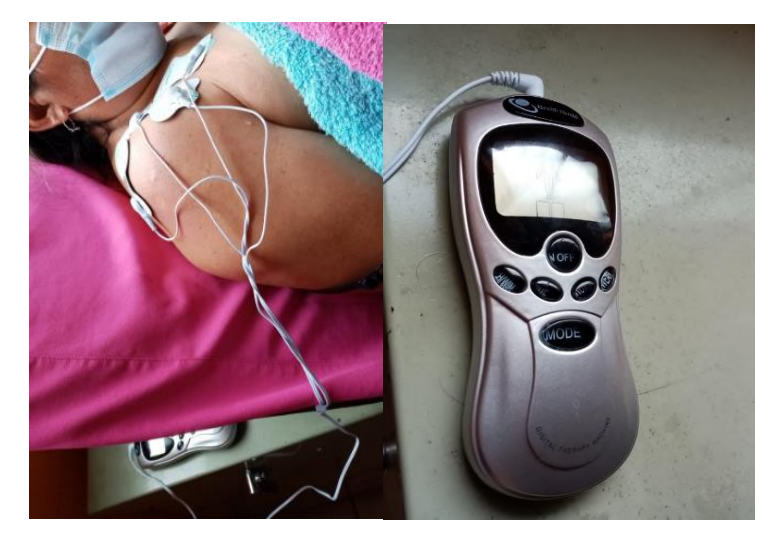

*Figura N°- 24. Máquina con Electrodos para fisioterapia* 

*Fuente: El Investigador.*

Tabla N°- 5 Características técnicas de la máquina con electrodos

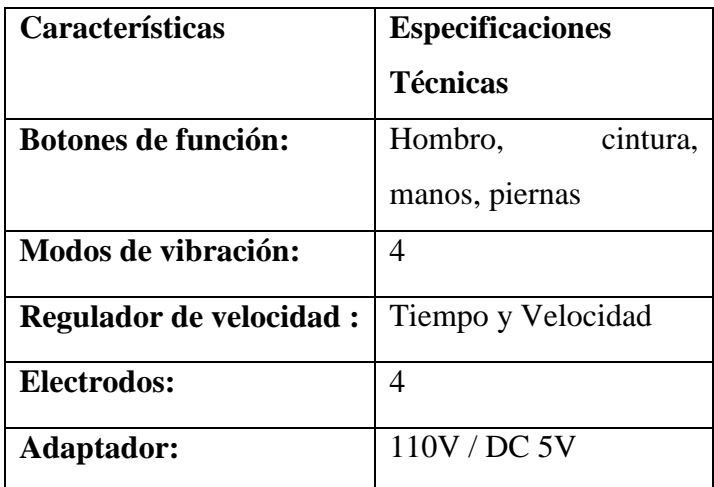

*Elaborado por: El Investigador [33].*

# **Ultrasonido Sound Care Plus**

Es una maquina medica que trata el dolor muscular crónico y agudo, para tratar lesiones, inflamaciones de tendones, cicatrices por medio de ultrasonido favorece a la reparación de tejidos dañados, incluye 2 cabezales, opera con frecuencias de 1 y 3 MHz [34].

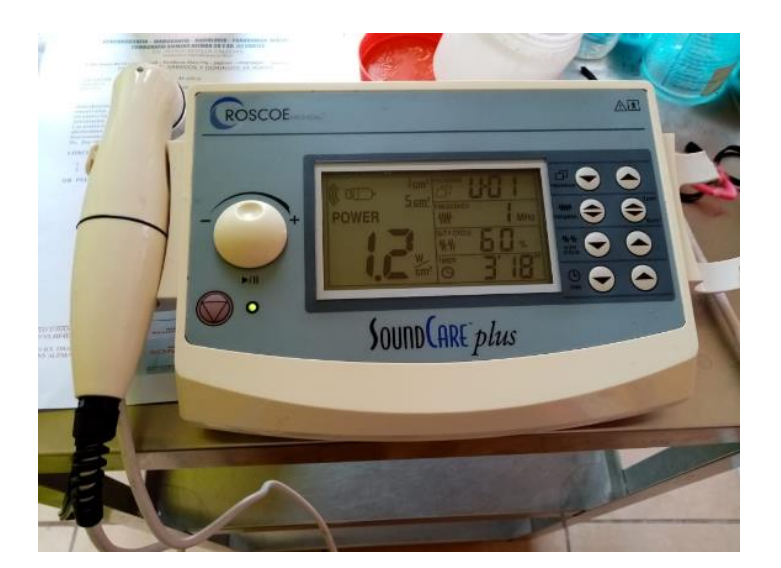

*Figura N°- 25. Ultrasonido Sound Care Plus*

*Fuente: El Investigador.*

Tabla N°- 6 Características técnicas de Ultrasonido Sound Care Plus

| Características             | <b>Especificaciones Técnicas</b>          |  |  |  |  |
|-----------------------------|-------------------------------------------|--|--|--|--|
| <b>Frecuencia Acústica:</b> | - 1 MHz $\pm$ 10% - 3 MHZ $\pm$           |  |  |  |  |
|                             | 10%                                       |  |  |  |  |
| Potencia de salida:         | - 3MHz: $0.5W - 10.0W =$                  |  |  |  |  |
|                             | $20\%$ , para 5 cm <sup>2</sup> - 3MHz:   |  |  |  |  |
|                             | $0,1W - 2.0W \pm 20\%$ , para 1           |  |  |  |  |
|                             | $cm2$ - 1MHz: $0.5W$ -                    |  |  |  |  |
|                             | $15.0W \pm 20\%$ , para 5 cm <sup>2</sup> |  |  |  |  |
|                             | - $1MHz: 0,1W - 3.0W$                     |  |  |  |  |
|                             | $\pm 20\%$ , para 1 cm <sup>2</sup>       |  |  |  |  |
| Temp:                       | $30 \text{ min}$                          |  |  |  |  |
|                             |                                           |  |  |  |  |
| Programa:                   | Frecuencia, Ciclo<br>de                   |  |  |  |  |
|                             | Trabajo, Tiempo<br>de                     |  |  |  |  |
|                             | Tratamiento, Intensidad.                  |  |  |  |  |

*Elaborado por: El Investigador [34].*

### **Lesiones de muñeca tratadas en la Fundación de Ayuda Social**

En la fundación se tratan diversas lesiones de muñeca presentadas por pacientes residentes, los casos de acuerdo a la información recolectadas son de 2 a 3 personas mensualmente, entre las lesiones y las patologías referentes a las lesiones se especifican las siguientes:

- Fracturas de muñeca
- Tendinitis del túnel carpiano
- Codo de tenista
- Dislocaciones
- Luxaciones
- Pacientes neurológicos
- Contusiones
- Hematomas

#### **Tratamiento general para personas con Síndrome Carpiano**

Para realizar el tratamiento a pacientes que presenta el síndrome de túnel carpiano en la fundación, la especialista fisioterapéutica solicita un examen radiológico para tener un mejor diagnóstico y seguimiento de la lesión causada, para realizar los múltiples procesos de rehabilitación, seguido de este proceso se realizar la valoración de la lesión verificando los rangos de movimientos de cómo se encuentra la mano, su intensidad de dolor y el grado de inflamación de la articulación, así como el rango articular y la fuerza muscular que presenta, luego de ello se procede a un criterio estudiando del estado de la lesión y aplicar el tratamiento adecuado para su rehabilitación.

La especialista fisioterapéutica recomienda por lo menos de 3 semanas a un mes de rehabilitación completa contando con 3 sesiones por semana, el tratamiento aplicar en este tipo de lesiones presenta las siguientes etapas:

- Etapa 1-Fase de Desinflamación
- Etapa 2- Fase de Estimulación
- Etapa 3- Fase de Potenciación

#### **Etapa 1-Fase de Desinflamación**

Para este proceso luego de la valoración se empieza con la fase de desinflamación, con sesiones que duran una hora, 3 veces a la semana, se coloca al paciente en la camilla, se procede a los masajes leves evaluando el rango articular afectado, para ello se aplica cremas desinflamatorias y agentes físicos como hielo y compresas químicas frías, cada aplicación se la realiza por alrededor de 10 a 15 minutos con el fin de relajar los músculos y articulaciones para reducir la inflamación causada por la lesión.

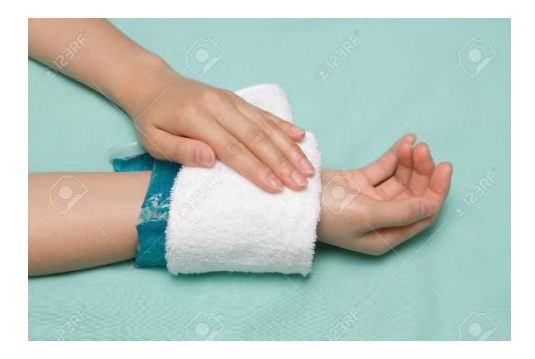

*Figura N°- 26. Etapa 1-Fase de Desinflamación*

*Fuente: https://www.alamy.es/imagenes/compresa-fr%C3%ADa.html*

# **Etapa 2- Fase de Estimulación**

En esta fase se hace uso de los instrumentos electro y magneto terapéuticos, se expone la lesión a estos instrumentos para ayudar a estimular el movimiento y la reacción de los músculos, ligamentos y articulaciones, son sesiones que tiene un periodo de 30min, se utilizan aparatos como el Tens para aliviar el dolor y estimular las vías atrofiadas, también el ultrasonido, laser y magneto todos ellos favorecen a una pronta recuperación y restablecimiento de la lesión.

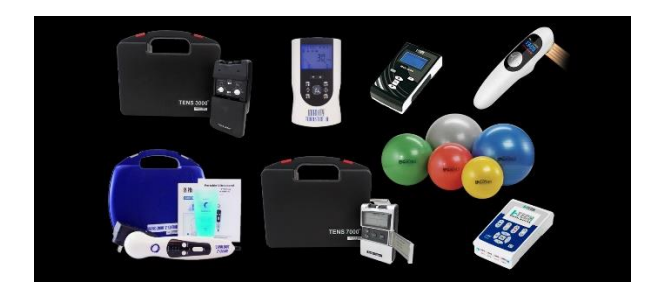

*Figura N°- 27. Etapa 2- Fase de Estimulación Fuente: http://jmmedicalec.com/equipos-combinados.html*

### **Etapa 3- Fase de Potenciación**

La fase de potenciación alrededor de tres sesiones por semana, en esta etapa el paciente se encuentra en la recuperación de la fuerza muscular, para ello se utiliza la mecanoterapia o instrumentos mecánicos de terapia física que permite recuperar la fuerza en el rango articular y el tono muscular, se hace uso de pelotas des estresantes, equipos de gimnasia como mancuernas, empuñadoras y ligas extensoras de dedos.

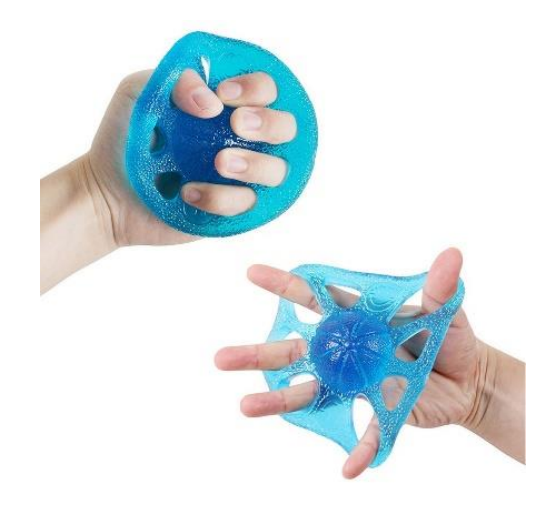

*Figura N°- 28. Etapa 3- Fase de Potenciación* 

*Fuente: https://es.aliexpress.com/item/33056959299.html*

#### **Tratamientos Fisioterapéuticos Asistidos.**

Para realizar la validación del dispositivo se debe conocer el tratamiento y proceso de cada una de las lesiones tratadas en la fundación, a continuación, en la Tabla N°-7 se detalla cada lesión con el tratamiento de acuerdo al criterio de la especialista.

# Tabla N°-7 Tratamientos fisioterapéuticos asistidos.

| Lesión                           |              |                 |            |                       |                |              |       |             |                |                |        |
|----------------------------------|--------------|-----------------|------------|-----------------------|----------------|--------------|-------|-------------|----------------|----------------|--------|
|                                  | Estiramiento | Fortalecimiento | Movimiento | Masajes               | Electroterapia | Termoterapia | Laser | Ultrasonido | Tens           | Magnetoterapia | Reposo |
| <b>Fracturas</b><br>de<br>muñeca |              |                 |            | $5 - 8$               |                | 3            |       | 10          | $-$            | $15 - 30$      |        |
|                                  |              |                 |            | min                   |                | min          |       | min         |                | min            |        |
| <b>Tendinitis del</b>            |              |                 |            |                       |                |              |       |             |                |                |        |
| túnel<br>carpiano                |              |                 |            | $5 - 10$<br>min       |                | 10<br>min    | $-$   |             |                |                |        |
| Codo<br>de<br>tenista            |              |                 | 5          | 5                     |                |              |       |             |                |                |        |
|                                  |              |                 | min        | min                   |                |              |       |             |                |                |        |
| <b>Dislocaciones</b>             |              |                 |            |                       |                |              |       |             |                |                |        |
| <b>Luxaciones</b>                |              |                 |            | $-$                   |                |              | $-$   |             | $-$            |                |        |
|                                  |              |                 |            |                       |                |              |       |             | $\overline{a}$ |                |        |
| <b>Pacientes</b><br>neurológicos |              |                 |            |                       |                |              |       |             |                |                |        |
| <b>Contusiones</b>               |              | $-$             |            |                       |                |              | --    |             | $-$            |                |        |
|                                  |              |                 |            |                       |                |              |       |             |                |                |        |
|                                  |              |                 |            | $\overline{7}$<br>min |                |              | $-$   |             | $-$            |                |        |
| <b>Hematomas</b>                 |              |                 |            |                       |                |              |       |             |                |                |        |
|                                  |              |                 |            |                       |                | 10<br>min    |       |             |                |                |        |

*Elaborado por: El Investigador.*

# **Ejercicios y número de series**

En la fase de potenciación el paciente se somete a ejercicios que ayuden al fortalecimiento muscular, articular y de ligamentos por lo cual existen instrumentos mecano de mecanoterapia que ayuden a realizar los movimientos esenciales de la muñeca como son: abducción-aducción, flexión-extensión, con cinco series de 20 repeticiones que se

muestra en la Tabla N°- 8, sin embargo no se cuenta con el equipamiento de dispositivos que ayuden asistir el paciente y al médico especialista en el proceso de rehabilitación, puesto que cuentan solo con ejercicios de potenciación muscular con pesas, mancuernas, rueda, pelotas.

| Lesión                                  | Flexión -<br><b>Extensión</b> | Aducción-<br>Abducción | <b>Serie</b> | Repetición |
|-----------------------------------------|-------------------------------|------------------------|--------------|------------|
| <b>Fracturas</b><br>de<br>muñeca        |                               |                        | $3 - 4$      | 20         |
| <b>Tendinitis del</b><br>túnel carpiano |                               |                        | $3 - 4$      | 20         |
| Codo<br>de<br>tenista                   |                               |                        | $3 - 4$      | 20         |
| <b>Dislocaciones</b>                    |                               |                        | $3 - 4$      | 20         |
| <b>Luxaciones</b>                       |                               |                        | $3 - 4$      | 20         |
| <b>Pacientes</b><br>neurológicos        |                               |                        | $3 - 4$      | 20         |
| <b>Contusiones</b>                      |                               |                        | $3 - 4$      | 20         |
| <b>Hematomas</b>                        |                               |                        | $3 - 4$      | 20         |

Tabla N°- 8 Ejercicios y número de series

*Elaborado por: El Investigador.*

#### **1.2.9 Sistema Electrónico**

Se considera como un conjunto de elementos sean estos eléctricos o electrónicos que contiene una función específica para realizar un determinado proceso e interactuar entre si recibiendo y brindando información este sistema se compone de tres principales partes, como son: Entradas que toman señales para procesarlos en corriente o voltaje, Procesos en los cuales tratan las señales las interpretan o transforman y Salidas que se encargan de convertir las señales tratadas dando una función útil a las necesidades requeridas [35].

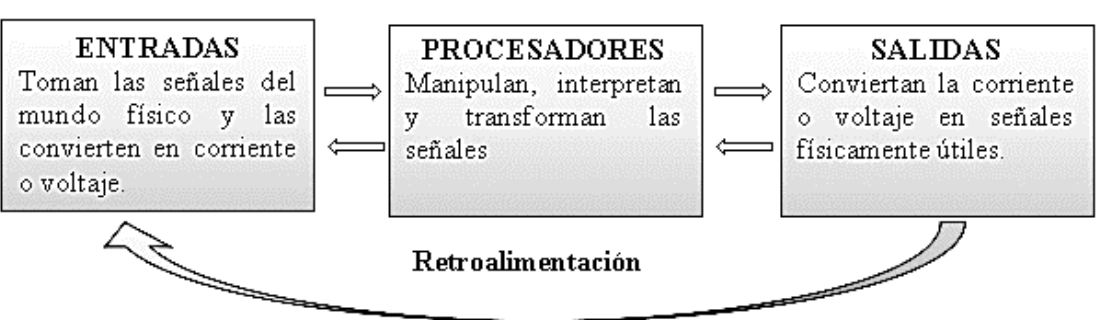

#### **SISTEMAS ELECTRÓNICOS**

*Figura N°- 29. Diagrama de composición de un sistema electrónico [35].*

*Elaborado por: El Investigador*

#### **1.2.10 Sistemas de control**

Un sistema de control es un tipo de sistema que se caracteriza por la presencia de una serie de elementos que permiten influir en el funcionamiento del sistema. La finalidad de un sistema de control es conseguir, mediante la manipulación de las variables de control, un dominio sobre las variables de salida, de modo que estas alcancen unos valores prefijados [36].

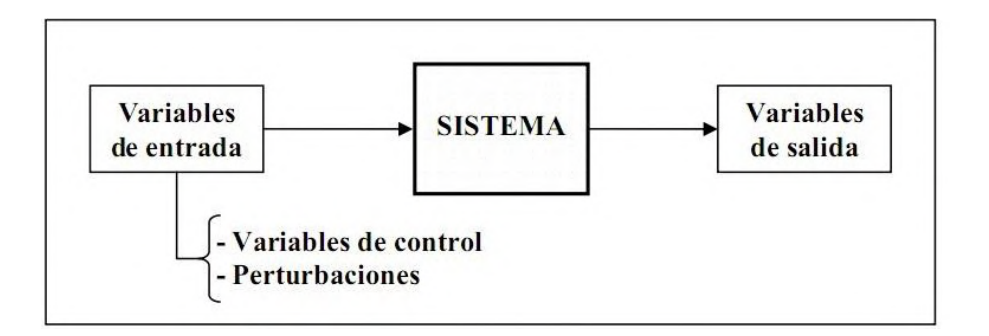

*Figura N°- 30. Esquema General de un Sistema de Control [36].*

Debe cumplir sus objetivos, cumpliendo los siguientes requisitos:

- Garantizar la variable a la que se busca controlar.
- Ser tan eficiente como sea posible, según un criterio preestablecido.
- Ser fácil de ejecutar y cómodo de operar mediante un punto de referencia y el uso de un actuador.

# **1.2.11 Módulos de control y microcontroladores**

Los módulos de control son el cerebro de todo dispositivo electrónico o robótico es quien recibe instrucciones de operación y de uso por parte del programador enviando una manera eficiente las señales a los distintos actuadores para la ejecución de sus funciones o movimiento. Mientras que un microcontrolador contiene diversos componentes de un computador en un circuito integrado y se encarga de poder controlar el correcto funcionamiento de una función ejecutada por un programador para cumplir con una tarea determinada.

# **1.2.12 Lenguaje de Programación C++.**

Es la base de toda programación ya que es orientada a objetos, creado para uso general, es viable, rápido, útil y portable. Sus características principales son:

- Hereda tipos de lenguaje C
- Estándar que utiliza ISO
- Lenguaje tipiado es decir acoplado a las necesidades que el programador desee hacer y declarar el código, dar las funciones.
- Orientada a objetos: sigue un proceso base de programación, abstracción, Encapsulamiento, Herencia y Polimorfismo.
- Soporta funciones anónimas (Lambda).
- Control de errores
- Uso de punteros
- Eficacia y soporte de Hardware [44].

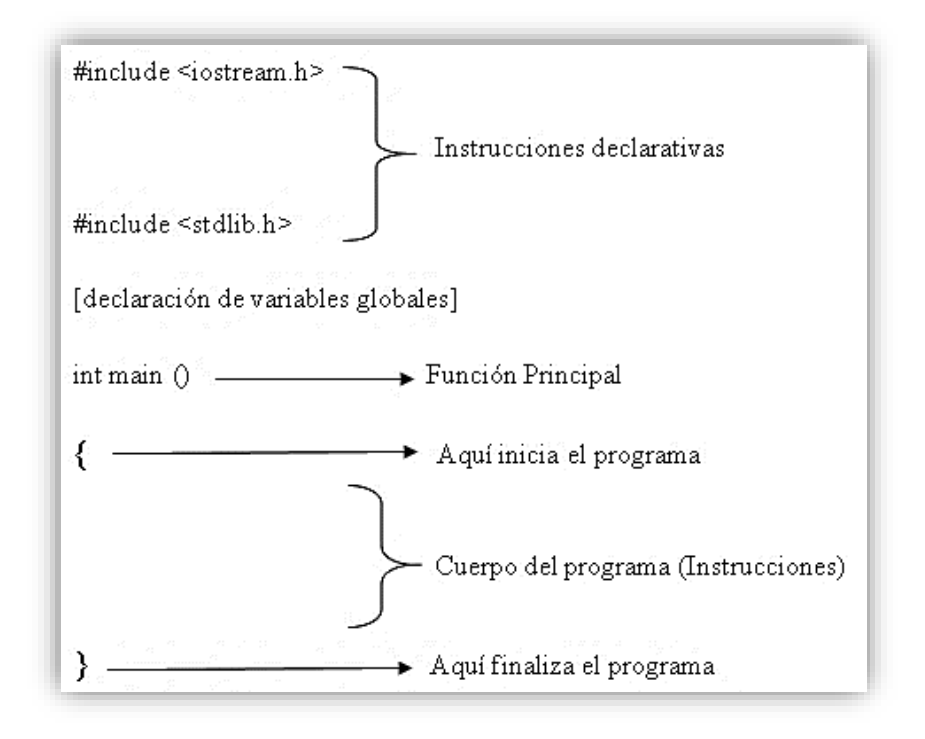

*Figura N°- 31. Estructura de Lenguaje de Programación C++ [44].*

### **1.3 Objetivos**

### **1.3.1 Objetivo general**

Desarrollar un dispositivo electrónico rehabilitador que asista en el proceso de recuperación a pacientes con síndrome del túnel carpiano como apoyo terapéutico.

#### **1.3.2 Objetivos Específicos**

- Analizar los síntomas y efectos del síndrome de túnel carpiano, así como los principales métodos utilizados para la rehabilitación pasiva asistida.
- Determinar el software y hardware que se emplearán en desarrollo del dispositivo electrónico interactivo como rehabilitador pasivo.
- Validar el prototipo electrónico interactivo para la rehabilitación pasiva asistida en paciente con el síndrome del túnel carpiano.

# **CAPÍTULO II. METODOLOGÍA.**

#### **2.1 Materiales**

Para el desarrollo de presente proyecto de investigación se hizo uso de entrevistas al médico especialista en el área de fisioterapia de la Fundación de Ayuda Social San Juan Bautista del Cantón Mocha- Fisioterapista Tañía Chicaiza, revistas técnicas, artículos científicos, internet, dispositivos electrónicos rehabilitadores para pacientes con lesiones neurológicas así como guías prácticas e información en el centro que permito entender de mejor manera el problema social, datasheet de los elementos electrónicos y fichas técnicas de elementos que se utilizó para el desarrollo del proyecto.

#### **2.2 Métodos**

#### **2.2.1 Modalidad de Investigación**

El presente proyecto se enfocó un problema social y la necesidad de búsqueda aplicada a nuevos métodos en el área de fisioterapia alcanzado los objetivos planteados, para el dispositivo electrónico rehabilitador en pacientes que presentan el síndrome del túnel carpiano.

Investigación aplicada, se buscó dar solución a un problema social y la necesidad investigar nuevos métodos en el área de fisioterapia alcanzado los objetivos planteados, del dispositivo electrónico rehabilitador en pacientes con trastornos neurológicos que presentan el síndrome del túnel carpiano.

Investigación bibliográfica, se basó en consultas de revistas técnicas, libros, artículos científicos, publicaciones en internet y en proyectos de tesis similares referente a temas de dispositivos electrónicos rehabilitadores para pacientes con lesiones neurológicas que permitan entender de mejor manera el problema y con ello se propuso la solución factible.

Investigación de campo, se recopiló información en el lugar donde los pacientes tengan este tipo de problemas, es decir con la población involucrada de esta manera se planteó una solución factible.

Investigación experimental, para el desarrollo del proyecto se requirió de pruebas de funcionamiento permitiendo obtener información verídica al momento de exponer los resultados y las conclusiones del trabajo.

# **2.2.2 Recolección de la Información**

Se logró la recolección de información empleado libros, revistas, fuentes online y proyectos desarrollados, así como guías prácticas y manuales de construcción por lo que se tomó en cuenta bases de datos confiables que permitió dar paso al desarrollo del proyecto.

### **2.2.3 Procesamiento y Análisis de Datos**

Para el procesamiento y análisis de datos se realizó los siguientes pasos:

- Revisión de la información recopilada.
- Estudio de las propuestas de solución planteadas para mejorar la rehabilitación del paciente con síndrome de túnel carpiano.
- Determinación de la mejor propuesta de solución.
- Planteamiento de la propuesta de solución.

### **CAPÍTULO III.- RESULTADOS Y DISCUSIÓN**

#### **3.1 Análisis y discusión de los resultados**

La implementación del dispositivo electrónico interactivo para rehabilitación de pacientes con síndrome de túnel carpiano contribuyo a mejorar el proceso de rehabilitación del paciente en la etapa de recuperación de forma rápida y efectiva, reduciendo el tiempo en el cual se necesita recuperar la movilidad, puesto que el proyecto permitió que el paciente recurra a las rutinas de manera constante y voluntaria, gracias a que el dispositivo ofrece un nuevo método terapéutico, diferente y atractivo como factor motivante al cumplimiento satisfactorio de ejercicios adecuados para mejorar la agilidad y movilidad, aportando en los centros de Fisioterapia como apoyo al especialista fisioterapéutico.

#### **3.2 Desarrollo de la propuesta**

Para el desarrollo de cada etapa que compone el proyecto presentado se basó en el estudio de la enfermedad a tratar en este caso el Síndrome de Túnel Carpiano haciendo una investigación en la parte del cuerpo en la cual se presenta como es la muñeca, conocer su anatomía y la ciencia que estudia las partes que la componen como es la Osteología, dentro del estudio se investigó los ligamentos del carpo que comprenden las articulaciones de la muñeca y en las que se dividen entre radiocarpianas y cubitales, enfocado énfasis en la articulación carpiana y cómo se comportan los ligamentos y huesos en cada movimiento de muñeca como son: Flexión, Extensión, Aducción, Abducción. Cada movimiento tiene su ángulo de movilidad articular al igual que el tratamiento a efectuar.

El análisis aporta con conocimiento en el tipo de lesión que se va a evaluar, entendiendo el concepto del Síndrome de Túnel Carpiano como una lesión frecuente que se presenta en la muñeca con síntomas de entumecimiento y perdida de la movilidad en la mano y en el brazo, produciéndose en la parte del nervio mediano y comprendiendo que se presenta cuando se tiene una inflamación en el área y que para tratar este tipo de lesiones se puede realizar mediante cirugía si no es tratado a tiempo o mediante terapia que ayude a posicionar los ligamentos atrofiados.

Otra parte fundamental para comprender estas lesiones fue por medio de la información adquirida en el Centro Fisioterapéutico mediante entrevista (Anexo A) y por el

conocimiento de experiencia que tiene el médico especialista en los años que lleva tratando este tipo de lesiones, el procedimiento que se aplica y las etapas que intervienen en cada sesión de terapia como son: Desinflamación, Potenciación, y Estimulación. Así como los tratamientos, ejercicios y series que demanda cada lesión tratada como se especifica en la Tabla N°- 8. Por medio de este análisis se tiene una idea fundamentada en el proceso y desarrollo del proyecto.

#### **3.2.1 Requerimientos del dispositivo**

La realización del dispositivo electrónico interactivo para rehabilitación de pacientes con síndrome de túnel carpiano cuenta con una entrevista dirigido al médico especialista Lic. Tañía Chicaiza (Anexo A), en base al entorno de trabajo, y sus diferentes características como es su historia, servicios, áreas etc. De esta manera se llegó a conocer como está conformando la fundación, que clase de equipamientos utiliza, así como basarse en métodos y maneras interactivas de realizar rehabilitaciones, y que a pesar de ser un centro muy completo y preparado no poseen equipos interactivos que ayuden a estimular al paciente, dando paso a que el mismo especialista realice de forma manual y asistida el proceso de rehabilitación.

El tratamiento de personas que presentan el síndrome del túnel carpiano se realiza de forma manual y asistida mediante el uso de un guante terapéutico que se coloca al paciente previo a su sesión de ejercicios los cuales consisten en el movimiento y masaje de estimulación de ligamentos en la muñeca impartido por el médico especialista, etapa en la cual intervine para ayudar al paciente a movilizar su muñeca en los ángulos requeridos y los ejercicios planteados de acuerdo a estas falencias se planteó algunas características a tomar en cuenta para el diseño y desarrollo del dispositivo:

- Dispositivo electrónico interactivo que permita estimular al paciente realizar las rutinas y ejercicios impuestos por el medio especialista ayudando a recuperar la movilidad y reducir tiempo de rehabilitación.
- $\triangleright$  Permitir la interacción entre paciente y dispositivo por medio de gestos y control de movimiento que presenta el prototipo como método interactivo.
- Asistir al médico especialista en la rehabilitación del paciente como ayuda en el área de rehabilitación pasiva asistida en cada sesión.

 Pista de control de entretenimiento para el uso del dispositivo por el cual se desplazará el objeto controlado por el paciente mediante el ángulo de movimiento de su muñeca.

### **Diagrama de bloque del dispositivo**

Evaluado los requerimientos del dispositivo a desarrollar se realizó un diagrama de bloques en el cual describe las etapas de funcionamiento y los componentes que lo conforman para un mejor entendimiento y comprensión que permita asistir tanto al paciente como al especialista en el proceso de rehabilitación por medio de un método diferente y entretenido.

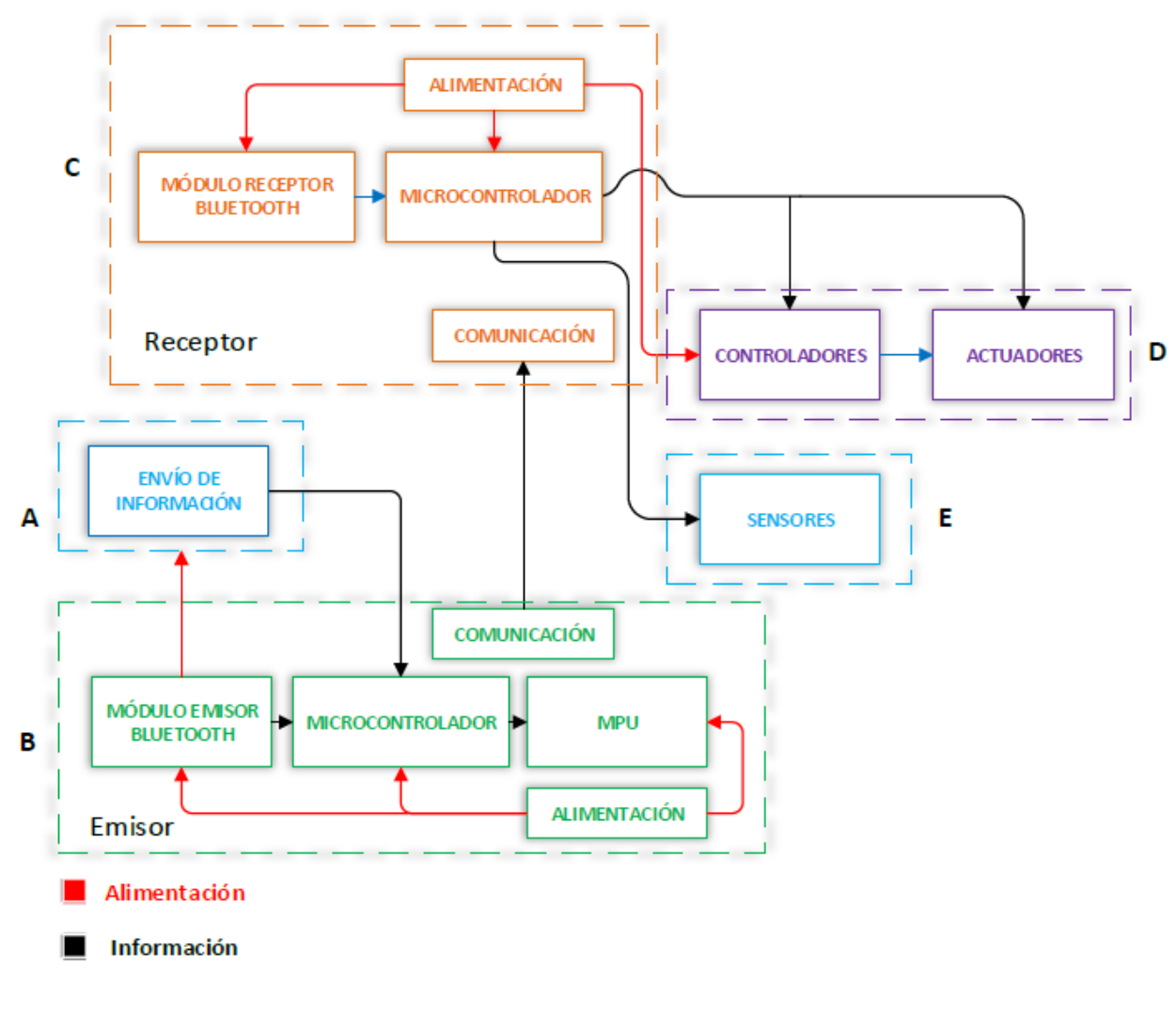

*Figura N°- 32. Diagrama de bloques del dispositivo*

*Elaborado por: El investigador*

**Bloque A.-** En este primer bloque de reconocimiento gesticular se coloca adecuadamente el dispositivo electrónico en la mano de manera apropiada, se activa el dispositivo y se calibra mediante el movimiento de los gestos de la muñeca, esto permite la interacción del paciente con el dispositivo para la comunicación, y mejorar en el control de manejo del dispositivo.

**Bloque B.-** Una vez familiarizado con el dispositivo, en esta etapa se subdivide en cinco sub bloques, como son el módulo emisor, microcontrolador, MPU, comunicación de transmision y alimentación, en la primera se encargan de enviar información que el paciente efectúa por el manejo del dispositivo, información que se trasmite de manera inalámbrica a la próxima etapa de recepción, en la segunda etapa se realiza el procesamiento de la información, en la tercera etapa se encarga del control de giro y velocidad de movimiento del dispositivo, en la cuarta etapa el medio de comunicación por el cual se enviara la información al receptor y por último la etapa encargada de alimentar el microcontrolador y los módulos.

**Bloque C.-** Se divide en cuatro sub bloques que constan de módulo receptor, microcontrolador, comunicación de recepción y alimentación, en esta primera etapa se encarga de recibir las instrucciones de información del bloque B, la segunda etapa que procesa y envía la información de salida a los controladores y actuadores, la tercera se encarga del medio de comunicación siendo un medio inalámbrico, y la última alimenta la parte del microcontrolador y el módulo de recepción.

**Bloque D.-** Se dividen en dos sub bloques estos son los controladores y actuadores, el primero crea enlaces que ayuda a la interacción con los componentes y la interpretación de instrucciones recibidas por parte del microcontrolador del bloque C, y la segunda etapa se encarga de realizar las acciones efectuadas del dispositivo de acuerdo a los gestos de movimiento y control que realice el paciente en cada rutina.

**Bloque E.-** Se encarga de la parte de visualización interactiva de manera práctica, el cual se observará y evaluará físicamente el control de movimiento del dispositivo, efectuado por el paciente, mejorando la visualización de su progreso con el uso de sensores que indiquen puntos de control y llegada.

#### **Selección de los componentes para el dispositivo.**

La implementación del dispositivo electrónico rehabilitador se compone mediante la determinación de hardware y software, componentes empleados para el desarrollo del prototipo que mediante la estructura y programación de los mismos permitirán satisfacer las necesidades y funcionalidades por el cual fue creado.

Para ello se procede a realizar un análisis comparativo de cada uno de los elementos y programas empleados en el proyecto de investigación a desarrollar.

#### **Microcontrolador**

Se denomina como un circuito integrado que tiene funciones de un computador, pero en un tamaño menor (micro) conformado con una Unidad central de Proceso CPU, memorias tanto RAM y ROM y periféricos de entrada y salida, usado para diversas funciones de acuerdo a que es programable por el usuario y tiene memoria de almacenamiento [45].

| Características                              | <b>Módulo</b>                 |                  |                 |  |
|----------------------------------------------|-------------------------------|------------------|-----------------|--|
|                                              |                               |                  |                 |  |
| <b>Precio</b>                                | \$19.99-\$23.00               | \$36.70-\$39.00  | \$19.00-\$24.00 |  |
| <b>Dimensión</b>                             | $2,7-2,1$ pulg.               | $4-2,1$ pulg.    | $0,7-1,9$ pulg. |  |
| Procesador                                   | ATmega328p                    | ATmega2560       | ATmega32U4      |  |
| Velocidad de reloj                           | 16MHz                         | 16MHz            | 16MHz           |  |
| <b>Memoria</b>                               | 32kB                          | 256kB            | 32kB            |  |
| <b>EEPROM</b>                                | 1kB                           | 4kB              | 1kB             |  |
| <b>SRAM</b>                                  | 2kB                           | 8kB              | 5kB             |  |
| Voltaje de operación                         | 5V                            | 5V               | 5V              |  |
| <b>Pines Digitales I/O</b>                   | 14                            | 54               | 20              |  |
| <b>Pines Digitales I/O con</b><br><b>PWM</b> | 6                             | 15               | $\overline{7}$  |  |
| <b>Pines Analógicos</b>                      | 6                             | 16               | 12              |  |
| <b>Conexión a USB</b>                        | Estándar<br>A/B<br><b>USB</b> | Estándar A/B USB | Micro USB       |  |
| Compatibilidad de<br>escudo                  | Si                            | Si               | N <sub>o</sub>  |  |
| <b>Ethernet/Wifi/Bluetooth</b>               | N <sub>o</sub>                | N <sub>o</sub>   | N <sub>o</sub>  |  |

Tabla N°- 9 Especificaciones técnicas de los microcontroladores

*Elaborado por: El investigador [46]*

En la actualidad existen varios tipos de microcontroladores con componentes y funcionalidades específicas de acuerdo al aplicativo que se requiera realizar, cada uno tiene sus características los cuales se compara y se selecciona el más adecuado a ser aplicado, como se observa en la Tabla 7, para el uso en el desarrollo del proyecto es el Arduino Uno (Anexo B ), presenta diversas características que son adecuadas como el precio ante otros módulos realizar funciones que satisfacen las necesidades de uso y uno de los aspectos importantes es su compatibilidad frente diferentes tipos de placas Arduino ideal para establecer el enlace con Arduino Nano, dar más funciones a la placa y aumentar sus capacidades.

#### **Arduino**

La familia de Arduino es muy diversa tiene placas diferentes cada una con especificaciones y creadas de acuerdo a las necesidades de aplicación y funciones que se dé, al ser un Hardware de código libre se puede modificar o diseñar nuevas placas derivadas de las existentes y proporcionar más funcionalidades, a continuación, se compara el uso de diferentes tipos de placas de Arduino [47].

| Características        |                              | <b>Placas</b>                       |             |
|------------------------|------------------------------|-------------------------------------|-------------|
|                        |                              |                                     |             |
| <b>Modelo</b>          | Arduino<br>Nano<br>ATmega328 | Arduino<br>Mini<br>Pro<br>3.3V/8MHz | Arduino Fio |
| <b>Voltaje</b><br>de   | 5V                           | 3.3V                                | 3,3V        |
| funcionamiento         |                              |                                     |             |
| <b>Velocidad</b><br>de | 16MHz                        | 8MHz                                | 8MHz        |
| reloj                  |                              |                                     |             |
| <b>E/S</b> Digitales   | 14                           | 14                                  | 14          |
| <b>Entradas</b>        | 8                            | 8                                   | 8           |
| <b>Analógicas</b>      |                              |                                     |             |
| <b>PWM</b>             | 6                            | 6                                   | 6           |
| <b>Interfaz</b><br>de  | <b>USB Nativo</b>            | Compatible con FTDI                 | FTDI o XBee |
| Programación           |                              |                                     |             |
| Costo                  | \$12                         | \$9,95                              | \$24,95     |

Tabla  $N^{\circ}$ - 10 Tipos de placas de la familia de Arduino

*Elaborado por: El investigador [46]*

Existen diferentes tipos de placas de Arduino cada una con funciones específicas, unas más avanzadas que otras, o de una forma distinta, como la placa Arduino Nano (Anexo C) que tiene un diseño apto para el dispositivo, posee una velocidad de reloj de 16MHz frente a otros diseños de Arduino comparadas en la Tabla N°- 10 y un voltaje de funcionamiento de 5V es decir puede estar en funcionamiento con un voltaje en un rango normal de operación, y la característica más importante es su adaptabilidad que se acopla perfectamente al dispositivo a desarrollar, cumpliendo los propósitos y funcionalidades que se requiere en el proyecto.

### **Software Para Microcontrolador**

Son un conjunto de herramientas útiles para facilitar al programador el desarrollo de códigos informáticos por medio de editores de texto, compiladores, enlazadores y depuradores que aportan en dar funcionalidades de acuerdo a las necesidades que se quiera dar [48].

|                                |                                                                                                    | Plataforma                                                                                                    |                                                                                                    |
|--------------------------------|----------------------------------------------------------------------------------------------------|----------------------------------------------------------------------------------------------------|----------------------------------------------------------------------------------------------------|
| <b>Especificaciones</b>        | ARDUINC                                                                                                    | puthon                                                                                                    |                                                                                                    |
| <b>Software</b>                | Arduino IDE                                                                                                 | Python                                                                                                    | Lua                                                                                                    |
| Concepto                       | Editor de texto,<br>compilador<br>y<br>transfiere<br>las<br>instrucciones<br>a<br>placas<br>las<br>Arduino. | Lenguaje orientado<br><sub>a</sub><br>objetos, con legalidad y<br>clara sintaxis, con tipos,<br>clases e interfaces de<br>programación para la<br>facilidad de sistemas. | ligero<br>Lenguaje<br>V<br>operativo<br>de forma<br>estructurado<br>e<br>imperativo, orientada a<br>objetos y a datos. |
| de<br>Lenguaje<br>programación | Processing.                                                                                                 | Multiparadigma                                                                                                    | Multiparadigma,<br>estructurado                                                                                        |
| <b>Desarrollador</b>           | Arduino<br>Software                                                                                         | Software<br>Python<br>Foundation (PSF)                                                                                                    | PUC-Rio                                                                                                    |
| <b>Sistema</b><br>operativo    | Windows,<br>macOS, Linux                                                                                    | Linux,<br>Windows,<br>Ubuntu, etc                                                                                                    | GNU/Linux, Windows<br>y Mac OS X.                                                                                      |
| Librerías                      | base, estándar, y<br>contribuciones<br>extensas                                                             | Optan a usar librerías de<br>terceros.                                                                                                    | Mantiene todos<br><b>SUS</b><br>estados en estructura<br>Lua_State                                                     |
| Licencia                       | Libre                                                                                                    | Libre                                                                                                    | Libre                                                                                                    |

Tabla N°- 11 Comparación de software para microcontrolador

*Elaborado por: El Investigador[49] [50].*

Para el uso de los microcontroladores y placas de la familia Arduino el software Arduino IDE sobresale de la comparación realizada en la Tabla 9. Es un editor de texto ideal con un conjunto de herramientas que ayudan a desarrollar al programador códigos fundamentales para hacer uso de cada una de las placas de Arduino y funcional para el desarrollo de aplicaciones que satisfacen las necesidades requeridas, compilando y transfiriendo las instrucciones en un lenguaje de máquina Processing e interactuando con entradas y salidas usadas en el proyecto como sensores, motores, luces por su extensas librerías tanto estándares, base o contribuciones de acuerdo a las necesidades. [51].

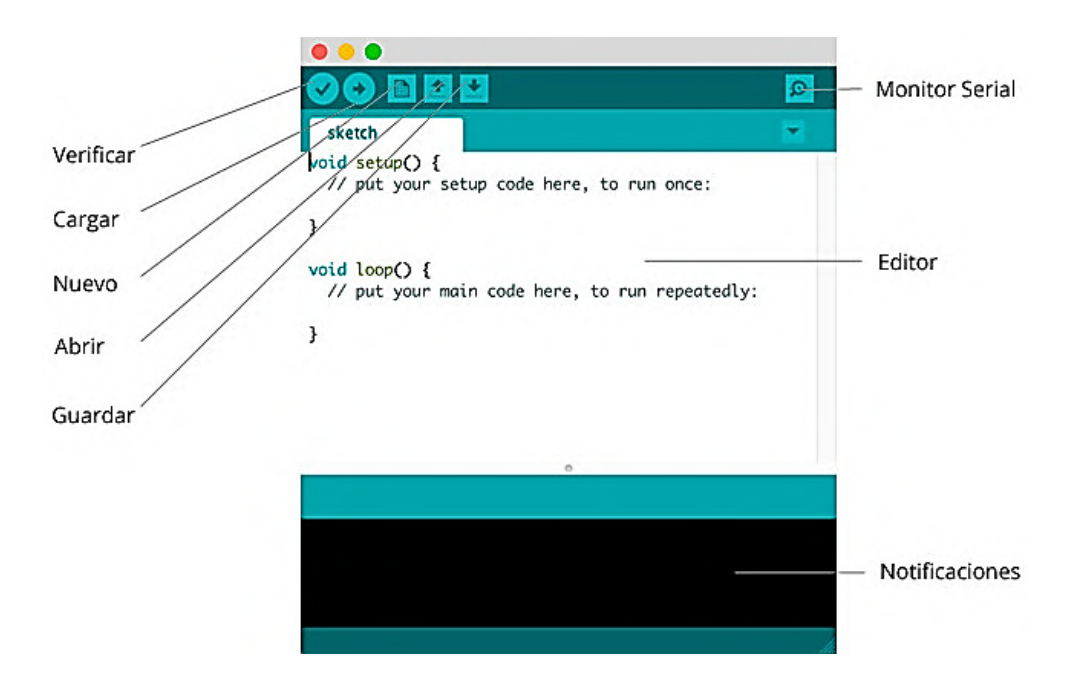

*Figura N°- 33. Software Arduino Entorno de Desarrollo Integrado (IDE) [51].* 

#### **Lenguaje de programación para Base de Datos**

Una base de datos permite a las personas guardar información como: Nombres, teléfonos direcciones, etc. Todas las personas tienen datos que desean tener o almacenar en algún sitio. Y para ello se requiere de una base de datos y de un software como herramienta que permita la administración, registro, e ingreso, es decir una organización de los datos recolectados. Para ello a continuación se analiza la comparación de diferentes software utilizados para la creación de base de datos [52].

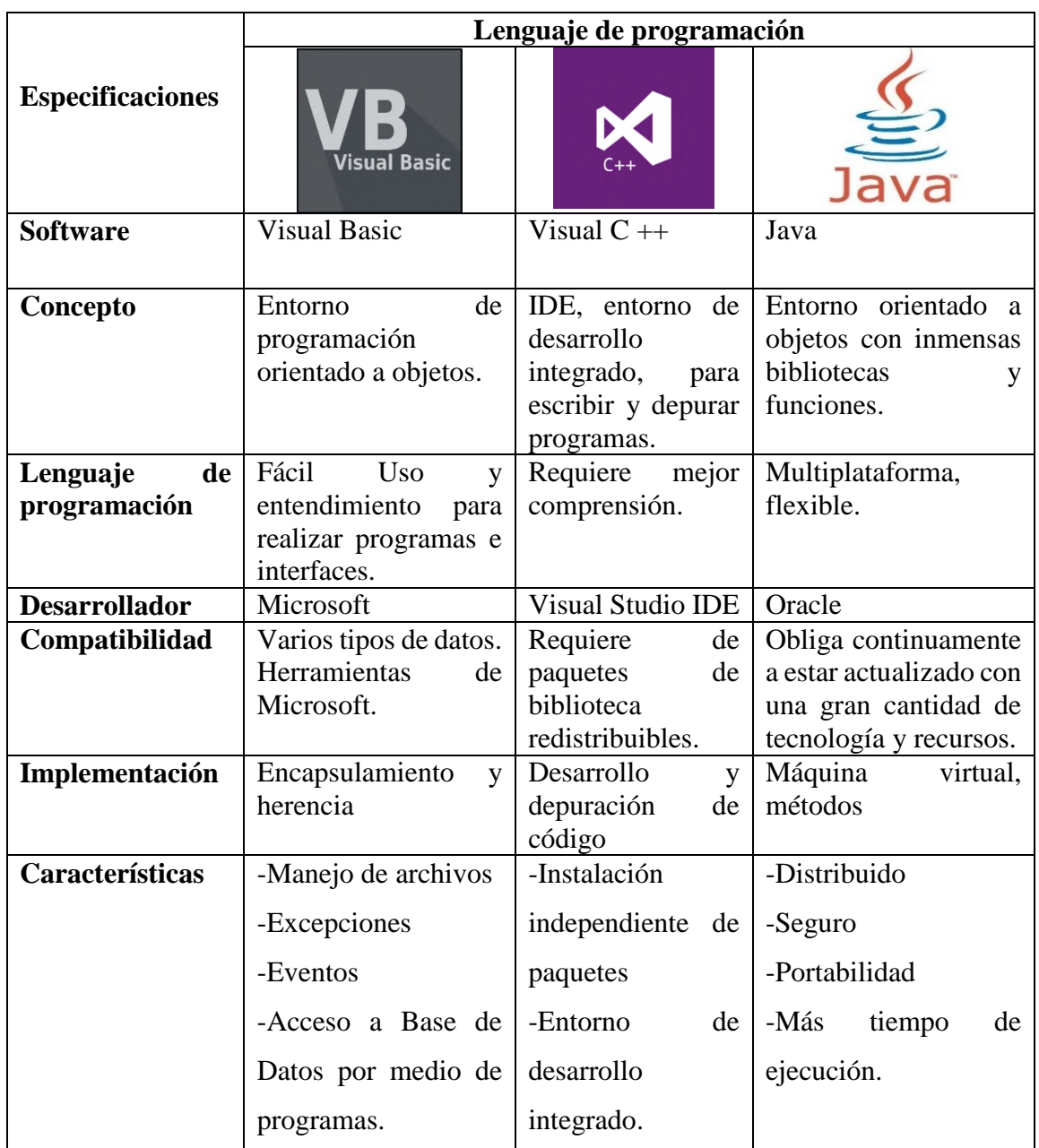

# Tabla  $N^{\circ}$ - 12 Tipos de software para base de datos

*Elaborado por: El Investigador [53] [54] [55].*

El lenguaje de programación que se acopla a el diseño y creación de la base de datos es Visual Basic por sus características de entornos de programación, de fácil uso y entendimiento para el acceso a una base de datos y principalmente por la compatibilidad que comprende con las herramientas de Microsoft frente a otros lenguajes de programación que por instalaciones independientes o tiempos de ejecución se convierten de desventajas primordiales para el desarrollo del proyecto.

#### **Módulos de Vibración de aceleración**

Son dispositivos destinado para medir la aceleración de movimiento, tanto rotacionales como de vibración de un dispositivo o de cualquier tipo de estructura, su medición se basa en ser dinámica o estática. Se puede encontrar y aplicar en diversos instrumentos tecnológicos de medición en este caso útil para el análisis de movimientos en dispositivos de rehabilitación que cuentan con movimientos reducidos [56].

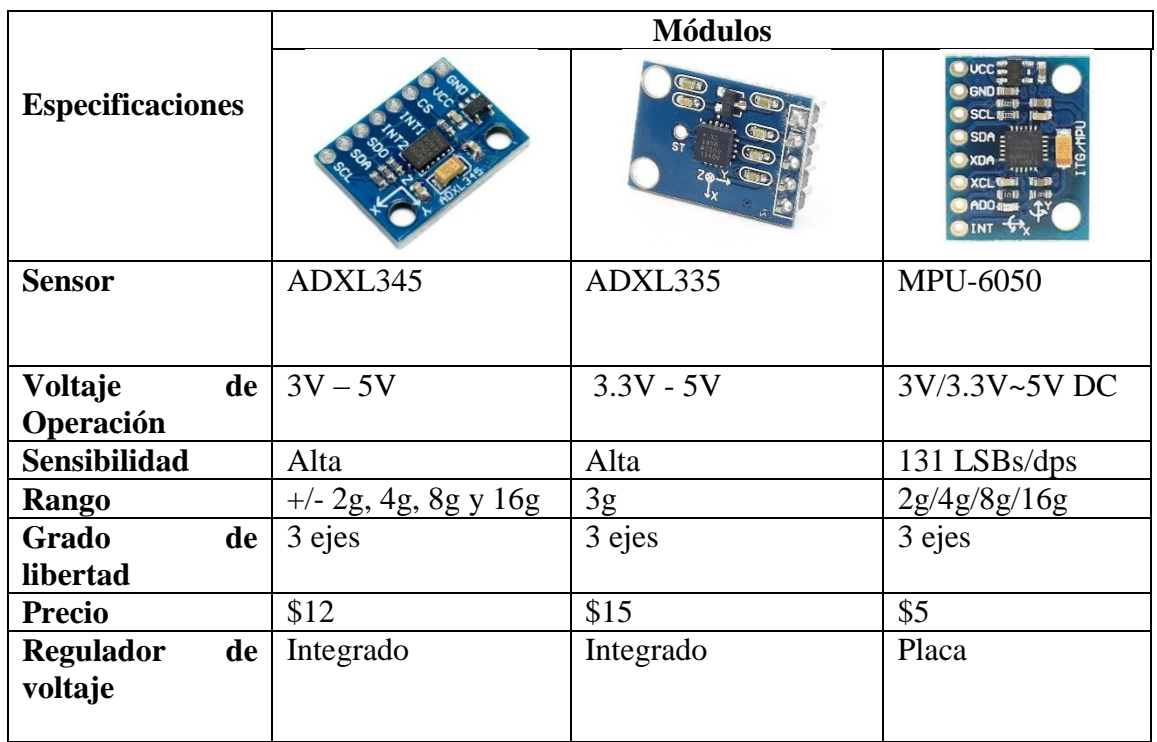

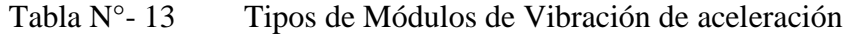

Elaborado por: El Investigador [57] [58].

El modulo seleccionado es el acelerómetro con sensor MPU 6050 (Anexo D), contiene todo lo necesario para el desarrollo del proyecto con 3 ejes de libertad y giroscopio en un mismo chip, integrando un procesador de movimiento a su vez posee librerías compatibles en la comunicación y uso de placas Arduino su librería empleada es I2cdevlib, la conexión es fácil y permite el control de sensores externos de ser el caso y un rango de aceleración de 2g/4g/8g/16g.

### **Comunicación Inalámbrica**

La manera de realizar una comunicación son diversas sin embargo el proyecto se enfoca en comunicación inalámbrica la cual se lleva a cabo con la interconexión de datos de información sin el uso de cables, como es la tecnología usada para la comunicación con teléfono móvil, la tecnología inalámbrica ayuda a comunicar emisor y receptor y que la conexión sea la programación por un medio físico y se da por ondas electromagnéticas a continuación se presenta en la Tabla N°- 14 las tecnologías más conocidas en el uso de comunicación inalámbrica[59].

|                                           | Tecnología                                        |                       |                    |  |  |
|-------------------------------------------|---------------------------------------------------|-----------------------|--------------------|--|--|
| <b>Especificaciones</b>                   |                                                   | Wifi                  | 2 zigbee           |  |  |
| <b>Estándar</b>                           | IEEE 802.15.1                                     | <b>IEEE 802.11</b>    | <b>IEEE 802.16</b> |  |  |
| Tecnología                                | Bluetooth                                         | Wifi                  | WiMax              |  |  |
| Frecuencia<br>de                          | $2,4$ GHz                                         | 2,4 GHz, 5GHz         | $2,4$ GHz          |  |  |
| <b>Banda</b>                              |                                                   |                       |                    |  |  |
| <b>Velocidad de Tx</b>                    | 2Mbps                                             | 60 Mbps               | 250 Kbps           |  |  |
| Consumo<br>de<br>energía                  | Bajo                                              | Alto                  | Muy bajo           |  |  |
| <b>Conectividad</b><br>entre dispositivos | Pasarela                                          | Router                | Sin limites        |  |  |
| <b>Alcance</b>                            | 100 <sub>m</sub>                                  | $200 \text{ m}$       | 100 <sub>m</sub>   |  |  |
| Duración de la<br>batería                 | Días                                              | Horas                 | Años               |  |  |
| <b>Precio</b>                             | Medio                                             | Caro                  | Medio              |  |  |
| Configuración                             | Simple                                            | Compleja              | Simple             |  |  |
| <b>Aplicaciones</b>                       | Informática<br>$\overline{\mathbf{V}}$<br>Móviles | Internet en edificios | Domótica           |  |  |

Tabla N°- 14 Estándares de comunicación inalámbrica

### *Elaborado por: El Investigador [60].*

La mejor tecnología seleccionada por sus características y que se adapta a este proyecto es Bluetooth ya que está orientada a la movilidad del usuario para el uso en aplicaciones o dispositivos como es el caso, así como eliminar el cableado entre dispositivos de corta distancia, mientras que Zigbee se orienta a la domótica o automatización, creando redes de control de sensores conectadas a una estación de control, Bluetooth posee las características suficientes para satisfacer las funciones requeridas y a diferencia de Wifi su configuración es simple en la manera de emparejar dispositivos de forma rápida y

sencilla, en el ahorro de recursos su precio es accesible a comparación de Wifi, al igual que tiene una mayor duración de batería.

#### **Fuente de Alimentación**

Para la alimentación de las placas Arduino y el dispositivo, el método más sencillo es a través del puerto USB, pero al momento de desmontarlo y ubicarlo en la aplicación final se debe buscar otra manera óptima de alimentación. Como se basa el dispositivo funciona de manera inalámbrica el uso de baterías son ideales, para considerar la mejor alternativa en la siguiente Tabla N°- 15, se comparará algunos tipos de baterías comunes.

|                         | <b>Batería</b> |                                                                                                    |                              |  |
|-------------------------|----------------|----------------------------------------------------------------------------------------------------|------------------------------|--|
| <b>Especificaciones</b> |                | $\begin{array}{l} \hspace{-0.5cm} \textbf{AKA LIME} \hspace{-0.5cm} \\ \textbf{AKA LIME} \hspace{-0.5cm} \end{array}$<br><b>READ</b> | $160002$<br>$80-11$<br>$-15$ |  |
| <b>Material</b>         | Lipo           | Alcalina                                                                                                    | Niquel                       |  |
| Capacidad               | mA             | Baja                                                                                                    | Baja                         |  |
| Voltaje                 | $3,5 - 7,4$    | 1.5                                                                                                    | 1,2                          |  |
| Resistencia interna     | 24 Ohmios      | 0,75 Ohmios                                                                                                    | 0,15 Ohmios                  |  |
| Contaminación           | No contaminan  | Alto                                                                                                    | Poco                         |  |
| Peso                    | Ligero         | Pesado                                                                                                    | Pesado                       |  |
| Densidad de energía     | Alta           | Normal                                                                                                    | Alta                         |  |
| <b>Flexibilidad</b>     | Si             | N <sub>0</sub>                                                                                                    | N <sub>0</sub>               |  |
| <b>Efecto memoria</b>   | Recargables    | No recargables                                                                                                    | Recargables                  |  |
| <b>Descarga</b>         | 80%            | 100%                                                                                                    | 80%                          |  |
| Vida Útil               | $2-3$ años     | 1 año                                                                                                    | 20 años                      |  |
| <b>Precio</b>           | Regular        | Económico                                                                                                    | Elevado                      |  |

Tabla N°- 15 Tipos de fuentes de Alimentación -Baterías

*Elaborado por: El Investigador [61].*

La batería Lipo es la mejor opción porque está diseñada para funcionar en un rango de voltaje alto para abastecer las funcionalidades del dispositivo de acuerdo a sus celdas, son recargables y no contaminan al medio ambiente como las baterías alcalinas o de níquel, en su peso es ligero lo cual facilita la movilidad del dispositivo al momento de operar, distribuye y mantiene su carga y se adaptan a diseños curvados siendo más resistentes a deformaciones gracias a su alta flexibilidad.

#### **Cálculos de corriente requerida en la batería a través de la ley de ohm**

Para saber si la batería es la adecuada se aplicó la ley de ohm basándose en las especificaciones técnicas en la cual se tiene voltaje y resistencia interna como se especifica en la Tabla N°-15. Se procede al cálculo de la corriente especificación importante para obtener la potencia necesaria que alimentara a todo el circuito mediante el concepto de potencia disipada.

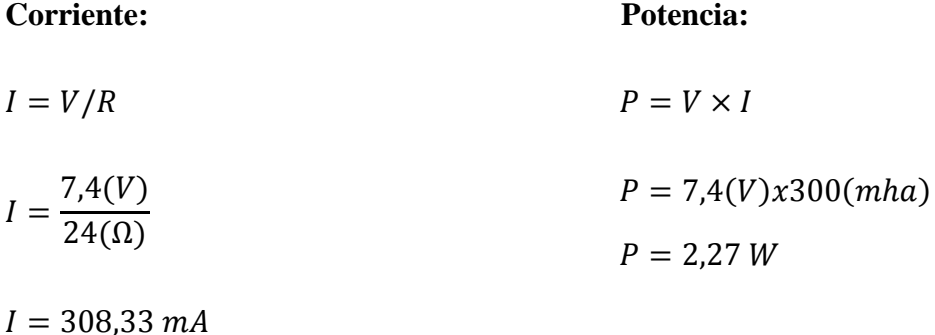

Mediante el cálculo previo se concluye que la batería seleccionada cumple con las especificaciones para abastecer al circuito receptor.

#### **Motores Paso a Paso**

Los motores paso a paso como su nombre lo indica se divide en cierto número de pasos para realizar las revoluciones en grados, realizando giros y dando saltos intermediarios, lo cual les hace prácticos para aplicaciones con un fácil control de la posición y velocidad de rotación, eficaz en el arranque rápido, fácil en el frenado y rápido en el cambio del sentido de giro, cabe mencionar adicionalmente que para configurar sus características de inicio y de parada son relativamente fáciles, en la Tabla N°- 16 se encuentran algunos modelos de motores con sus respectivas especificaciones técnicas para un mejor análisis de comparación.

|                         |                                      | <b>Motores</b>  |                 |  |  |
|-------------------------|--------------------------------------|-----------------|-----------------|--|--|
| <b>Especificaciones</b> |                                      |                 |                 |  |  |
| <b>Modelo</b>           | FUT-CA022                            | 28BYJ-48        | 23HS7628        |  |  |
|                         |                                      |                 |                 |  |  |
| <b>Tipo</b>             | <b>TT</b>                            | Unipolar        | Hibrido         |  |  |
| <b>Ventaja</b>          | Fuerte magnético                     | Giro indefinido | Unidad de pasos |  |  |
|                         | Anti                                 | Una dirección   | bifásico        |  |  |
|                         | interferencias                       |                 |                 |  |  |
| Voltaje                 | $3-6$ V                              | 5V              | 24Vdc           |  |  |
| Corriente               | $\leq$ 180mA/ $\leq$ 250mA           | 200mA           | 2,8A            |  |  |
| <b>Velocidad</b>        | $45 \pm 10\% \text{ r} / \text{min}$ | $1900$ rpm      | Alta            |  |  |
|                         | $90 \pm 10\% \text{ r/min}$          |                 |                 |  |  |
| Ángulo de paso          | $1.8^\circ$                          | $1.8^\circ$     | $1.8^\circ$     |  |  |
|                         |                                      |                 |                 |  |  |
| Costo                   | \$3                                  | \$2             | \$60            |  |  |

Tabla  $N^{\circ}$ - 16 Tipos de Motores paso a paso

*Elaborado por: El Investigador [62].*

El motor reductor TT es la mejor opción de uso por sus características en especial la de tracción y anti interferencias, uno de los motores más usados en proyectos de robótica que se requiere de cierta fuerza de tracción puesto que es reductor funciona de mejor manera en el proyecto que se requiere de mayor control y no mucha velocidad.

#### **Controladores de motor**

El modulo del motor es un contralor que permite el accionamiento y funcionamiento de los motores paso a paso y permite el control del mismo en el sentido de la velocidad, el cambio de giro, de acuerdo a las señales recibidas por otros dispositivos como microcontroladores, o tarjetas como Arduino, Raspberry Pi, los controladores más habituales para el control de motores se detallan en la Tabla N°- 17 [63].

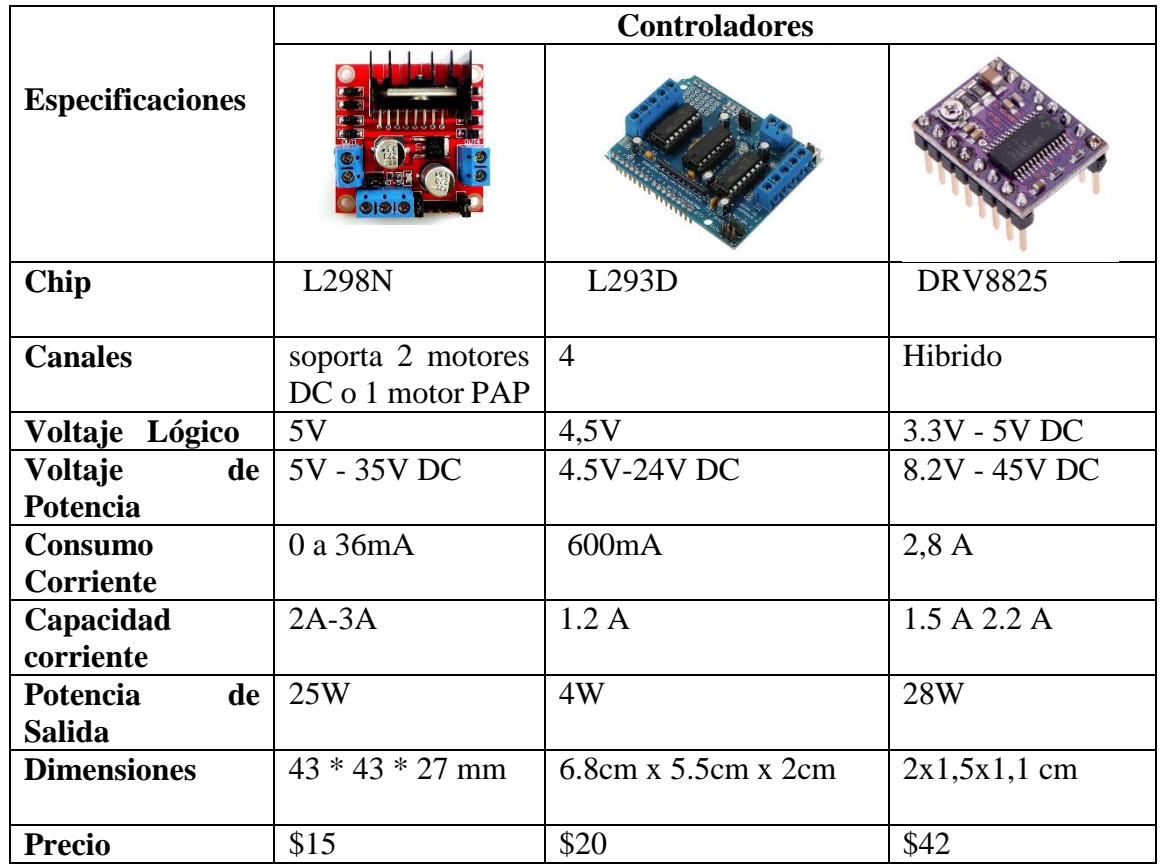

#### Tabla N°-17 Tipos de controladores de motor

*Elaborado por: El Investigador [64] [65].*

El modulo controlador de los motores paso a paso más adecuado es driver puente H L298N 2A Anexo E, es uno de los más utilizados en el control de motores Dc con una capacidad de corriente de hasta 3A, es un chip que posee dos puentes H, este módulo permite controlar el sentido y la velocidad de los motores para el dispositivo, soporta un voltaje de operación mayor a otros módulos de hasta 5 V y el costo es accesible y económico acorde a las funciones que se requiere.

Calculo de voltaje requerido en el módulo a través de la ley de ohm

Para saber si el modulo es el adecuado se calcula mediante sus especificaciones técnicas y el uso de la ley de Ohm mediante los datos de corriente y potencia especificados en la Tabla N°- 17, y en base a las baterías seleccionadas con anterioridad.
### **Voltaje: Resistencia:**

$$
V = P/I
$$
  
\n
$$
R = V/I
$$
  
\n
$$
R = 8,33(V)x3(A)
$$
  
\n
$$
R = 2,78\Omega
$$

 $V = 8,33$ 

Se concluye que el modulo es óptimo a implementar por las especificaciones y cálculos previos con un voltaje similar al que abastece las baterías y por el regulador de voltaje de 12V y 5V para los dos motores.

#### **Sensor para detección de presencia**

Se trata de un dispositivo electrónico que consta de sensores para detectar presencia o movimiento, su funcionamiento es práctico y sencillo on-off de acuerdo a la funcionalidad que se le puede dar, usado para sistemas de seguridad en la mayoría de los casos detectando actividad dentro de un rango especifico de cobertura en la Tabla N°- 18, se realiza la comparación de los sensores más usados para detección de presencia [66].

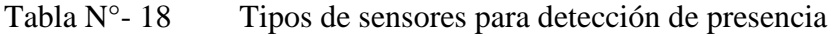

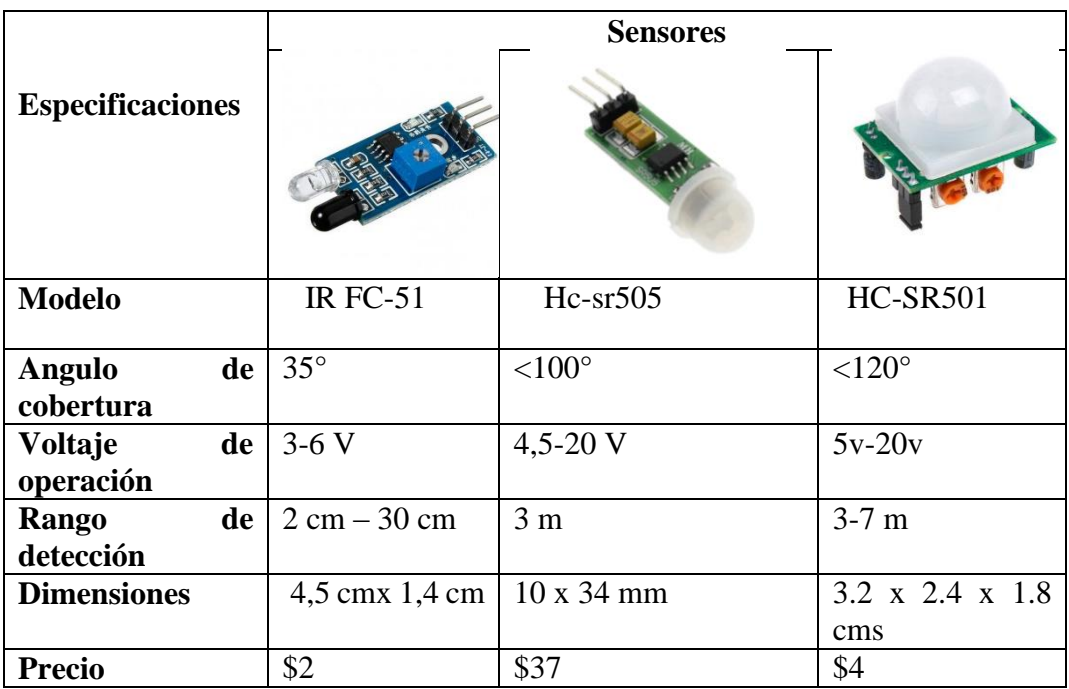

Los sensores de proximidad comparados tienen las mismas funcionalidades de detección de proximidad cada módulo está compuesto por ajuste de rangos y sensores con una muy buena respuesta de detección tanto en luz como oscuridad, se selecciona el modulo IR FC-51 por el simple hecho de ser más sencillo en la interconexión con cualquier microcontrolador y por la diferencia de precio haciéndolo más económico pero que satisface las necesidades requeridas.

#### **Diseño esquemático del proyecto**

Por medio del análisis realizado y con los resultados adquiridos acerca de las lesiones de muñeca más comunes como es el síndrome de túnel carpiano, así como los tratamientos más utilizados para el proceso de rehabilitación pasivo, se determinó que el dispositivo de rehabilitación debe ayudar al paciente a recuperar la agilidad de movimiento y mejorar su control motriz y coordinación de muñeca, apoyando en el proceso de recuperación de manera práctica e interactiva por medio de un robot gesticular que insiste en el desarrollo de movimiento, este dispositivo además ayuda al médico especialista en el proceso de rehabilitación asistido, con el fin de reducir el tiempo de recuperación, y además disminuir la intervención manual, ahorrando tiempo y fatiga, por medio de un método diferente y atractivo que ofrece el prototipo.

En el esquema general del dispositivo que se encuentra en la Figura N°- 34, se puede observar cada uno de los elementos que conforman el diseño, como primera parte es la estructura del guante fabricado con fines terapéuticos su diseño es especialmente para el tratamiento del síndrome de túnel carpiano, su forma se ajusta a todo tipo de mano, consta de un recubrimiento acolchado y una lámina rígida de platino que sujeta la posición de la muñeca, en él se hace uso de un Arduino nano que tiene la programación adecuada para el censo y movimiento gesticular de la muñeca, en la cual se encuentra definido los ángulos correctos para accionar el control del dispositivo, vinculado con el primer bluetooth quien comunicará los datos emitidos por los gestos realizados por el paciente de manera inalámbrica hacia el segundo bluetooth que conforma parte de la segunda estructura del robot, este recepta los datos y son enviados al microcontrolador que en este caso es el Arduino Uno.

El controlador L298N recibe las instrucciones enviando respuestas a los actuadores en este caso los motores realizando los movimientos generados por el movimiento de

muñeca del paciente configurado de manera que al realizar los movimientos de rehabilitación genera una acción al robot como se especifica a continuación:

- Flexión el robot avanza hacia adelante
- Extensión el robot retrocede
- Abducción el robot gira hacia la izquierda
- Aducción el robot gira hacia la derecha

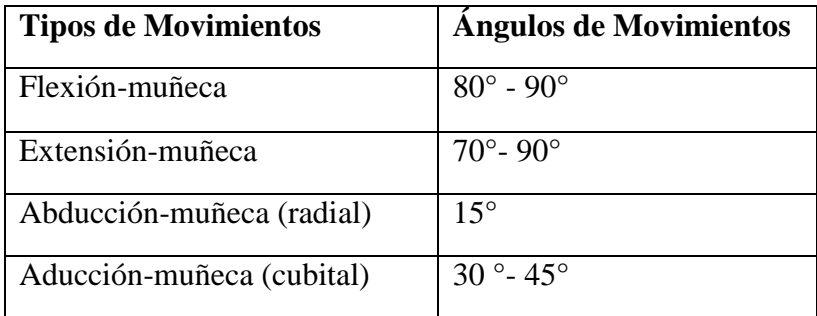

Tabla N°- 19 Movimientos y ángulos de ejercicios

### *Elaborado por: El Investigador*

Movimientos que van de acuerdo al diseño de la pista que debe seguir, esta pista consta de señaléticas y sensores de presencia en varios puntos de tal forma que cuando cense la presencia del robot encenderá una luz, comunicando al paciente que ha llegado a un cierto punto en el cual debe detenerse, esto ayuda también a generar un tiempo de receso en la terapia y luego continuar con la rutina hasta el punto de llegada. Este dispositivo funciona con fuentes de alimentación autónoma, en este caso batería Lipo recargable y batería de 9V para la alimentación de los microcontroladores y el accionamiento del robot gesticular eliminados cables para dar un mejor espacio de manipulación y control al paciente.

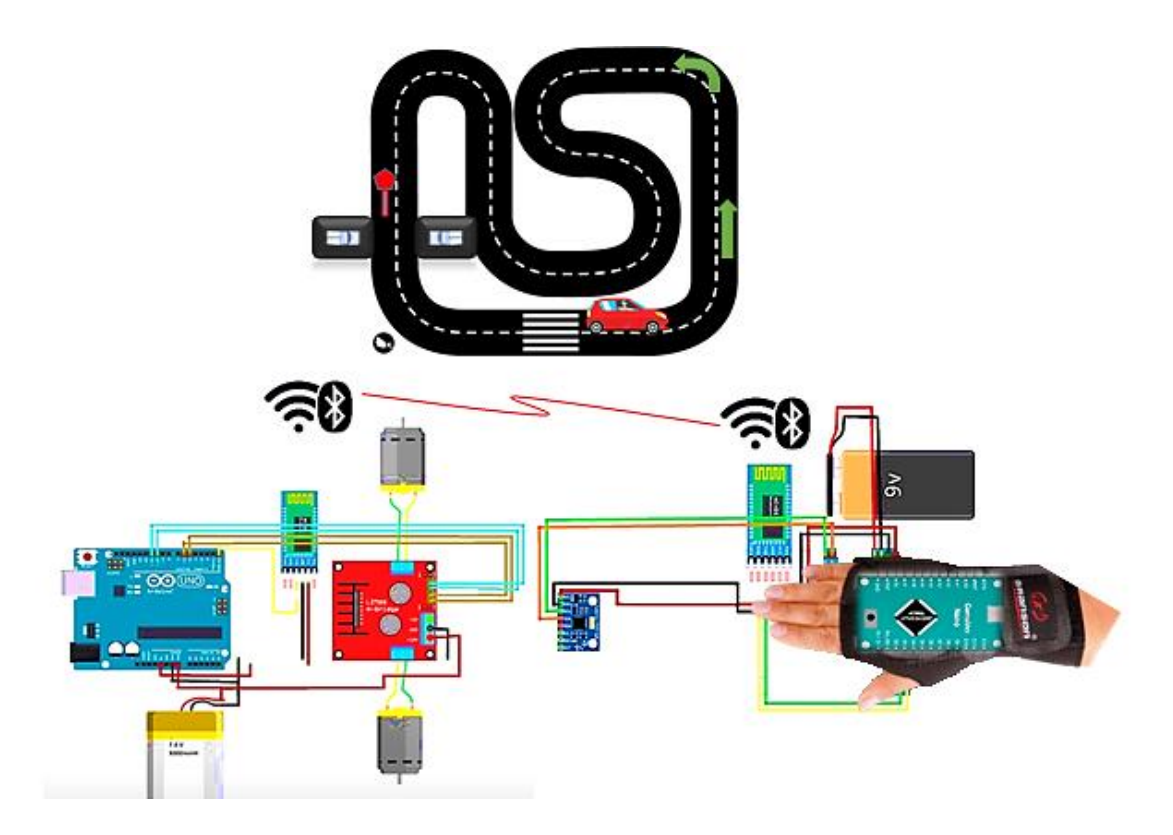

*Figura N°- 34. Diseño esquemático del proyecto*

# *Elaborado por: El Investigador*

# **Desarrollo de la estructura del robot gesticular**

Para el desarrollo del modelado del robot gestor se utilizó el software SOLIDWORKS, el cual se basa en la creación de modelos, simulación y gestión de los procesos de diseño CAD 3D, en el cual se modelaron las piezas, los planos y ensamblajes, el diseño se modelo de manera que los elementos electrónicos puedan acoplarse de manera eficiente.

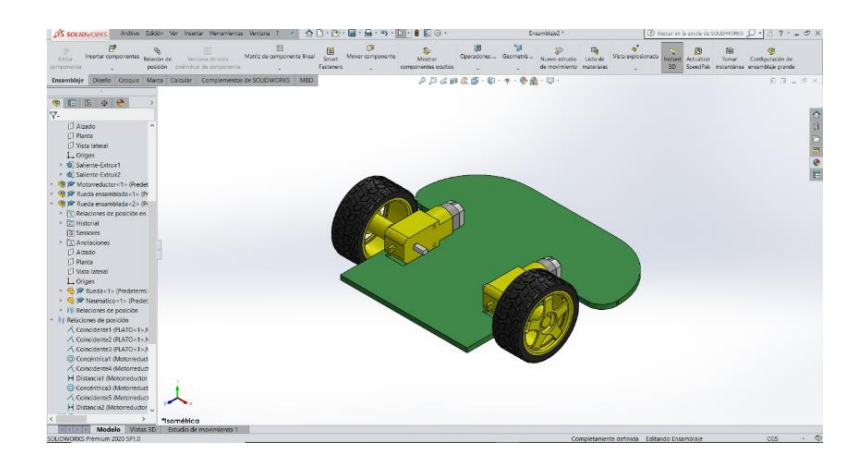

*Figura N°- 35. Software SOLIDWORKS CAD 3D*

*Fuente: https://www.solidworks.com/es*

Para el diseño se modelo en varias partes el primer lugar el chasis que será la base que sostiene los actuadores que son los motores con sus respectivas llantas, luego el modelado de la parte posterior del robot en la cual se estableció como eje central el espacio para acoplar al microcontrolador y dar espacio para las conexiones necesarias.

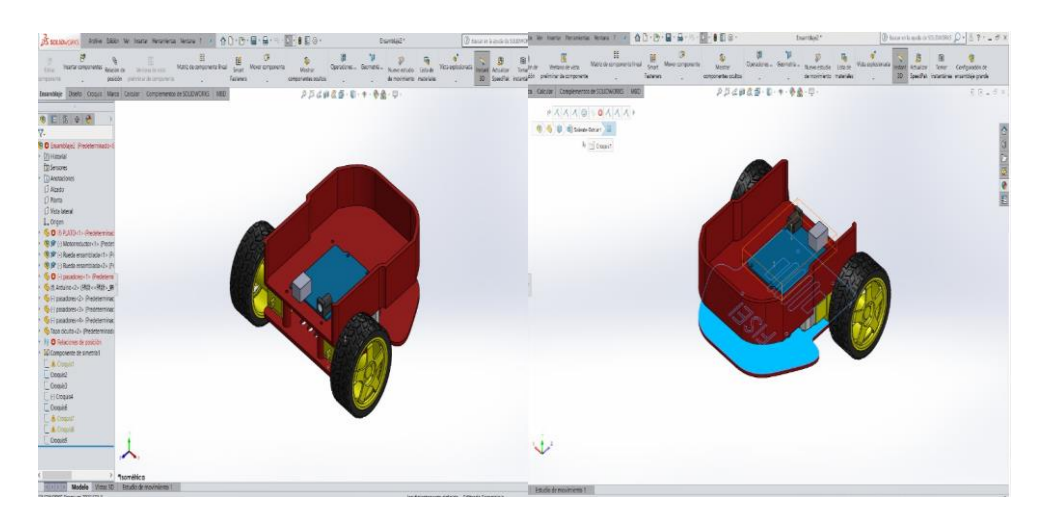

*Figura N°- 36. Modelado del chasis y parte posterior del robot* 

# *Elaborado por: El Investigador*

También se definió las características de las llantas implementadas con las medidas de distancia, diámetro y radio, y finalmente la parte de del capó que cubrir y proteger los elementos y conexiones, una vez creado y asistido por la computadora se procede al proceso de impresión.

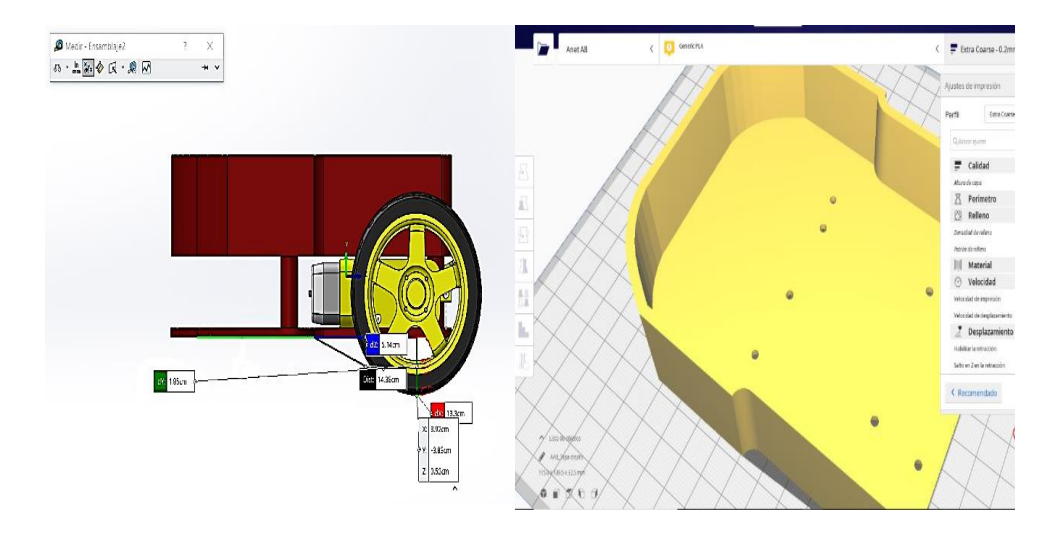

*Figura N°- 37. Modelado del capó y ruedas.* 

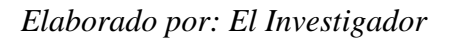

#### **3.2.5.1 Arquitectura Hardware**

Consiste en el comportamiento y la interacción de comunicación física entre el conjunto de dispositivos y componentes para el almacenamiento y proceso de datos apoyados en el uso de software. En la Figura  $N^{\circ}$ - 38, se muestra un diagrama de los componentes físicos que conforman el dispositivo a diseñar.

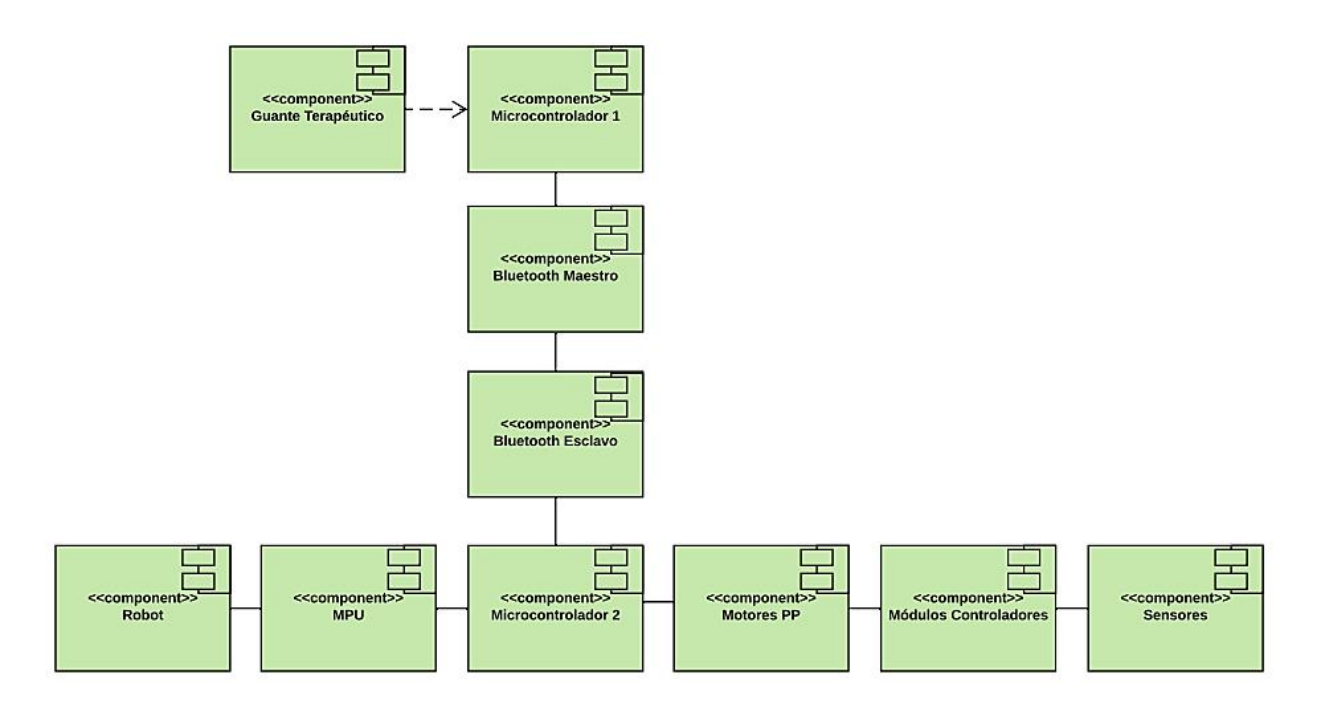

*Figura N°- 38. Diagrama de los componentes físicos del dispositivo* 

#### *Elaborado por: El Investigador*

Para la interacción con el paciente en la etapa de rehabilitación conforma el uso de un guante terapéutico seleccionado para tratar las lesiones de túnel carpiano, que por medio de la adaptación realizada ofrece la capacidad de sensar y recolectar cada uno de los movimientos y ángulos de control realizados por el paciente por medio de un microcontrolador en cual está programado para esta función. que se conecta a su vez con un módulo de comunicación bluetooth maestro encargado de trasmitir la información al bluetooth esclavo.

Componente que conforma el robot móvil, adaptado con un microcontrolador para el procesamiento de los datos recibidos por el modulo bluetooth, para trasmitir a los actuadores que se encarga de accionar los motores en la dirección a la cual son controlados por el paciente y regulados en velocidad por el módulo MPU.

De acuerdo a la ruta establecida que debe seguir en la pista de interacción, consta de sensores para alertar al paciente diferentes puntos en el cual puede descansar o corregir su trayectoria y continuar, de esta manera desarrolla la habilidad de movilidad y agilidad de la articulación atrofiada y mejora el control psicomotriz. En la Figura N°- 39, se encuentra la representación de la arquitectura de Hardware entre los elementos de interacción, guante microcontroladores, actuadores y robot.

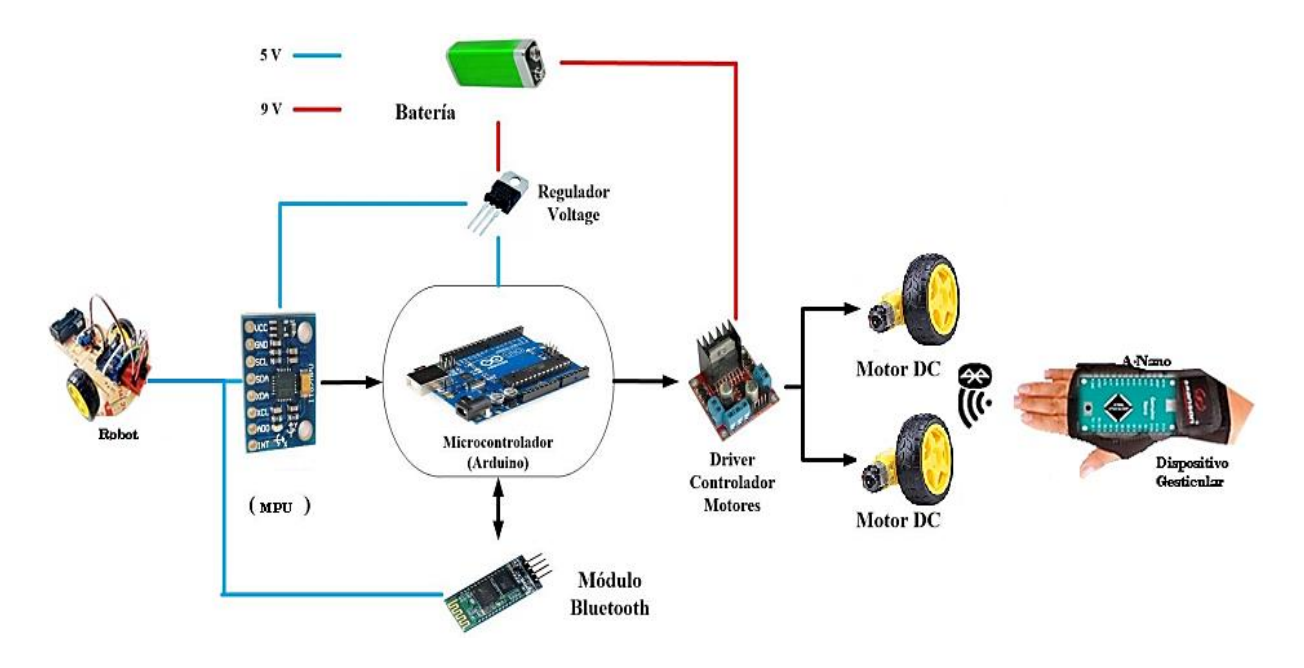

*Figura N°- 39. Arquitectura de Hardware entre los elementos de interacción*

#### *Elaborado por: El Investigador*

#### **3.2.5.2 Arquitectura Software**

La arquitectura de software se enfoca en el análisis y estructuración del software para el control y manejo del dispositivo, los elementos y partes que se debe diseñar de tal modo que al juntarlos puedan interactuar y en conjunto a realizar una función específica.

#### **Nivel de desarrollo**

Para la estructuración del software consta de un nivel, que se desarrolla en Arduino IDE una plataforma de codificación de instrucciones en lenguaje C++. Desarrollado en un entorno integrado el cual se conforma por un conjunto de instrucciones de lenguaje en alto nivel de programación y compatible con Arduino incorporando herramientas de complicado, carga y ejecución de manera rápido en su conexión, de esta manera se desarrolla el código de detección e interacción de gestos que realiza el paciente con el dispositivo en el que se especifica los ángulos de movimiento a detectar como acciones que debe realizar el dispositivo de control, instrucciones necesarias que permiten la interacción entre el dispositivo y el paciente.

### **Nivel de Base**

Específicamente Windows como nivel de base necesario para la creación y complicación de código en los medios de hardware.

### **Diagramas de clase**

Es una herramienta que permite expresar como se realiza el diseño y modelado de un programa orientado a objetos, se realiza a continuación estos diagramas basados en el método de programación de código del dispositivo.

# **Principal Robot Gesticular**

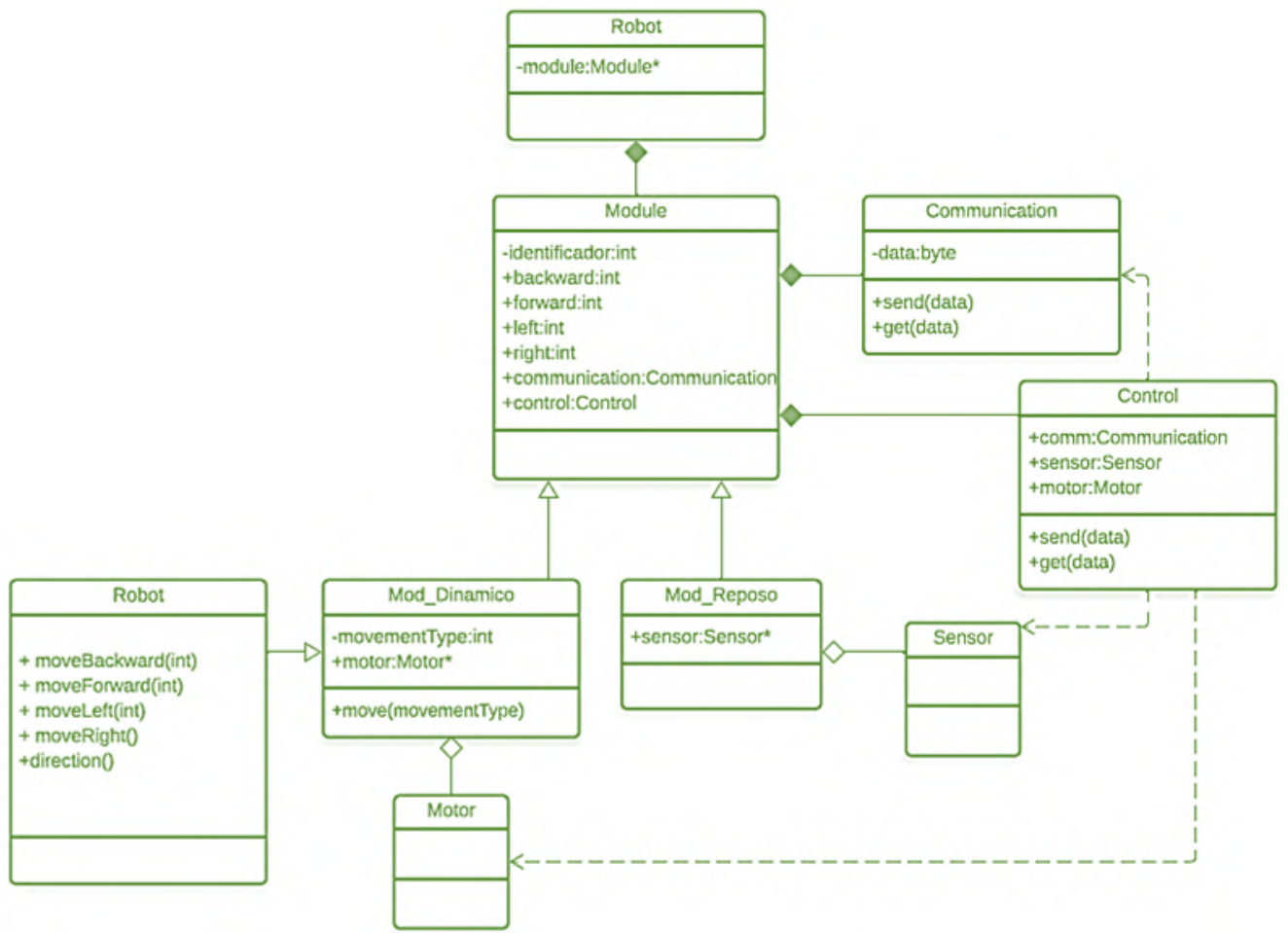

*Figura N°- 40. Diagrama de clase principal Robot Gesticular* 

La Figura N°- 40, muestra el diagrama de clase a utilizar para el funcionamiento del robot gesticular, cada clase está representada con su nombre, su método y atributo, de esta manera se puede observar como la clase Módulo tiene una relación de composición a la clase Robot es decir esta clase es el contenedor de todo el proceso, y a su vez gracias a la clase Módulo se puede realizar la relación de composición entre la comunicación y el control lo que permite con esto la relación de herencia entre las clases de movimiento del robot con sus respetivos actuadores que forman parte de esa clase y permiten que el Robot a controlar realice los movimientos que hereda de la clase dinámico. A continuación, se detalla en la siguiente Tabla N°- 20, la descripción de cada clase.

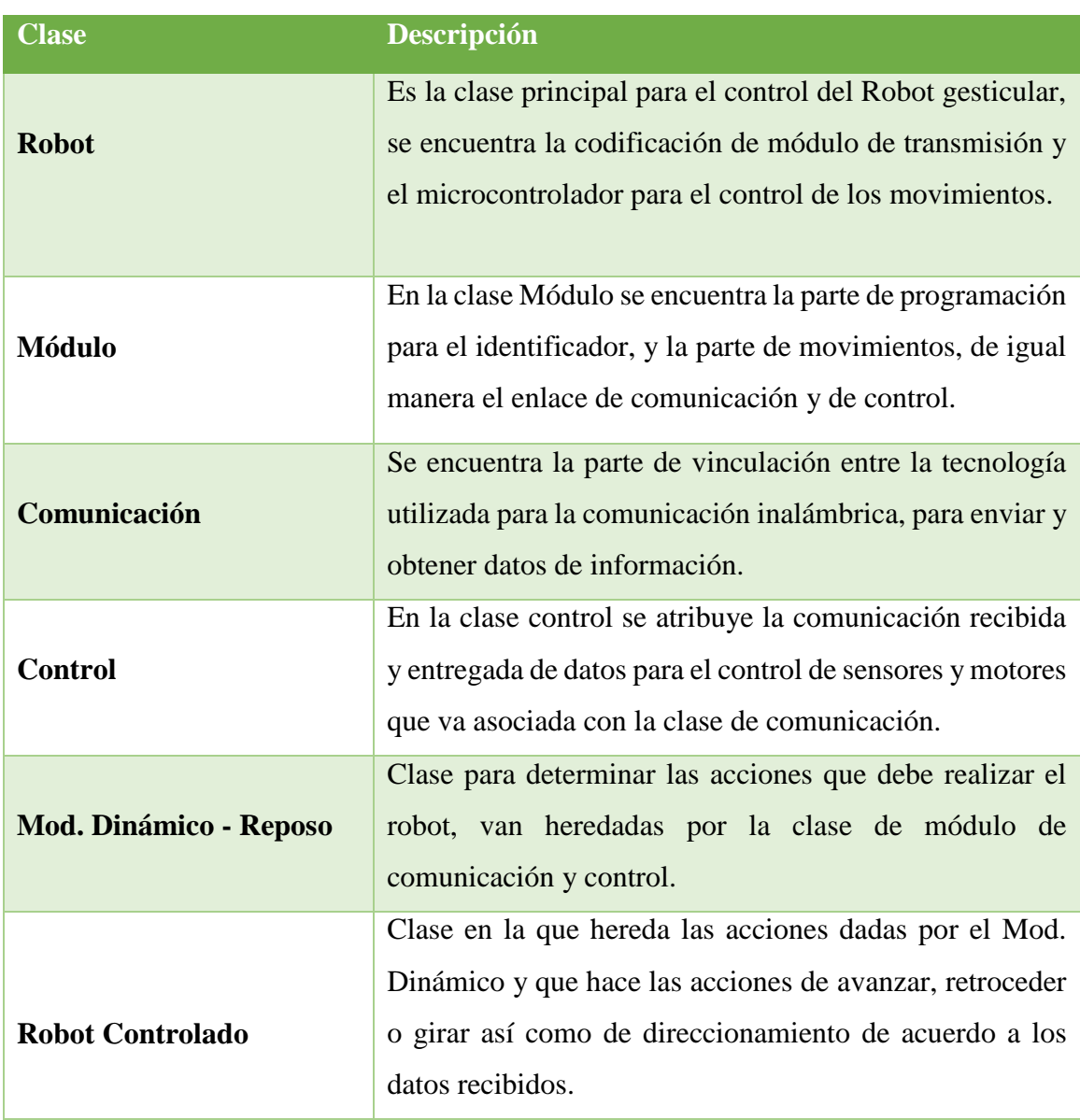

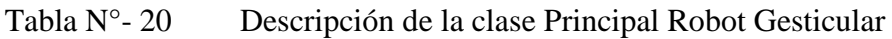

### **Conexión**

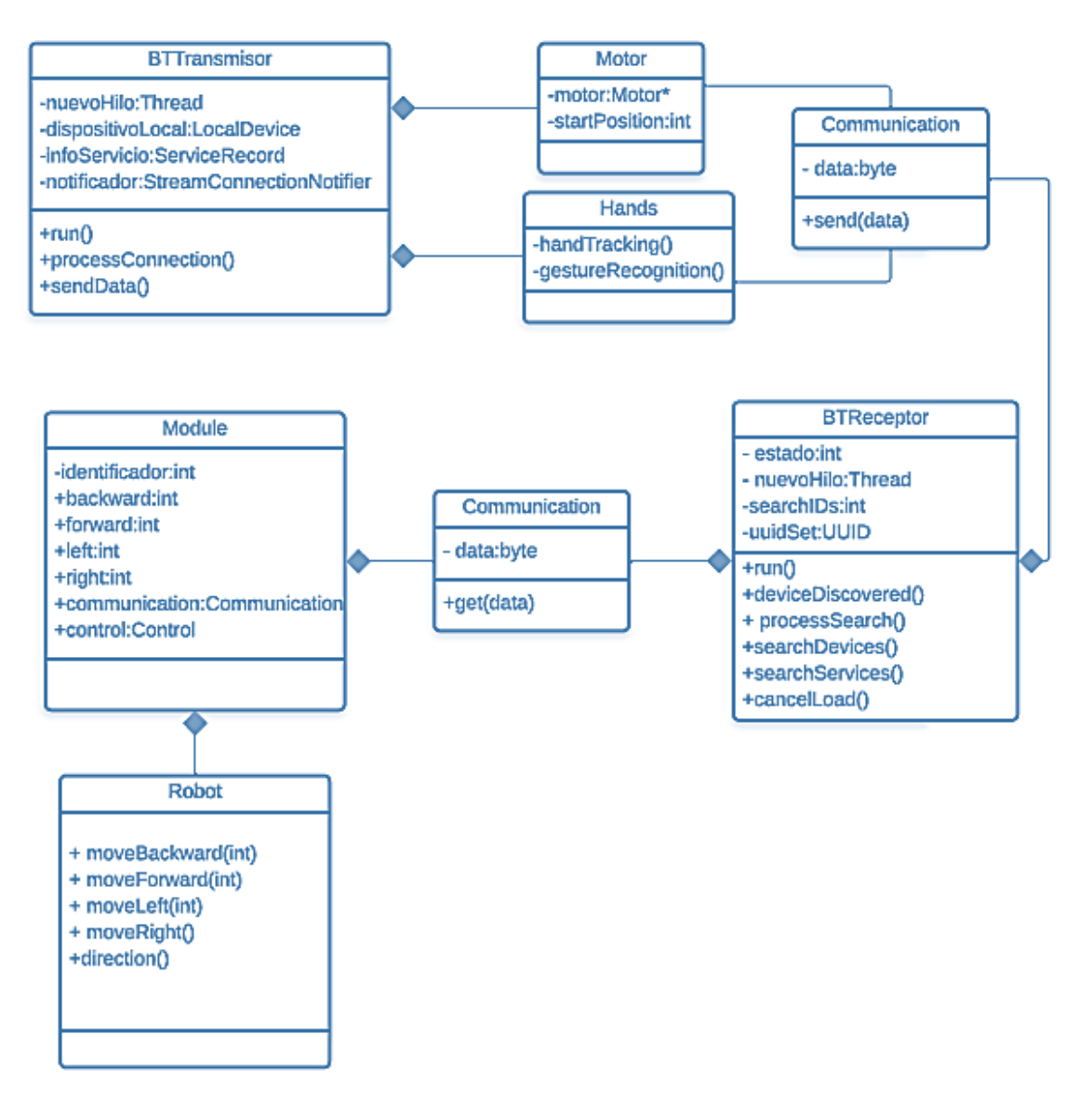

*Figura N°- 41. Diagrama de clase de conexión* 

#### *Elaborado por: El Investigador*

En la Figura N°- 41, se representa el diagrama de clase de la conexión que se realiza por medio de la comunicación inalámbrica, se tiene como clases principales a los módulos Bluetooth transmisor y emisor puesto que sin estas clases no existe la interacción ni las partes para el funcionamiento del dispositivo, encargadas de conectar y comunicar todo el sistema entre módulos, robot y paciente. A continuación, se detalla en la siguiente Tabla N°- 21, la descripción de cada clase.

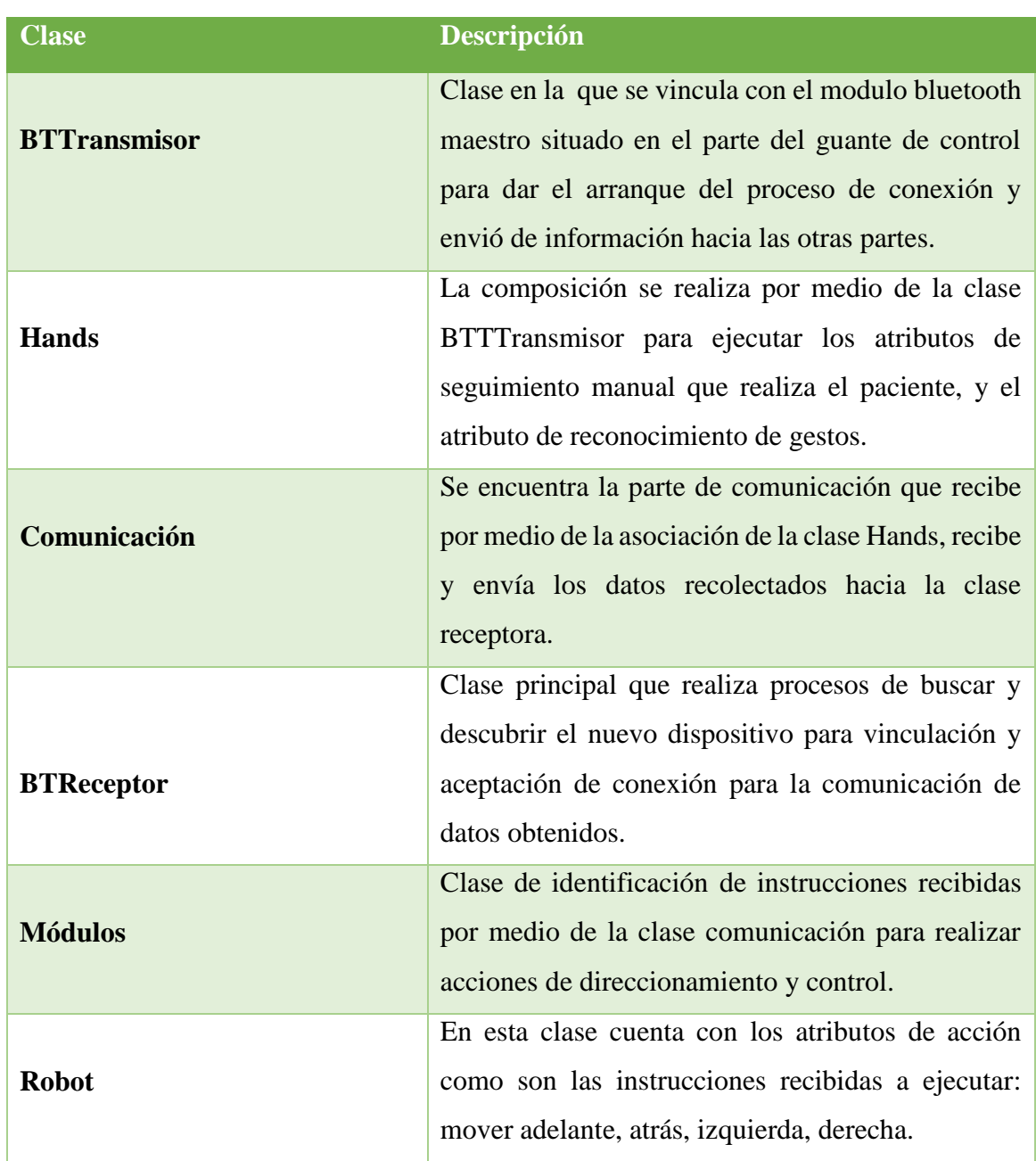

# Tabla N°- 21 Descripción del diagrama de clase de conexión

#### **Pista de control**

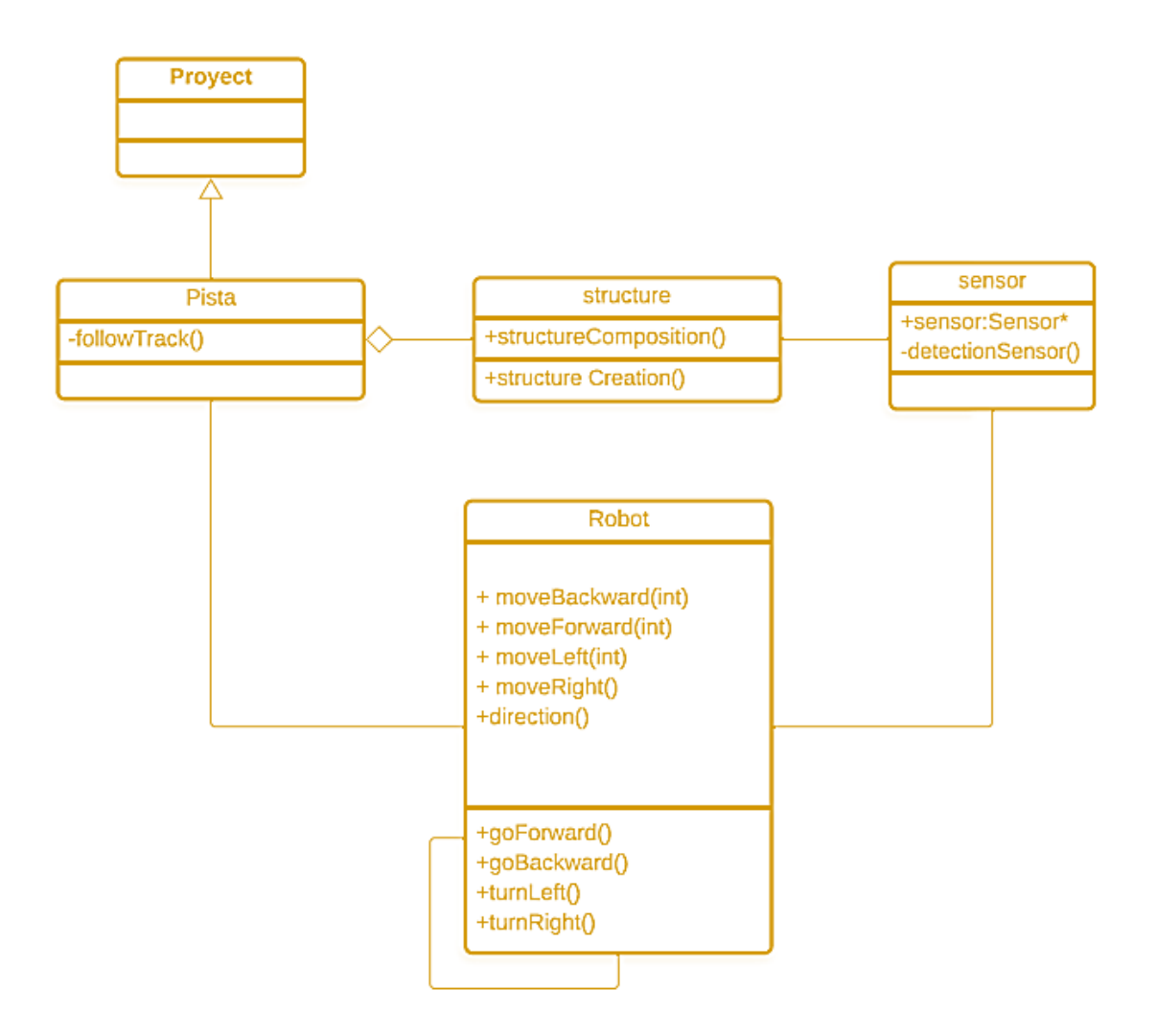

*Figura N°- 42. Diagrama de clase de la pista de control*

#### *Elaborado por: El Investigador*

En la Figura N°- 42, muestra el diagrama de clase de la pista de control, la cual va heredada de la clase proyecto, y sus atributos son la construccion de la estructura, así como la composición con el robot y los sensores que llegan a formar parte de la estructura por medio de la asociación en la cual la clase robot hará uso de la pista como referencia de guía para el control. A continuación, se detalla en la siguiente Tabla N°- 22, la descripción de cada clase.

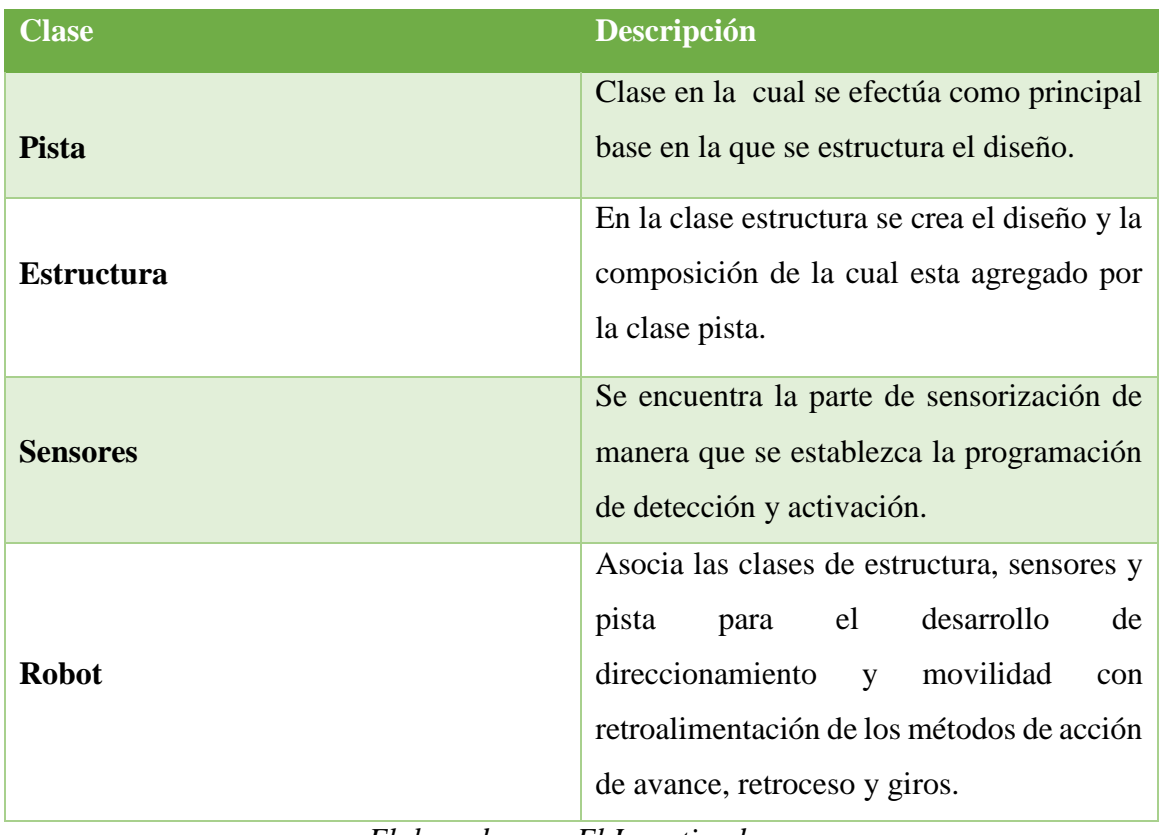

Tabla N°- 22 Descripción del diagrama de clase de la pista de control

*Elaborado por: El Investigador*

# **Desarrollo de la programación del dispositivo**

# **3.2.6.1 Programación del código transmisor**

Se incluyen las librerías principales como son: I2Cdev para el control del sensor MPU6050 con Arduino, la librería del sensor de movimientos, Wire.h que permite la comunicación con otros dispositivos vía I2C y el software serial para la comunicación en serie con pines digital del Arduino.

```
#include "I2Cdev.h"
#include "MPU6050 6Axis MotionApps20.h"
// Se requiere la biblioteca Arduino Wir
#include "Wire.h"
#include <SoftwareSerial.h>
SoftwareSerial BTSerial(10, 11); // CONE
```
*Figura N°- 43. Librerías principales*

Se define en la programación los ángulos por las cuales se efectuará las acciones del dispositivo y que el paciente requiere efectuar de acuerdo a las indicaciones del médico especialista, por cuanto mediante la comunicación serial se hace uso de condicionales para lo cual tomando en cuenta los tipos de movimientos, se establecieron ángulos de operación con prueba y error, testeando en que rangos censaba en cada movimiento tomando como referencia los puntos medios definidos en los ejes, como se muestra en la Tabla N°- 23. Para hacer los cálculos de os valores de cada ángulo a ingresar en la programación se realizó una reglar de tres.

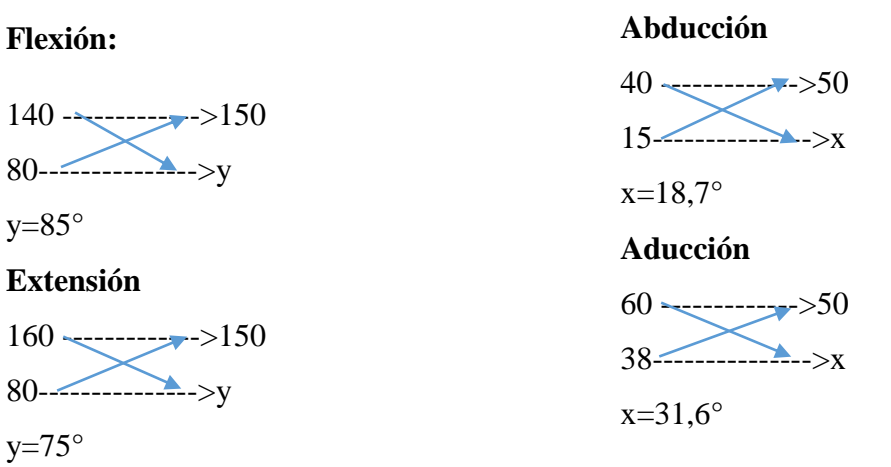

Tabla  $N^{\circ}$ - 1 *Ángulos y rangos de movimiento programados* 

| <b>Tipos de Movimientos</b>            | <b>Angulos</b><br>de<br><b>Movimientos</b> | Rangos de movimiento<br>$x=0-100$<br>$y=100-200$ |
|----------------------------------------|--------------------------------------------|--------------------------------------------------|
| <b>Reposo</b>                          | $0^{\circ}$                                | $45 < x < 55$ ; 145 $< y < 155$                  |
| Flexión-muñeca                         | $80^\circ$ - $90^\circ$                    | y<140                                            |
| Extensión-muñeca                       | $70^{\circ} - 90^{\circ}$                  | y>160                                            |
| Abducción-muñeca<br>izquierda (radial) | $15^{\circ}$                               | x<40                                             |
| Aducción-muñeca<br>derecha(cubital)    | $30^{\circ} - 45^{\circ}$                  | x>60                                             |

*Elaborado por: El Investigador*

```
if ((x)=45 && x<=55) && (y)=145 && y <=155)) {
 BTSerial.write('S');
   Serial.println('S'):
\left\{ \text{else if } (x) \geq 60 \right\}BTSerial.write('R');
    Serial.println('R').
}else if(x<40){
  BTSerial.write('L'):
    Serial.println('L');
}else if(y>160){
  BTSerial.write('B');
    Serial.println('B').
}else if(y<140){
 BTSerial.write('F');
    Serial printh(n(F)):
-)
```
*Figura N°- 44. Ángulos programados* 

### **3.2.6.2 Programación del código receptor**

En el método principal se define la lectura de código de la comunicación por medio del módulo bluetooth para efectuar las instrucciones de bucle y de comienzo de la iteración de cada direccionamiento como es reposo, adelante, atrás, izquierda y derecha.

```
void loop() {while (BTSerial.available()) { // Es
    analogWrite(pinENA, speed);
   analogWrite(pinENB, speed);
   tiltDirection = BTSerial.read();
   while (tiltDirection == 'F') {
     reverse();
     break:} while (tiltDirection == '_{B}') {
     forward();
     break.
   } while (tiltDirection == 'R') {
     left():
     break:
    } while (tiltDirection == 'L')) {
     right();
     hreak:
    } while (tiltDirection == 'S') {
     stopCar();
     hreak:
    3
```
*Figura N°- 45. Lectura de direccionamiento de instrucciones*

Accionamiento de los motores de acuerdo a la instrucción recibida, los números de pin y los valores altos y bajos pueden ser diferentes dependiendo de sus conexiones.

```
void right()
\{digitalWrite(motorInputl, LOW);
  digitalWrite(motorInput2, LOW);
  digitalWrite(motorInput3, LOW);
  digitalWrite(motorInput4, HIGH);
 Serial.println("Right");
-1
```
*Figura N°- 46. Ejemplo de accionamiento de movimiento a la derecha*

# **3.2.6.3 Configuración y sincronización de bluetooth**

Para la configuración de los módulos en ESCLAVO y MAESTRO se hace uso de los comandos AT, en el monitor serial, el código se basa en llamar a cada módulo, etiquetarlo con un nombre de identificación, regular la velocidad manteniendo la misma velocidad entre ambos módulos y comprobar la dirección Mac.

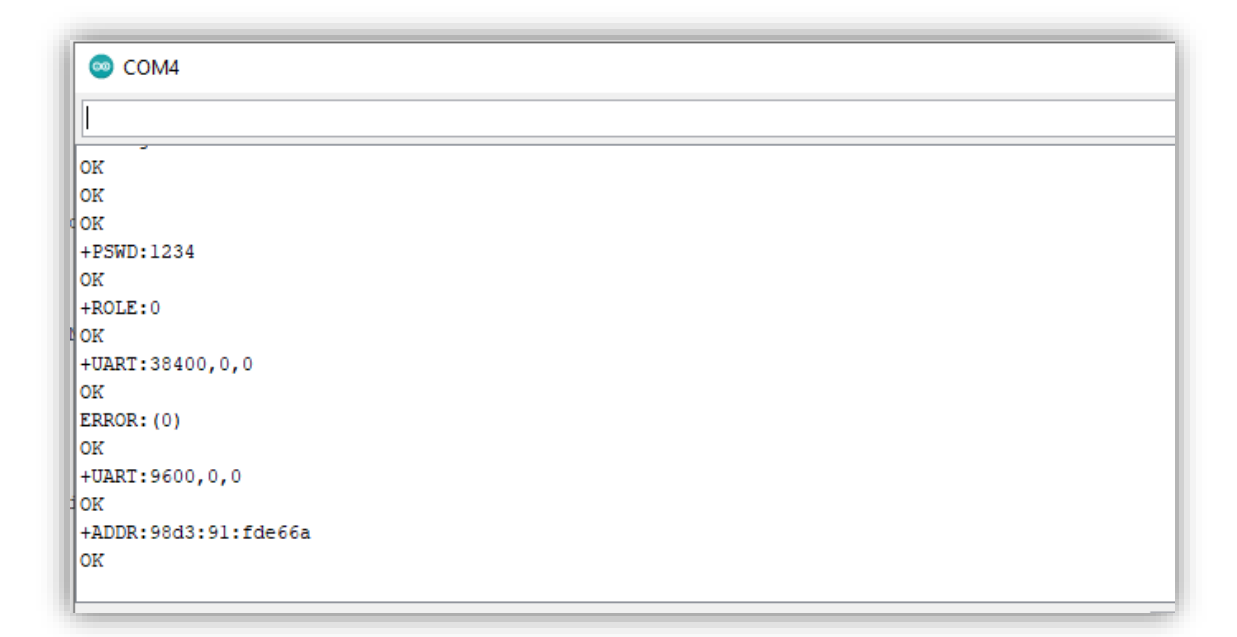

*Figura N°- 47. Configuración del bluetooth ESCLAVO*

Luego se procede de la misma manera a la configuración del Bluetooth MAESTRO y se incluye la dirección Mac del bluetooth que va a controlar, con la sintaxis correspondiente. Finalmente se comprueba la sincronización entre ellos preguntando con el código AT y mostrando la dirección Mac incluida con anterioridad.

| com <sub>4</sub>      |  |
|-----------------------|--|
|                       |  |
| lok                   |  |
| $+$ UART: 38400, 0, 0 |  |
| lok                   |  |
| oĸ                    |  |
| $+$ UART: 9600, 0, 0  |  |
| lok                   |  |
| HROLE:0               |  |
| lok                   |  |
| ok                    |  |
| $+ROLE:1$             |  |
| lok                   |  |
| lok                   |  |
| lок                   |  |
| +BIND:98d3:91:fde66a  |  |
| 0K                    |  |
|                       |  |

*Figura N°- 48. Configuración del bluetooth MAESTRO*

### **Diseño de la Base de Datos**

Para el diseño de la base de datos se basó de acuerdo a las especificaciones y necesidades que requería el médico especialista en como desea llevar los registros, aplicado en plataformas de fácil entendimiento y uso, en este caso se realizó en Excel apoyándose con la programación en Visual Basic, que facilita el diseño del entorno visual de los registros del paciente por medio de la herramienta que incluye la plataforma como es de desarrollador o programador y creando macros para dar funciones específicas a cada botón.

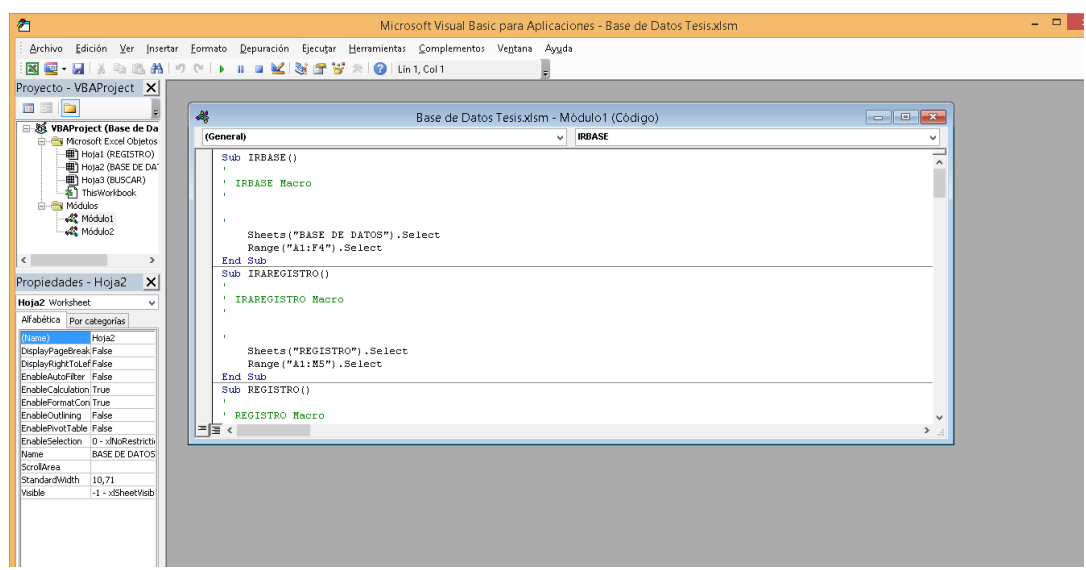

*Figura N°- 49. Programación en Visual Basic de las funciones de la base de datos.*

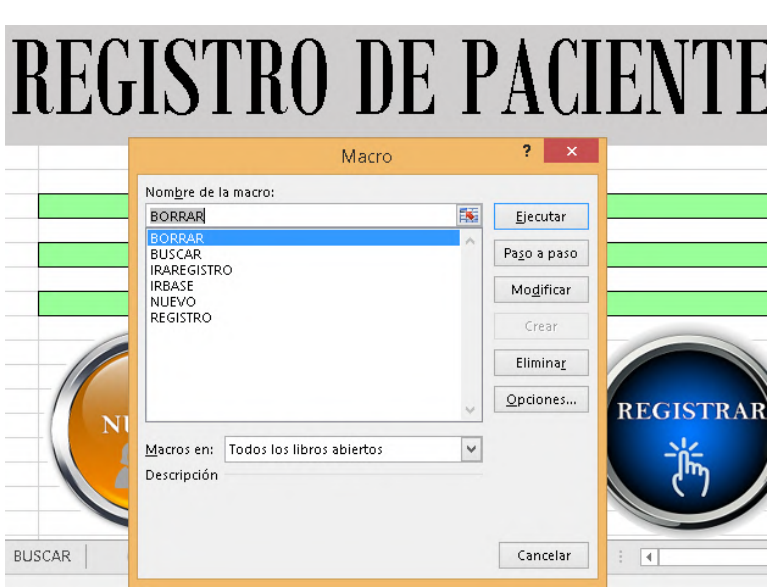

*Elaborado por: El investigador*

*Figura N°- 50. Creación de las funcionalidades de cada botón.*

# *Elaborado por: El Investigador*

En la pantalla principal se creó un registro de pacientes en el cual incluye los datos como son: Nombre, CC, teléfono, fecha, progreso y observaciones, llenado esos datos se encuentra un boto de REGISTRAR que guardara la información en la Base de Datos, también se encuentra un botón de BUSCAR que permite encontrar la información de datos de cualquier paciente registrado y un botón de NUEVO que se encarga de limpiar las celdas para ingresar un nuevo usuario, incluye un botón para ir a la Base de Datos y

otro para regresar a la pantalla principal y finalmente un botón de BORRAR que se encarga de limpiar los registro de la base de datos.

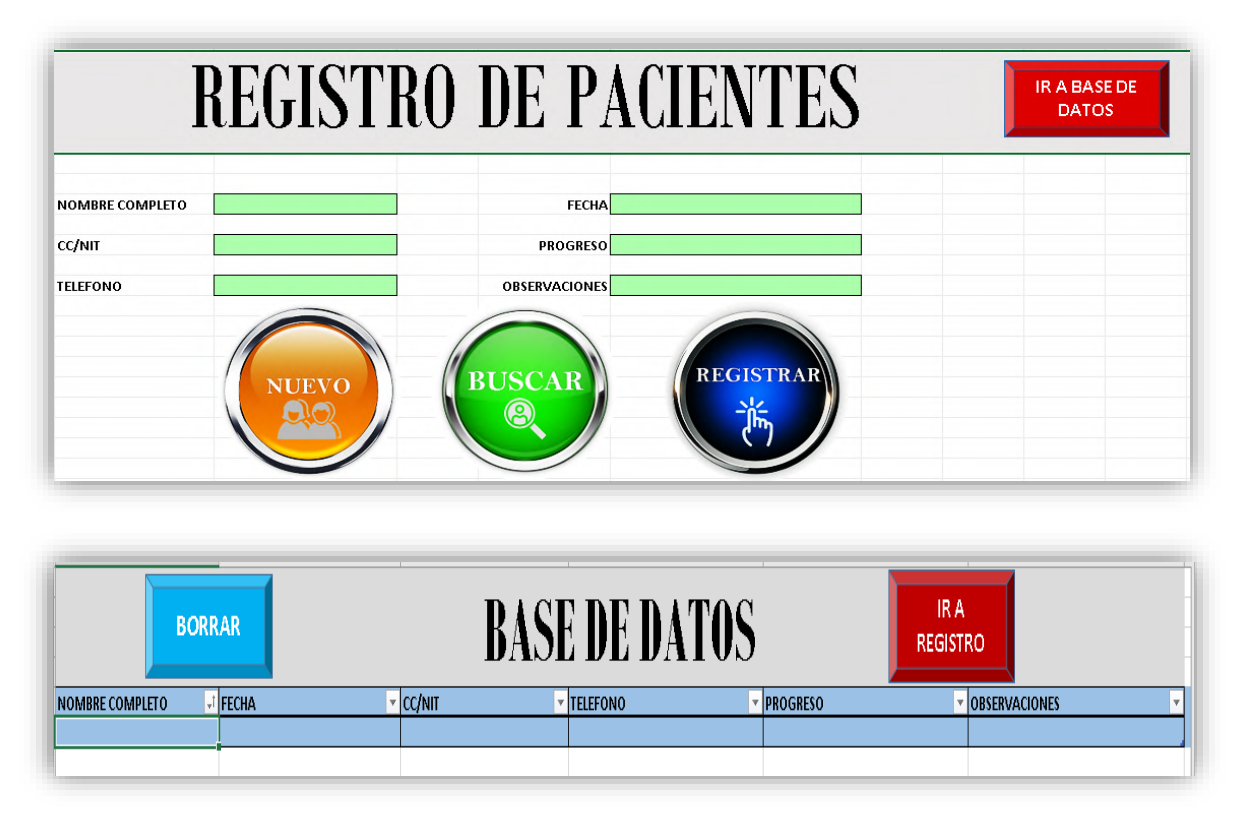

*Figura N°- 51. Diseño de la base de datos*

*Elaborado por: El Investigador*

# **Diseño Electrónico**

# **3.2.8.1 Diagrama del circuito transmisor**

El circuito transmisor se lo realizo en el software Protoboard, este diseño es fácil de manejar y representar la simulación de una manera segura para luego poder implementarlo de manera física, este circuito transmisor consta del microcontrolador, el Arduino transmisor y el sensor de movimiento MPU, estos elementos se acoplan con el guante terapéutico y permiten al paciente realizar el control y transmitir la información hacia el circuito receptor.

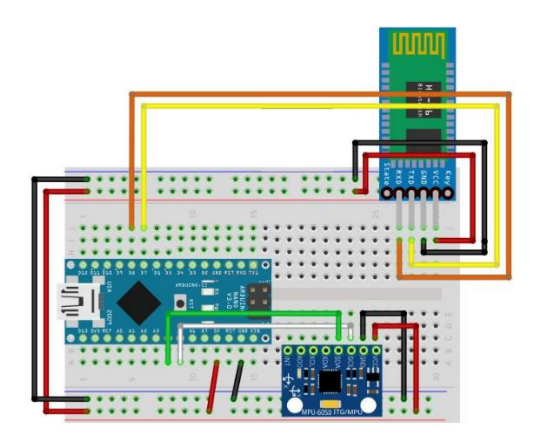

*Figura N°- 52. Diagrama del circuito transmisor* 

# *Elaborado por: El Investigador*

Una vez comprobado físicamente el funcionamiento del circuito se procede armar y colocar los elementos con su conexión, para soldar cada una de los componentes de una manera que se pueda reducir el espacio y obtener un diagrama para adecuar al prototipo desarrollado.

# **3.2.8.2 Diagrama del circuito receptor**

De igual manera el diagrama receptor se simulo en el software Protoboard comprobando el funcionamiento y las conexiones, en este circuito se tomó en cuenta la parte de vinculación con el bluetooth transmisor hacia el receptor, el microcontrolador usado como Arduino Uno y el modulo drive de los motores que se equiparan en el dispositivo a controlar por medio de la información receptada.

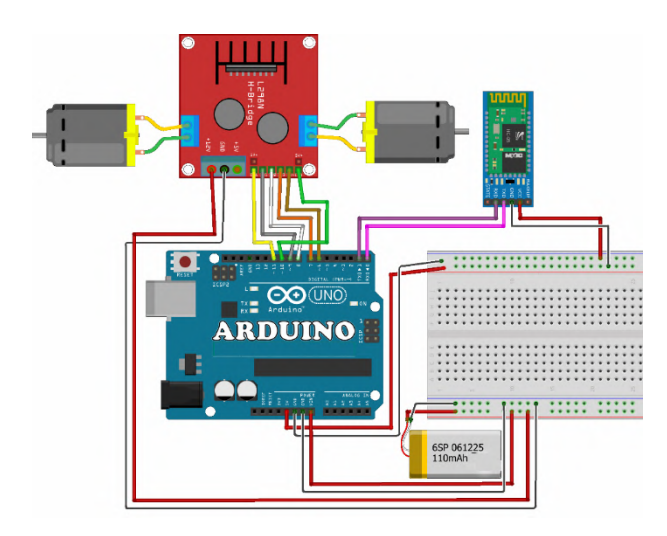

*Figura N°- 53. Diagrama del circuito receptor* 

Conectado y simulado de igual forma se coloca cada uno de los elementos de manera adecuada como se muestra en la Figura  $N^{\circ}$ - 54, para las conexiones y el soldado de los elementos que ira en la parte del dispositivo a controlar.

### **3.2.8.3 Implementación del dispositivo electrónico y comunicación**

Para la implementación del dispositivo de rehabilitación se proyectó a dos partes, la primera se diseñó un guante terapéutico adecuado para el tratamiento del síndrome de túnel carpiano, que consta de una barra rígida en la parte de los ligamentos inferiores para sostener la posición de la muñeca, se cubre con un material acolchado y flexible para realizar los movimientos y una parte de cubrimiento del guante en el cual se adapta el circuito de conexión de transmision.

La segunda parte se diseñó un molde adecuado que contendrá todos los elementos electrónicos del circuito de recepción, para ello se diseñó un carro con base, capo, chasis y soportes para los motores.

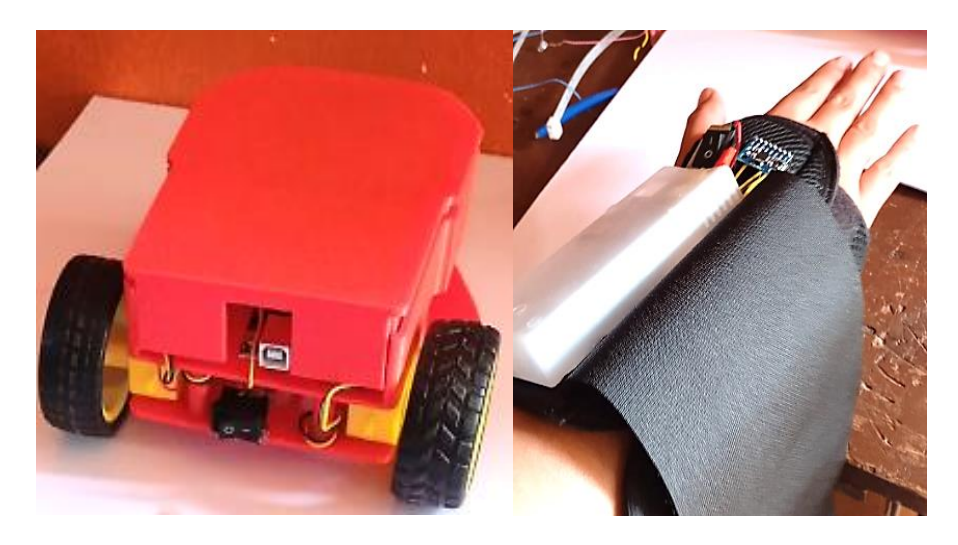

*Figura N°- 54. Dispositivo electrónico y comunicación*

*Elaborado por: El Investigador*

# **3.2.8.4 Implementación de la pista interactiva**

Para la estrucutura de la pista se utilizo sintra un material plastico ligero y rigido para construir cortar y moldear de una manera sencilla, consta tambien de señales por la cual el paciente puede guiarse y sensores de precencia con indicadores (leds) para alertar al paciente que ha pasado por un cierto punto.

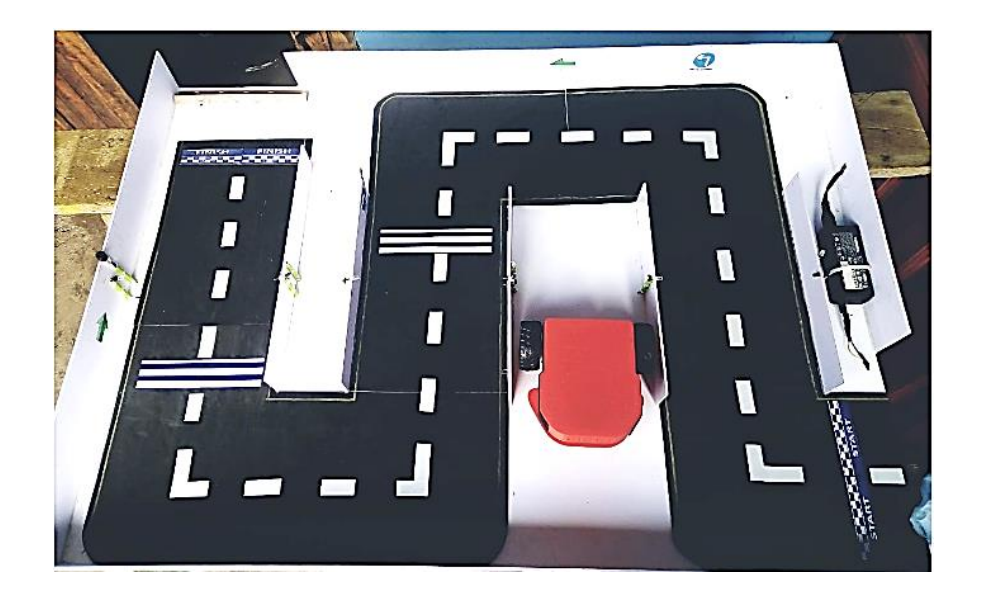

*Figura N°- 55. Pista interactiva de control*

*Elaborado por: El Investigador*

### **3.2.8.5 Diagrama del circuito de sensores de presencia de la pista**

El diseño se realizó en el software Proteus que consta de dos diodos infrarrojos un emisor y un recetor que permiten generar una señala entre ambos y que al momento de que algo bloquee la señal se genera una señal de alerta de presencia a una determinada distancia, utiliza leds, resistencias y un transistor 2N2222A, estos sensores se implementan en diferentes puntos de la pista para permitir al paciente alertar que ha llegado a varios putos de la pista o al final.

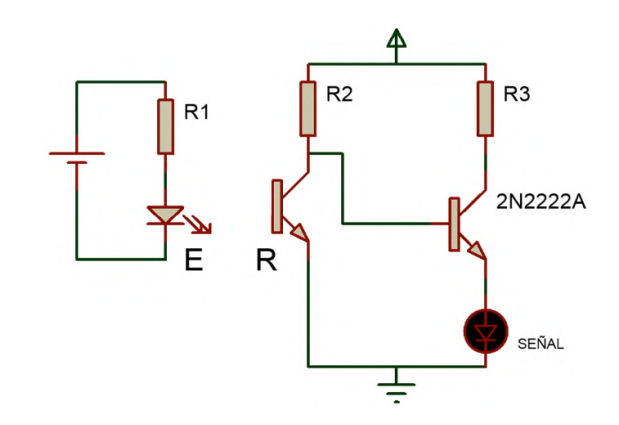

*Figura N°- 56. Diagrama del circuito de sensores en Proteus* 

Una vez comprobado y simulado se procede a colocar los componentes de manera adecuada para evitar cortos que dañen al circuito, se suelda en la placa de manera que se encuentren los 4 sensores que se instalara en la pista y se podrá en funcionamiento con una fuente de 15V.

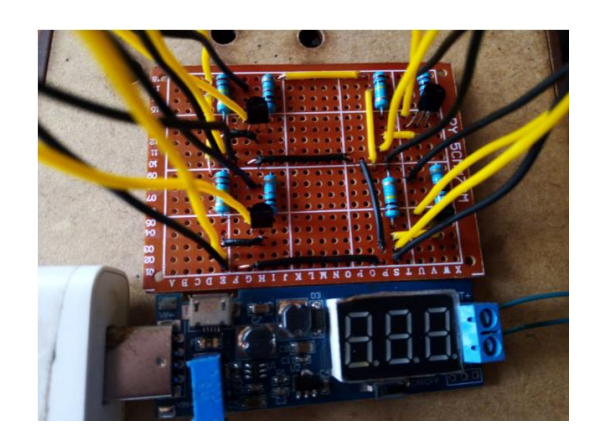

*Figura N°- 57. Circuito electrónico de los sensores de presencia*

*Elaborado por: El Investigador*

# **3.2.9 Pruebas de Funcionamiento**

# **Conexión de los bluetooth**

Se comprueba que al momento de poner en funcionamiento el dispositivo tanto el modulo bluetooth Maestro como Esclavo se conecta y se sincronizan de manera correcta para la comunicación inalámbrica.

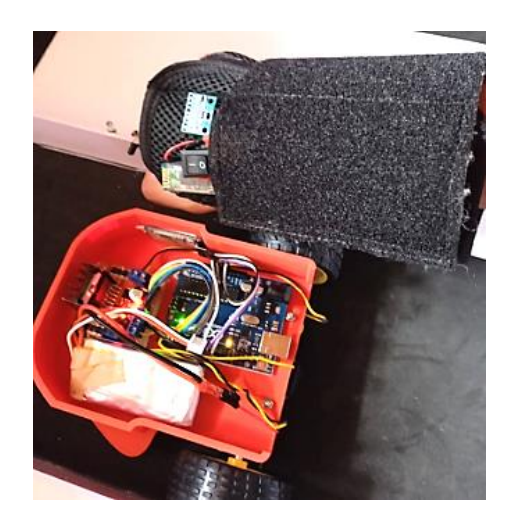

*Figura N°- 58. Conexión y sincronización de los módulos bluetooth*

### **Envió de datos al microcontrolador**

Se comprueba en envió de datos por el puerto serial de la programación en la plataforma IDE en la cual se conecta el circuito transmisor y se pone en funcionamiento, comprobando la conectividad y el envió de los datos que son el rango de los ángulos detectados para transmitir los movimientos.

| $\bullet$             | COM5                                                                                                    | $\Box$<br>$\times$<br>÷. |
|-----------------------|----------------------------------------------------------------------------------------------------|--------------------------|
|                       |                                                                                                    | Enviar                   |
|                       | Testing device connections                                                                                |                          |
|                       | MPU6050 connection successful                                                                             |                          |
|                       | Initializing DMP                                                                                          |                          |
|                       | Enabling DMP                                                                                              |                          |
|                       | Enabling interrupt detection (Arduino external interrupt 0)                                               |                          |
|                       | DMP ready! Waiting for first interrupt                                                                    |                          |
| 57                    | 148                                                                                                    |                          |
| 57                    | 148                                                                                                    |                          |
| 57                    | 148                                                                                                    |                          |
| 57                    | 148                                                                                                    |                          |
| 57                    | 148                                                                                                    |                          |
| 57                    | 148                                                                                                    |                          |
| 57                    | 148                                                                                                    |                          |
| 57                    | 148                                                                                                    |                          |
| 57                    | 148                                                                                                    |                          |
| 57                    | 148                                                                                                    |                          |
| 57                    | 148                                                                                                    |                          |
| 57                    | 148                                                                                                    |                          |
| 57                    | 148                                                                                                    |                          |
| 57                    | 148                                                                                                    |                          |
| 57                    | 148                                                                                                    | $\checkmark$             |
| $\overline{\epsilon}$ | $\sim$ $\sim$                                                                                             | $\rightarrow$            |
|                       | 115200 baudio v<br>Nueva línea<br>Autoscroll<br>Mostrar marca temporal<br>$\overline{\phantom{0}}$<br>. I | Limpiar salida           |

*Figura N°- 59. Transmision de los datos* 

*Elaborado por: El Investigador*

### **Visualización de detección de los sensores en la pista**

Se comprueba que al pasar el robot por los sensores infrarrojos lo detecta y envía la señal de encendido de la luz de manera que se visualice en la pista.

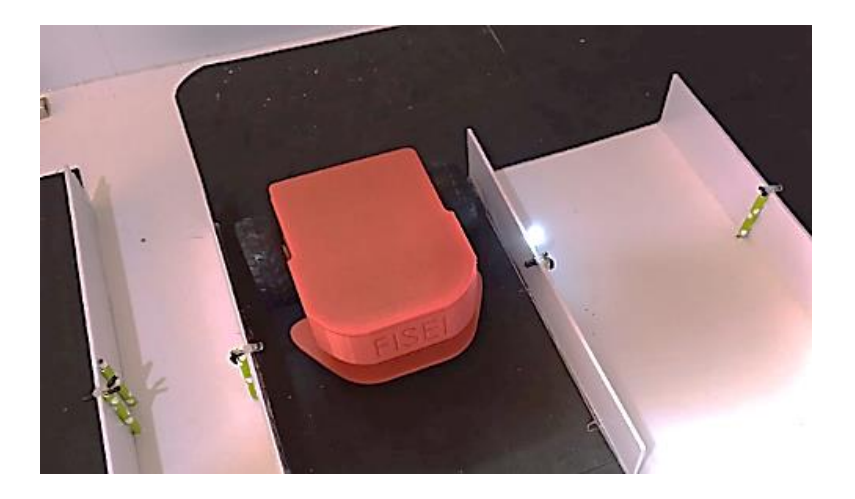

*Figura N°- 60. Detección del robot en la pista con los sensores de presencia* 

#### **Diagrama de flujo de funcionamiento**

A continuación, se presenta un diagrama de flujos del proceso que sigue el dispositivo cuando se pone en funcionamiento para el manejo y control del robot gesticular. Para que el paciente pueda utilizarlo y sepa el direccionamiento que toma de acuerdo a los ángulos de movimientos que realiza en la etapa de rehabilitación.

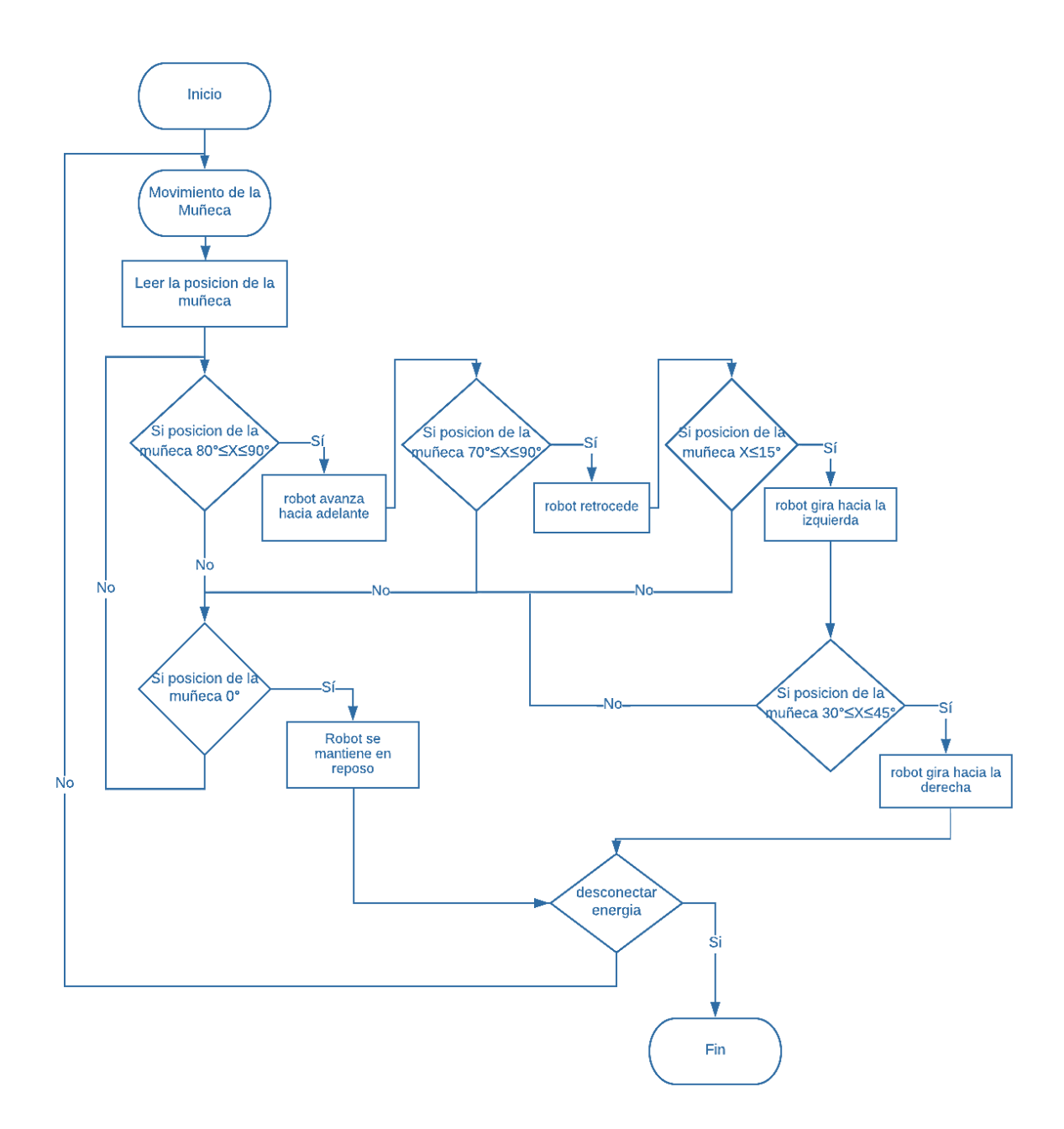

*Figura N°- 61. Diagrama de flujos del funcionamiento* 

#### **Pruebas a pacientes del Centro Fisioterapéutico San Juan Bautista**

Para realizar las pruebas en primer lugar se realizó una capacitación al médico especialista del uso y funcionamiento del dispositivo para de esta manera poder explicar al paciente como debe de manipularlo, con la demostración y el consentimiento de la fundación así como el medico fisioterapista se aplicaron pruebas piloto que consiste en aplicar el dispositivo en las rutinas de rehabilitación a cuatro pacientes, que de igual forma se capacito para el uso del dispositivo y que mediante información de seguimiento se pudo constatar el progreso, cabe mencionar que uno de ellos no presentaba ninguna lesión similar de muñeca para realizar la comparación de uso y efectividad del funcionamiento y tres pacientes presentaron lesiones de muñeca por causas como desgaste físico, por exceso de trabajo forzado y por síndrome de túnel carpiano, para establecer una mejor validación del dispositivo se explica en la Tabla N°- 24, las características de cada paciente y las rutinas de proceso que se aplica en la etapa de rehabilitación.

| <b>Paciente</b> | Género    | Lesión      | Causa           | <b>Tratamiento</b>        | <b>Ejercicios</b>                | Repetición | <b>Serie</b>   | <b>Sesión</b> | Horario |
|-----------------|-----------|-------------|-----------------|---------------------------|----------------------------------|------------|----------------|---------------|---------|
|                 |           |             |                 |                           |                                  |            |                |               |         |
| Orlando         | M         | Síndrome    | Presión en el   | -Compresas químicas       | $\blacktriangleright$ Flexión -  | 20         | $\overline{3}$ | $10-15$       | 3 veces |
|                 |           | túnel<br>de | nervio          | -Tens                     | Extensión                        |            |                |               | por     |
|                 |           | carpiano    |                 | -Ultrasonido              | >Aducción-                       |            |                |               | semana  |
|                 |           |             |                 | -Laser                    | Abducción                        |            |                |               |         |
|                 |           |             |                 | -Magneto                  | $\triangleright$ Circunducción   |            |                |               |         |
|                 |           |             |                 | -Gimnasio                 |                                  |            |                |               |         |
| <b>Santiago</b> | M         | Fractura    | Accidente       | -Ultrasonido              | >Flexión -                       | 20         | $\overline{2}$ | $10-15$       | 3 veces |
|                 |           |             | laboral         | -Compresas químicas       | Extensión                        |            |                |               | por     |
|                 |           |             |                 | -Tens                     | >Aducción-                       |            |                |               | semana  |
|                 |           |             |                 | -Magneto                  | Abducción                        |            |                |               |         |
|                 |           |             |                 | -Gimnasio                 | $\triangleright$ Circunducción   |            |                |               |         |
| Tañía           | ${\bf F}$ | Tendinitis  | Esfuerzo        | -Ultrasonido              | $\blacktriangleright$ Flexión -  | 20         | $\overline{2}$ | 15            | 3 veces |
|                 |           |             | físico          | -Agentes físicos (Hielo)  | Extensión                        |            |                |               | por     |
|                 |           |             |                 | -Masaje                   | >Aducción-                       |            |                |               | semana  |
|                 |           |             |                 | -Gimnasio                 | Abducción                        |            |                |               |         |
|                 |           |             |                 |                           | $\triangleright$ Circunducción   |            |                |               |         |
| Juan            | M         | Rotura de   | Intensidad<br>V | -Agentes Físicos(Muletas) | $\triangleright$ Flexión plantar | 20         | 3              | 15            | 3 veces |
|                 |           | tendón de   | presión en el   | -Crioterapia              | >Flexión del                     |            |                |               | por     |
|                 |           | Aquiles     | tendón          | -Compresión               | tobillo                          |            |                |               | semana  |
|                 |           |             |                 | -Ultrasonido              | $\blacktriangleright$ Pronación- |            |                |               |         |
|                 |           |             |                 | -Magneto                  | Supinación                       |            |                |               |         |
|                 |           |             |                 | -Gimnasio                 |                                  |            |                |               |         |

Tabla N°- 2 Pacientes con lesiones de muñeca

# **Pruebas de funcionamiento con el paciente N.-1**

Como se muestra en la Tabla N°- 24, el paciente el síndrome de túnel carpiano debido a una presión inadecuada en el nervio carpo lo cual imposibilita la movilidad de la muñeca, debilidad y daño muscular para la rehabilitación y recuperación de movilidad se aplicó el dispositivo en la tercera etapa de rehabilitación, como lo indica la Figura N°- 64.

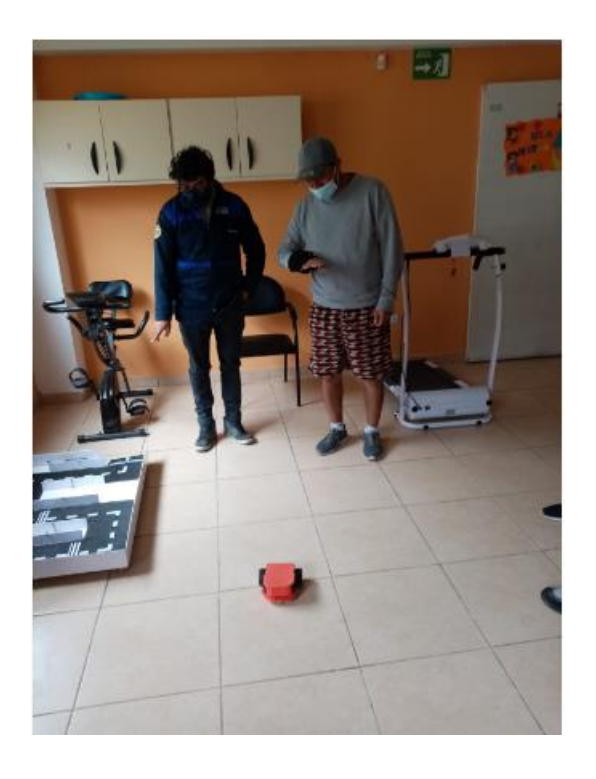

*Figura N°- 62. Dispositivo aplicado al paciente N.-1*

A continuación, se especifica en la Tabla N°- 25, el tratamiento aplicado al paciente con este tipo de lesiones e incluido el uso del dispositivo propuesto recuperándose a los 14 días de su rehabilitación, satisfaciendo al paciente a recuperar de manera rápida el movimiento y agilidad del área afectada y dando resultados positivos ante un nuevo método de terapia.

|                           | <b>Etapa</b>   |                          | <b>DIAS</b>    |              |   |              |   |              |   |   |    |    |    |    |    |    |
|---------------------------|----------------|--------------------------|----------------|--------------|---|--------------|---|--------------|---|---|----|----|----|----|----|----|
| <b>TRATAMIENTO</b>        |                | 1                        | $\overline{2}$ | 3            | 4 | 5            | 6 | 7            | 8 | 9 | 10 | 11 | 12 | 13 | 14 | 15 |
| Compresas químicas        | 1              |                          |                |              |   |              |   |              |   | - |    |    |    |    |    |    |
| -Tens                     |                | $\overline{\phantom{a}}$ |                | $\checkmark$ |   |              |   | $\checkmark$ |   |   |    |    |    |    |    |    |
| -Ultrasonido              |                | $\checkmark$             |                | $\checkmark$ |   | $\checkmark$ |   | $\checkmark$ |   | - |    |    |    |    | -  |    |
| -Laser                    |                |                          |                |              |   |              |   |              |   |   |    |    |    |    |    |    |
| -Magneto                  | $\overline{2}$ | -                        |                |              |   |              |   |              |   |   |    |    | -  | -  | -  |    |
| -Gimnasio                 |                | -                        |                |              |   |              |   |              |   |   |    |    |    |    |    |    |
| Flexión - Extensión       | 3              |                          |                |              |   |              |   |              |   |   |    |    |    |    |    |    |
| <b>Aducción-Abducción</b> |                |                          |                |              |   |              |   |              |   |   |    |    |    |    |    |    |

Tabla N°- 3 Tratamiento con el dispositivo aplicado al paciente N.-1

*Elaborado por: El Investigador*

# **Pruebas de funcionamiento con el paciente N.-2**

El segundo paciente presenta una fractura de muñeca causada por un accidente laboral pasando por un proceso de inmovilización y luego de haber sido retirado el yeso, los ligamentos y la extremidad quedan con rigidez y para reducirlo se necesita de la terapia que consiste en reestablecer el movimiento articular lo cual el dispositivo se enfoca en mejorar la habilidad de control y manejo, para ello se aplicó el dispositivo. como lo indica la Figura N°- 65.

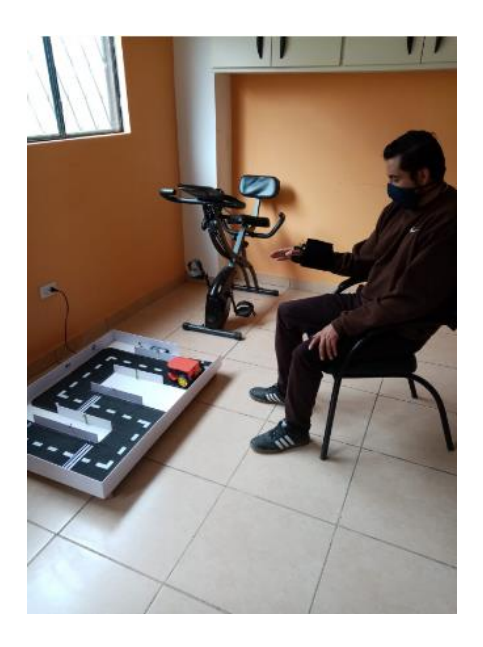

*Figura N°- 63. Dispositivo aplicado al paciente N.-2*

A continuación, en la Tabla N°- 26, se muestra el tipo de lesión que presenta y el tratamiento de rehabilitación, de acuerdo a ello se adiciono el uso del dispositivo en la etapa tercera de fortalecimiento del movimiento articular, de esta manera se comprueba que por este nuevo método se redujo el tiempo de recuperación en movilidad y agilidad de 15 días a 13 días, puesto que el dispositivo demanda de una mejor concentración en los movimientos y estimulación del cumplimiento de cada rutina.

|                           | <b>Etapa</b>   |                          |                |              |   |              |   |              |   | <b>DIAS</b>              |    |    |    |    |    |    |
|---------------------------|----------------|--------------------------|----------------|--------------|---|--------------|---|--------------|---|--------------------------|----|----|----|----|----|----|
| <b>TRATAMIENTO</b>        |                | 1                        | $\overline{2}$ | 3            | 4 | 5            | 6 | 7            | 8 | 9                        | 10 | 11 | 12 | 13 | 14 | 15 |
| -Ultrasonido              | 1              | $\checkmark$             |                | $\checkmark$ |   | $\checkmark$ |   | $\checkmark$ |   | $\overline{\phantom{0}}$ |    |    |    |    |    |    |
| -Compresas<br>químicas    |                |                          |                |              |   |              |   |              |   |                          |    |    |    |    |    |    |
| -Tens                     |                | $\checkmark$             |                | v            |   | v            |   | v            |   |                          |    |    |    |    |    |    |
| -Magneto                  | $\overline{2}$ | -                        |                |              |   |              |   |              |   |                          |    |    |    |    |    |    |
| -Gimnasio                 |                | -                        |                |              |   |              |   |              |   | M                        |    |    |    |    |    |    |
| Flexión - Extensión       | 3              | $\overline{\phantom{0}}$ |                |              |   |              |   | -            |   | v                        |    |    |    |    |    |    |
| <b>Aducción-Abducción</b> |                |                          |                |              |   |              |   |              |   |                          |    |    |    |    |    |    |

Tabla N°- 4 Tratamiento con el dispositivo aplicado al paciente N.-2

*Elaborado por: El Investigador*

#### **Pruebas de funcionamiento con el paciente N.-3**

El tercer paciente presenta una lesión por tendinitis de muñeca causada por un exceso de esfuerzo físico lo cual inflamo el tendón provocando dolor y sensibilidad de movimiento de la articulación se necesita de ejercicios terapéuticos como se muestra en la Tabla N°- 24, aplicando masajes, ultrasonido que ayuda a mejorar y recuperar la articulación de igual manera que con otros pacientes, permita recuperar el movimiento articular, para ello se aplicó el dispositivo. como lo indica la Figura N°- 66.

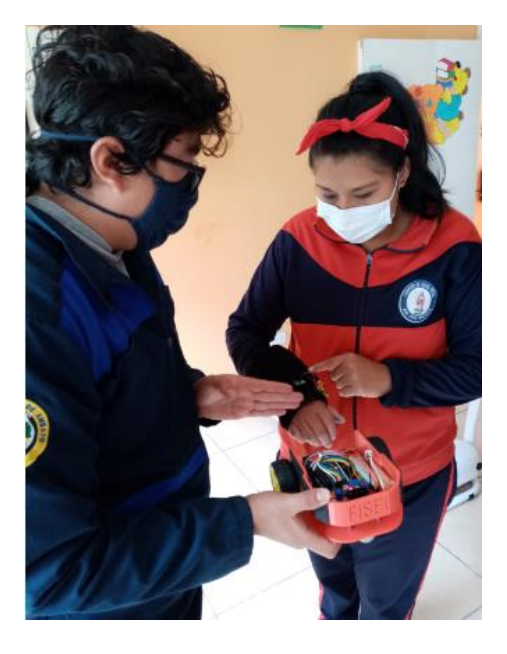

*Figura N°- 64. Dispositivo aplicado al paciente N.-3*

A continuación, en la Tabla N°- 27, se presenta el tratamiento aplicar para este tipo de lesiones en el cual se requiere de un método para mejorar la articulación mediante automasajes y estiramientos, que el dispositivo puede brindar por medio de una estructura que conforma la comodidad de la muñeca y de acuerdo al mecanismo de movimiento ayuda a ejecutar ejercicios de estiramiento, dando resultados de recuperación en un periodo de 14 días.

|                                | <b>Etapa</b>   |                          | <b>DIAS</b>    |   |   |              |   |   |   |           |    |    |    |    |    |    |
|--------------------------------|----------------|--------------------------|----------------|---|---|--------------|---|---|---|-----------|----|----|----|----|----|----|
| <b>TRATAMIENTO</b>             |                | 1                        | $\overline{2}$ | 3 | 4 | 5            | 6 | 7 | 8 | 9         | 10 | 11 | 12 | 13 | 14 | 15 |
| -Ultrasonido                   |                | ✔                        |                | ✔ |   | v            |   | v |   | -         |    |    |    |    | -  |    |
| físicos<br>-Agentes<br>(Hielo) |                | v                        |                |   |   |              |   |   |   |           |    |    |    |    | -  |    |
| -Masaje                        | $\overline{2}$ | $\checkmark$             |                | v |   | $\checkmark$ |   | v |   | $\bullet$ |    |    |    |    |    |    |
| -Gimnasio                      |                | $\overline{\phantom{a}}$ |                |   |   |              |   |   |   |           |    |    |    |    |    |    |
| <b>Flexión - Extensión</b>     | 3              |                          |                |   |   |              |   |   |   |           |    |    |    |    |    |    |
| <b>Aducción-Abducción</b>      |                | -                        |                |   |   |              |   |   |   |           |    |    |    |    |    |    |

Tabla  $N^{\circ}$ - 5 Tratamiento con el dispositivo aplicado al paciente N.-3

### **Pruebas de funcionamiento con el paciente N.-4**

El en cuarto paciente el caso es diferente como se muestra en la Figura N°- 67, es colaborador de emplear el dispositivo para corroborar su funcionamiento, el paciente sufre de una lesión diferente que es la ruptura del tendón de Aquiles, pero que participa en el proceso de pruebas.

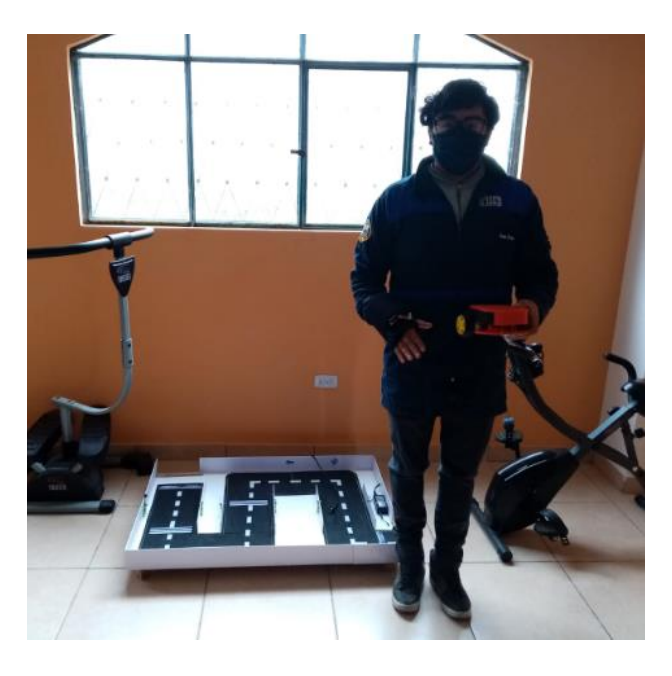

*Figura N°- 65. Dispositivo aplicado al paciente N.-4*

En la Tabla N°- 28, se especifica el tratamiento aplicado al paciente, pero en esta ocasión se denota el grado de mancipación y funcionamiento del dispositivo, puesto que no sufre de una lesión similar o igual a las tratadas en la muñeca, se adato al dispositivo de manera adecuada y el periodo en el cual mejoro sus habilidades de movimiento y control fueron de 5 días.

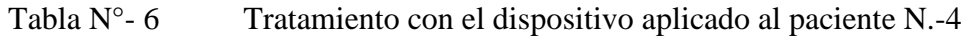

|                      | <b>DIAS</b> |  |  |  |  |  |  |  |  |
|----------------------|-------------|--|--|--|--|--|--|--|--|
| <b>TRATAMIENTO</b>   |             |  |  |  |  |  |  |  |  |
| -Masaje              |             |  |  |  |  |  |  |  |  |
| -Gimnasio            |             |  |  |  |  |  |  |  |  |
| -Flexión - Extensión |             |  |  |  |  |  |  |  |  |
| -Aducción-Abducción  |             |  |  |  |  |  |  |  |  |

*Elaborado por: El Investigador*

#### **Eficiencia del dispositivo**

Luego de finalizar las pruebas de funcionamiento del dispositivo en los cuatro pacientes, cabe mencionar que uno de ellos tenía una lesión diferente, pero se sometió a las pruebas para comparación de eficiencia, luego de una capacitación de uso y manejo del dispositivo se evaluó que tres de los pacientes reaccionaron de una manera favorable a la aceptación del dispositivo, razón por la cual el valor equivalente es 75, mientras que un paciente por la edad y entendimiento con la tecnología tuvo dificultades de manipulación, equivalente a un 25%, se menciona de igual manera que el dispositivo disminuyo el tiempo de días de rehabilitación.

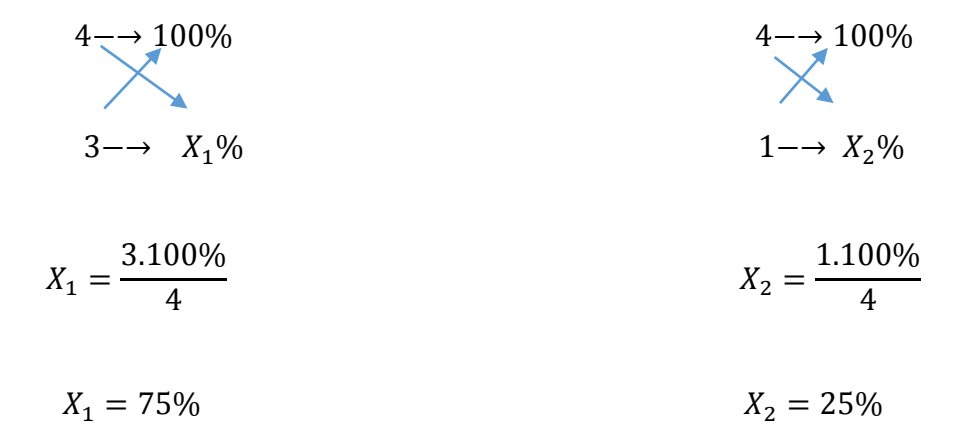

De acuerdo a la información obtenida en la entrevista, (Anexo A) el Centro Fisioterapéutico San Juan Bautista del cantón Mocha trata a pacientes con síndrome de túnel carpiano o lesiones de muñeca en promedio de 2 a 3 pacientes mensuales, para comprobar al 100% la efectividad del dispositivo se debe tener un promedio de pacientes tratados con este tipo de lesiones de alrededor de 100 personas, por lo cual no se puede tener una eficiencia real, pero no obstante en un futuro se podría llegar a esa cifra y corroborar de cierta manera la eficacia.

#### **Tiempos de reacción de los ejercicios**

En primer momento cada paciente recibió las indicaciones de manipulación del dispositivo, se evaluó el dispositivo de acuerdo a parámetros como el tiempo de reacción del paciente ante el movimiento del ángulo de la muñeca, de esta manera se realizó mediciones de comparación entre el paciente que no presenta lesión en la muñeca y pacientes que se encuentran con este tipo de lesiones, en base al tiempo de duración de la

rehabilitación por sesiones, tomando como referencia de medición desde el punto inicial de partida de la pista hasta el primer desvió.

|                                                                 |                                                           | Ejercicios con el dispositivo                             |                                                           |
|-----------------------------------------------------------------|-----------------------------------------------------------|-----------------------------------------------------------|-----------------------------------------------------------|
| <b>Pacientes</b>                                                | • Flexión - Extensión<br>• Aducción-Abducción<br>Sesión 1 | • Flexión - Extensión<br>• Aducción-Abducción<br>Sesión 2 | • Flexión - Extensión<br>• Aducción-Abducción<br>Sesión 3 |
| Tiempo de<br>reacción del<br>paciente sin<br>$lesión N-1 (seg)$ | $\approx$ 3,62 - 4,58<br>$\approx$ 3.79 - 3.19            | $\approx 3,60 - 4,55$<br>$\approx 3,65 - 3.20$            | $\approx 3.61 - 4.56$<br>$\approx$ 3,66 - 3,18            |
| Tiempo de<br>reacción del<br>paciente<br>$N-2(\text{seg})$      | $\approx 6.11 - 7.77$<br>$\approx$ 7,20 - 7,00            | $\approx$ 5,26 - 5,77<br>$\approx 5,56 - 5.20$            | $\approx 4,41 - 4,58$<br>$\approx 4,52-4,32$              |
| Tiempo de<br>reacción del<br>paciente<br>$N.-3(\text{seg})$     | $\approx 6.12 - 6.13$<br>$\approx 6.07 - 6.57$            | $\approx 5,00 - 5,20$<br>$\approx$ 5,25 - 5,10            | $\approx 4,10 - 4,60$<br>$\approx 4,20 - 4,28$            |
| Tiempo de<br>reacción del<br>paciente<br>$N.-4(\text{seg})$     | $\approx 6.76 - 6.19$<br>$\approx 6.49 - 6.89$            | $\approx$ 5,30 - 5,25<br>$\approx 5,36 - 5.22$            | $\approx 4,21 - 4,66$<br>$\approx 4,22 - 4,33$            |

Tabla N°- 7 Tiempo de reacción de cada paciente

#### *Elaborado por: El Investigador.*

De acuerdo a la Tabla N°- 29, se observa que en el paciente sin lesión se mantiene en un rango de tiempo constante entre cada ejercicio que ejecuta con el dispositivo evaluado en el transcurso de la etapa de rehabilitación, mientras que el tiempo de recuperación de movilidad y agilidad de la articulación en los tres pacientes restantes la primera sesión es lento en cada ejercicio pero mientras transcurre las sesiones existe una mejoría notoria de las habilidades de movimiento y reacción de acuerdo al tiempo, de esta manera y basado en estos factores se puede calcular la velocidad de reacción de cada paciente que va entre la variación de desplazamiento recorrido desde un punto inicial de la pista hacia un tramo, relacionado con la disminución del tiempo de recuperación, se aplica para ello la fórmula de velocidad.

$$
V = \frac{\Delta x}{\Delta t} = \frac{x_f - x_i}{t_f - t_i}
$$

En donde:

V= velocidad de reacción de cada paciente

 $\Delta x$ =cambio en la posición inicial de prueba (0-0,4) m

 $\Delta t$ =cambio en el tiempo de toma de las muestras tomadas

|                   | Velocidad de reacción inicial. y final. (m/s) |                                       |                                       |                                |  |  |  |  |  |  |  |
|-------------------|-----------------------------------------------|---------------------------------------|---------------------------------------|--------------------------------|--|--|--|--|--|--|--|
| <b>Ejercicios</b> | <b>Paciente</b><br>sin<br>$lesión N.-1(seg)$  | <b>Paciente</b><br>$N.-2(\text{seg})$ | <b>Paciente</b><br>$N.-3(\text{seg})$ | <b>Paciente</b><br>$N.-4(seg)$ |  |  |  |  |  |  |  |
| <b>Flexión</b>    | $V_{in} \approx 0.11$                         | $V_{in} \approx 0.065$                | $V_{in} \approx 0.065$                | $V_{in} \approx 0.059$         |  |  |  |  |  |  |  |
| $\bullet$         | $V_{final} \approx 0.11$                      | $V_{final} \approx 0.09$              | $V_{final} \approx 0.097$             | $V_{final} \approx 0.095$      |  |  |  |  |  |  |  |
| <b>Extensión</b>  | $V_{in} \approx 0.08$                         | $V_{in} \approx 0.05$                 | $V_{in} \approx 0.065$                | $V_{in} \approx 0.064$         |  |  |  |  |  |  |  |
| $\bullet$         | $V_{final} \approx 0.08$                      | $V_{final} \approx 0.08$              | $V_{final} \approx 0.09$              | $V_{final} \approx 0,086$      |  |  |  |  |  |  |  |
| Aducción          | $V_{in} \approx 0.10$                         | $V_{in} \approx 0.06$                 | $V_{in} \approx 0.07$                 | $V_{in} \approx 0.062$         |  |  |  |  |  |  |  |
| $\bullet$         | $V_{final} \approx 0.11$                      | $V_{final} \approx 0.08$              | $V_{final} \approx 0.09$              | $V_{final} \approx 0.095$      |  |  |  |  |  |  |  |
| Abducción         | $V_{in} \approx 0.12$                         | $V_{in} \approx 0.056$                | $V_{in} \approx 0.06$                 | $V_{in} \approx 0.058$         |  |  |  |  |  |  |  |
| $\bullet$         | $V_{final} \approx 0.12$                      | $V_{final} \approx 0.09$              | $V_{final} \approx 0.1$               | $V_{final} \approx 0.092$      |  |  |  |  |  |  |  |

Tabla N°- 8 Velocidad de reacción de cada paciente

#### *Elaborado por: El Investigador*

Como se muestra en la Tabla N°- 30, al calcular la velocidad de reacción de cada paciente, se demuestra una diferencia entre las medidas tomadas la primera sesión de rehabilitación con la tercera sesión usando el dispositivo en sus rutinas de ejercicios, se demuestra que en poco tiempo un paciente pudo recuperar la movilidad y velocidad de reacción a un rango normal en comparación con los cálculos de reacción del paciente que no tenía lesión, de esta manera un paciente puede hacer la rutina de rehabilitación en un tiempo más corto como es 4,10 segundos en el tiempo de ejecución del ejercicio de flexión y 0,097 m/s en la velocidad de reacción, con lo cual se reduce entre uno y dos días de los que un paciente necesita normalmente para recuperar completamente la normalidad de una lesión.

# **Pruebas de registro de información de los pacientes en la base de datos**

El registro de los pacientes se encuentra en una plataforma de fácil uso y entendimiento, basta con llenar las casillas con la información del paciente y dirigirse al botón de REGISTRAR, automáticamente se registra en la Base de Datos y se ordena alfabéticamente, de igual manera se puede buscar la información de cada paciente, ingresar un nuevo usuario y borrar los registros de la base de datos.

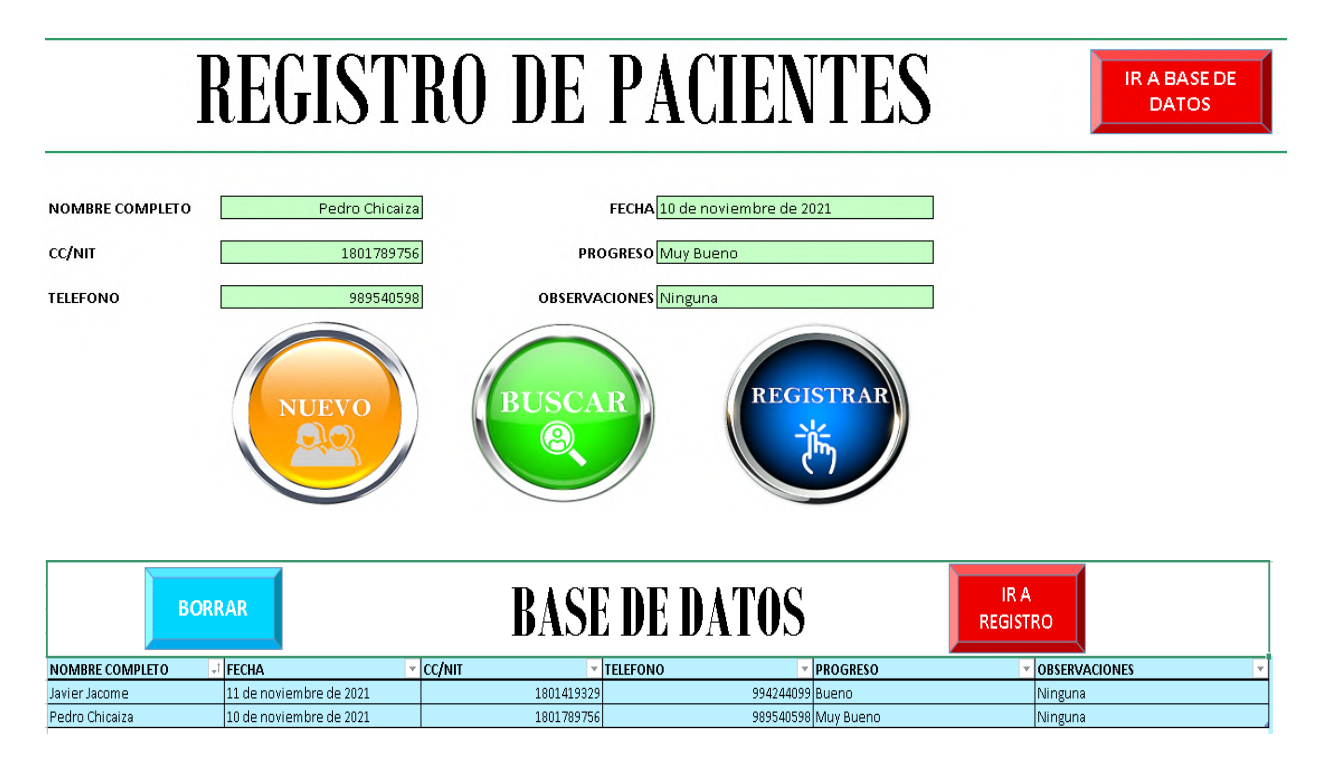

*Figura N°- 66. Prueba del funcionamiento de la Base de Datos*

# **3.2.10 Dispositivo Electrónico de rehabilitación para pacientes con síndrome de túnel carpiano.**

El dispositivo electrónico de rehabilitación está compuesto por tres partes cada una tiene una función específica que cumplir para que en conjunto satisfagan las necesidades del paciente con síndrome de túnel carpiano, y para lograr su comunicación se utiliza la tecnología inalámbrica, estas partes se describen a continuación:

 **Guante terapéutico de control. -** Contiene el diseño del guante adaptada para tratar lesiones de muñeca, y correas de seguridad regulables para todo tipo de manos, de igual forma funciona para sujetar el circuito de transmision y control que está formado por el microcontrolador en el cual se puede calibrar los ángulos
de movimiento, el módulo bluetooth que realiza la comunicación inalámbrica y el sensor de movimiento MPU para medir y capturar los movimientos en grados de libertad, alimentados por una batería recargable.

- **Robot controlado por gestos. -** Contiene la estructura modelada y diseñada para el acoplamiento de los elementos que conforma el circuito receptor, con soportes, base y sujetadores, un microcontrolador para el procesamiento de los datos, un módulo bluetooth para la vinculación y comunicación, el driver de los actuadores, y dos motores DC para la movilidad, el robot se encarga de receptar y procesar la información emitida hacia el controlador y actuador, alimentados por una batería recargable.
- **Pista de Interacción. –** Está compuesto por una estructura acorde al robot a controlar, contiene señales de direccionamiento y sensores infrarrojos para captar la presencia el cual actúan como indicadores en el transcurso de la etapa de rehabilitación.

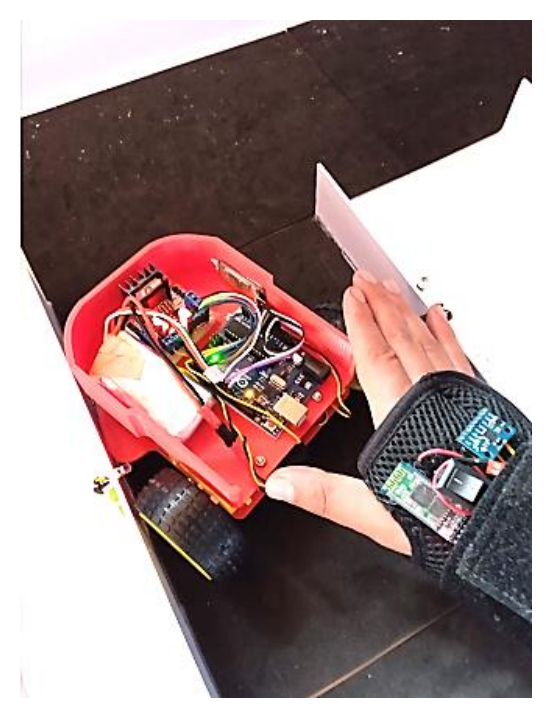

*Figura N°- 67. Dispositivo para pacientes con Síndrome de Túnel Carpiano.*

*Elaborado por: El Investigador*

#### **CAPITULO IV.- CONCLUSIONES Y RECOMENDACIONES**

#### **4.1 Conclusiones**

- Se analizó los síntomas y efectos del síndrome de túnel carpiano, un tipo de lesión causada en la muñeca en la que sus principales causas son por la repetitividad de un ejercicio, el uso inadecuado de herramientas de trabajo pesado, artritis, o lesiones neurológicas, el procedimiento usado para tratar este síntoma se divide en tres fases: Desinflamación, potenciación y estimulación, etapas en las que interviene el especialista con el uso de dispositivos electrónicos y manuales, es en la tercera etapa en la cual no cuenta con un dispositivo que ayude a estimular al paciente en sus rutinas para mejorar la movilidad y agilidad de la articulación atrofiada, haciendo uso de la terapia pasiva asistida que consta de masajes manuales por parte del fisioterapista, método en el cual el paciente no desarrolla una etapa propio de concentración psicomotriz para el control autónomo de los movimientos, lo cual retarda el proceso de recuperación.
- Se concluye que para estimular la paciente en el desarrollo de agilidad y movimiento de la lesión de muñeca causada por el síndrome de túnel carpiano, se debe diseñar un dispositivo electrónico interactivo, que permita la paciente desarrollar un control y agilidad psicomotriz de la muñeca por medio del uso de un guante terapéutico que cense los gestos de movimiento realizado y transmita al robot, controlando la trayectoria y dirección por una pista interactiva que estimula al proceso de rehabilitación con el tipo de ejercicios programados a los movimientos como son: flexión-extensión/abducción-aducción.
- Una vez programado el rango de ángulos de movimiento en el dispositivo se procede a utilizar el guante terapéutico que por medio de un sensor gesticular detectará cada gesto realizado por la mano del paciente, enviando la información de acción para el control y movimiento del robot en la pista interactiva, se creó con luces, sensores y señaléticas para que la interacción del paciente con el dispositivo sea incitante.
- La velocidad de reacción de una persona sin lesiones de muñeca en promedio es de 0,11 m/s que en comparación con una persona que presenta este tipo de lesiones es mucho mayor, sin embargo, para adaptar al dispositivo y detectar los movimientos de reacción del paciente se usó métodos en programación de

velocidad y sensibilidad, así como el uso de motores reductores y aplicando conocimientos de modulación PWM para regular la velocidad de control y manejo del dispositivo, lo cual no afecta al funcionamiento ya que se busca ganar agilidad y movimiento de reacción de la articulación afectada, estimulando al paciente a cumplir con cada rutina estipulada.

Las pruebas de validación y eficiencia del dispositivo muestran que los tiempos de recuperación de un paciente comparado entre la manera de rehabilitación tradicional y el dispositivo implementado es menor, debido a que el dispositivo ofrece un método diferente y atractivo de rehabilitación, que estimula al paciente de forma interactiva a cumplir con cada rutina ya que trabaja en mejorar las habilidades psicomotrices de movimiento y reacción.

#### **4.2 Recomendaciones**

- Para ciertos pacientes que presentan lesiones en un grado más grave, se recomienda agregar un soporte en el cual pueda ubicar y estabilizar el antebrazo al dispositivo de rehabilitación y con ello el paciente pueda realizar los movimientos y descansos apoyándose en el soporte.
- El paciente debe seguir las instrucciones de uso y manipulación del dispositivo por parte del especialista fisioterapéutico y expresar cuando desee tomar un descanso, puesto que al no permanecer en la posición de reposo el dispositivo seguirá censando los movimientos que realice y perderá el control de dirección del robot.
- Para la aplicación en pacientes que no disponen de la fuerza necesaria para efectuar los movimientos en la primera etapa de rehabilitación, se recomienda añadir un sistema electrónico automático que permita realizar los ejercicios propuestos sin esfuerzo, es decir que se pueda ingresar el movimiento y el dispositivo lo realice de forma autómata.

#### **ANEXOS**

#### **Anexo A. Entrevista**

#### **ENTREVISTA A LA FISIOTERAPISTA TAÑIA CHICAIZA**

#### **DATOS:**

**Especialista:** Lcda. Tania Chicaiza

**Empresa:** Fundación de Ayuda Social San Juan Bautista del Canto Mocha

**Entrevistador:** Sr. Juan Freire

**Fecha:** 01-10-2021

#### **OBJETIVO:**

Conocer los tipos de lesiones de muñeca comunes que se han presentado y los métodos de rehabilitación aplicados a pacientes en la Fundación de Ayuda Social San Juan Bautista del Canto Mocha, con el propósito obtener mayor conocimiento e información útil para el desarrollo del proyecto de investigación.

#### **EMPRESA Y SERVICIOS**

#### **1.- ¿En qué año se estableció la fundación, y cuáles son las funciones que realiza?**

La Fundación de Ayuda Social San Juan Bautista del Cantón Mocha se estableció el 12 de octubre de 2010.

**2.- ¿Cuantas áreas de trabajo conforma la fundación y cuáles son sus funciones?**

- **Fisioterapia. -** Encargada de tratar lesiones presentes en el cuerpo humano.
- **Electroterapia. –**Tratamiento de lesiones por medio de aparatos electrónicos.
- **Gimnasio. –** practica de ejercicios físicos y deportes.
- **Psicopedagogía. –** Estudio y enseñanza de procesos de aprendizaje psicológica y pedagógica.
- **Manualidades. –** Lugar para realizar actividades manuales para desarrollar la creatividad.
- **Educación Especial. –** Enseñanza de estrategias de integración social y educativo.
- **Zona recreacional. –** Lugar que proporciona servicios públicos de juegos infantiles libres y zonas verdes de relajación.

#### **3.- ¿Qué máquinas de trabajo o dispositivos Ud. utiliza?**

- Magneto. Tens (relajamiento muscular y potenciación)
- Ultrasonido
- Laser terapéutico
- Compresas químicas calientes y frías.
- Bicicleta
- Caminadora
- Abdominales
- Escaladora
- Rueda de hombro manual
- Materiales de gimnasio fisioterapéutico

#### **LESIONES**

#### **4.- ¿Cuál es el procedimiento que utiliza para tratar pacientes con síndrome de túnel carpiano?**

1.- Valoración, verificado los rangos de movimientos de cómo se encuentra la mano y la intensidad de dolor medidos con instrumentos de terapia física.

3.- Fase Inflamatoria.

4.- Fase de potenciación, se trabaja en el rango articular, fuerza muscular y tono muscular.

#### **5.- ¿Cuan frecuente son los pacientes que presentan el síndrome de túnel carpiano?**

En el mes aproximadamente de dos a tres pacientes presentan el síndrome de túnel carpiano.

**6.- ¿Cuántos casos de pacientes con síndrome de túnel carpiano ha tratado y describa específicamente un perfil de ellos?**

Pacientes con lesiones de 28 años que presento dolor e inflamación en el área de la muñeca, hace 5 meses, el dolor irradiaba hombro brazo antebrazo y muñeca e imposibilitándole para realizar las actividades diarias.

Los casos tratados en la fundación han sido diez.

#### **TRATAMIENTOS**

#### **7.- ¿Qué tipos de rehabilitación utiliza para tratar pacientes con este tipo de lesiones?**

Agentes físicos, hielo, compresas químicas frías, Tens, ultrasonido, laser y magneto.

#### **8.- ¿Cuál es el método más efectivo que utiliza para tratar pacientes con lesiones de túnel carpiano?**

Compresas químicas frías y el Tens.

#### **9.- ¿Cuánto tiempo se requiere para una rehabilitación completa del paciente con síndrome de túnel carpiano?**

De tres semanas a un mes

**10.- ¿Cuál es el valor económico que se paga por cada sesión de rehabilitación?**

5 dólares

#### **11.- ¿Describa brevemente que maquina o dispositivo podría ser de ayuda en el proceso de rehabilitación a pacientes con síndrome de túnel carpiano?**

Dispositivo que nos ayude a ganar rangos de movilidad debido a que el paciente por el dolor pierde a todas esas funciones y nos ayudaría a ganar rangos de fuerza, movimiento y agilidad.

**……………………………………. ……………………………………. Lic. Tañía Chicaiza** Sr. Juan Freire

 *Fisioterapista Entrevistador/Investigador*

#### **Anexo B. Arduino Uno ATmega328P**

#### **Arduino Uno ATmega328P- Atmega16U2**

## **Descripción:**

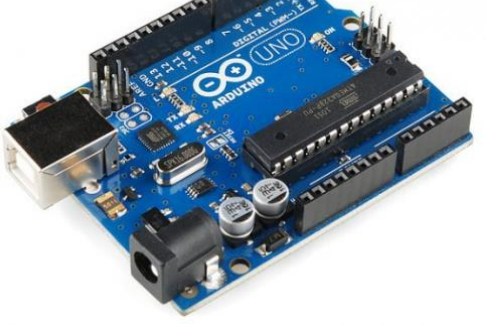

Placa de la familia Arduino que tiene diversas funcionalidades en programación electrónica, basando en código abierto, ideal para proyectos y con facilidades de modificaciones en Hardware y Software.

#### **Características Técnicas:**

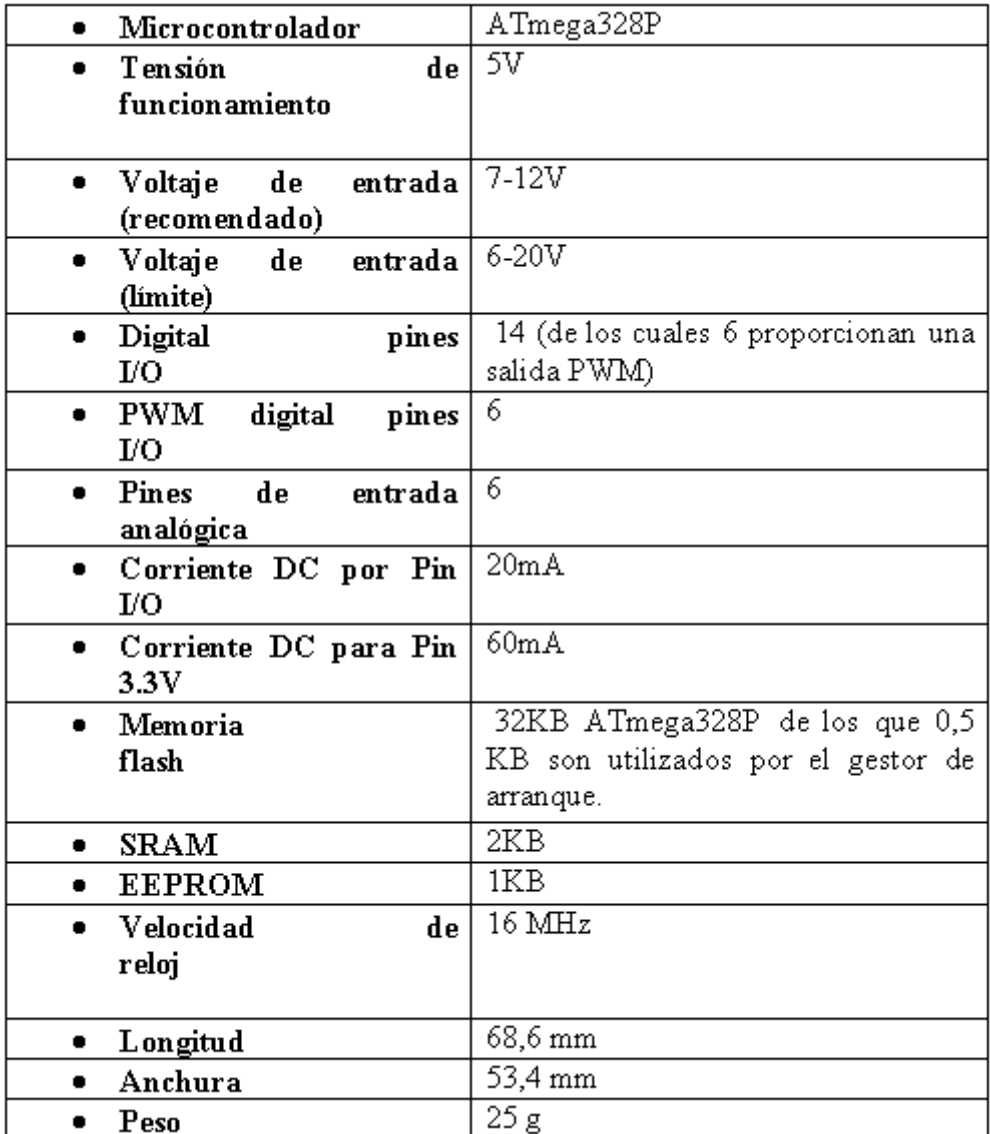

#### **Diagrama de Pines Arduino Uno**

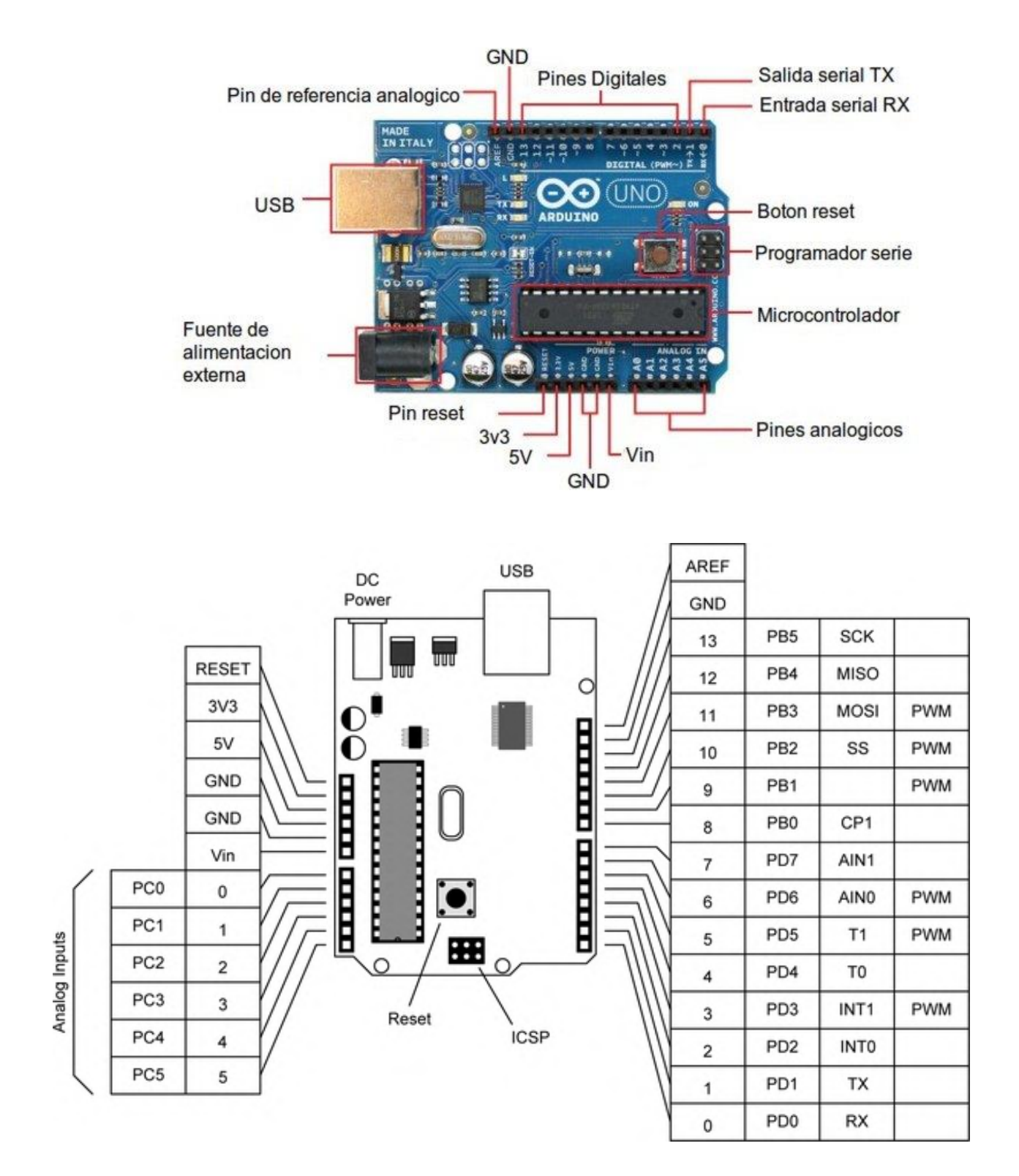

#### **Esquema de la placa Arduino Uno**

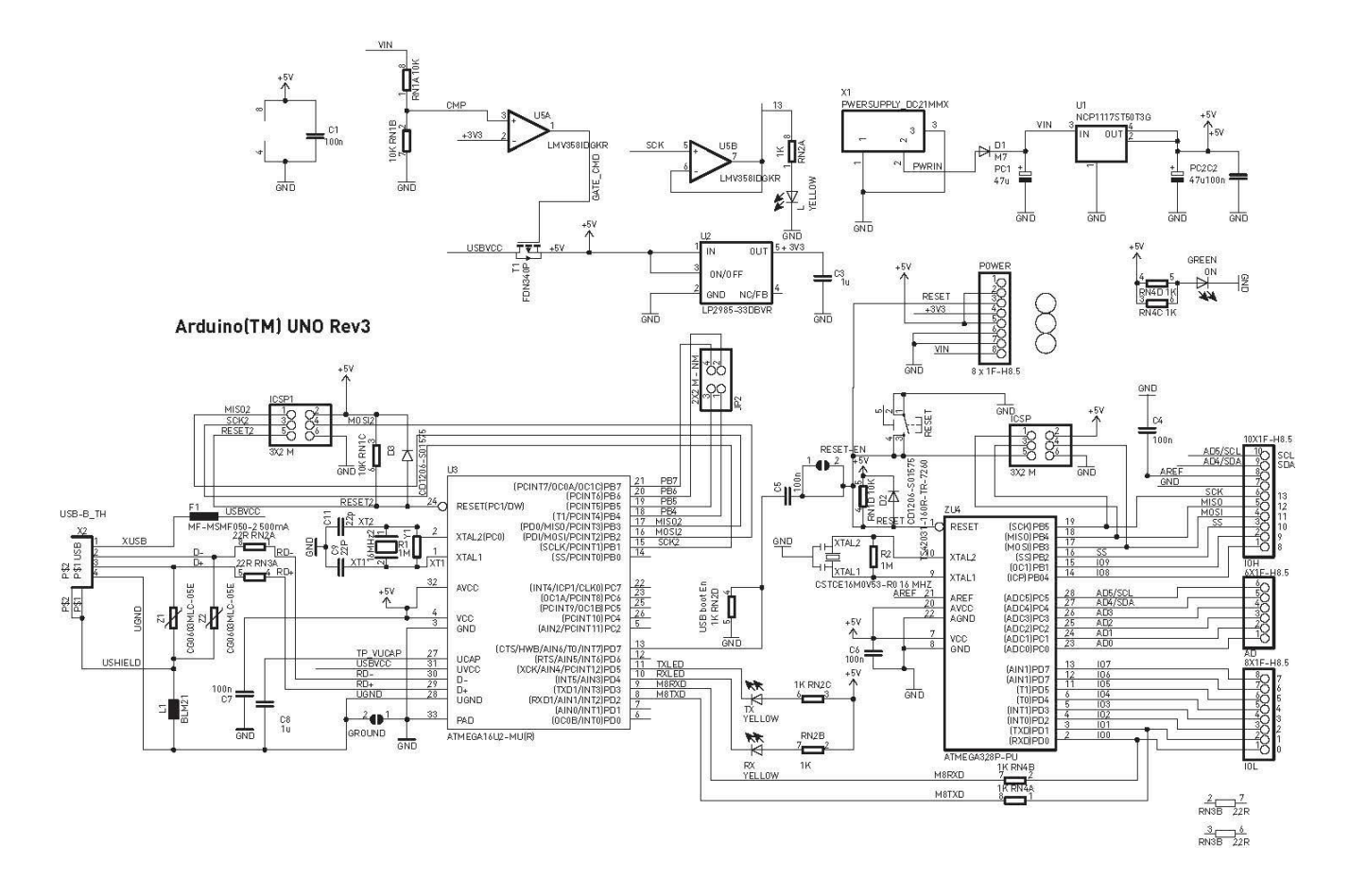

#### **Esquema de voltaje de Alimentación de la placa**

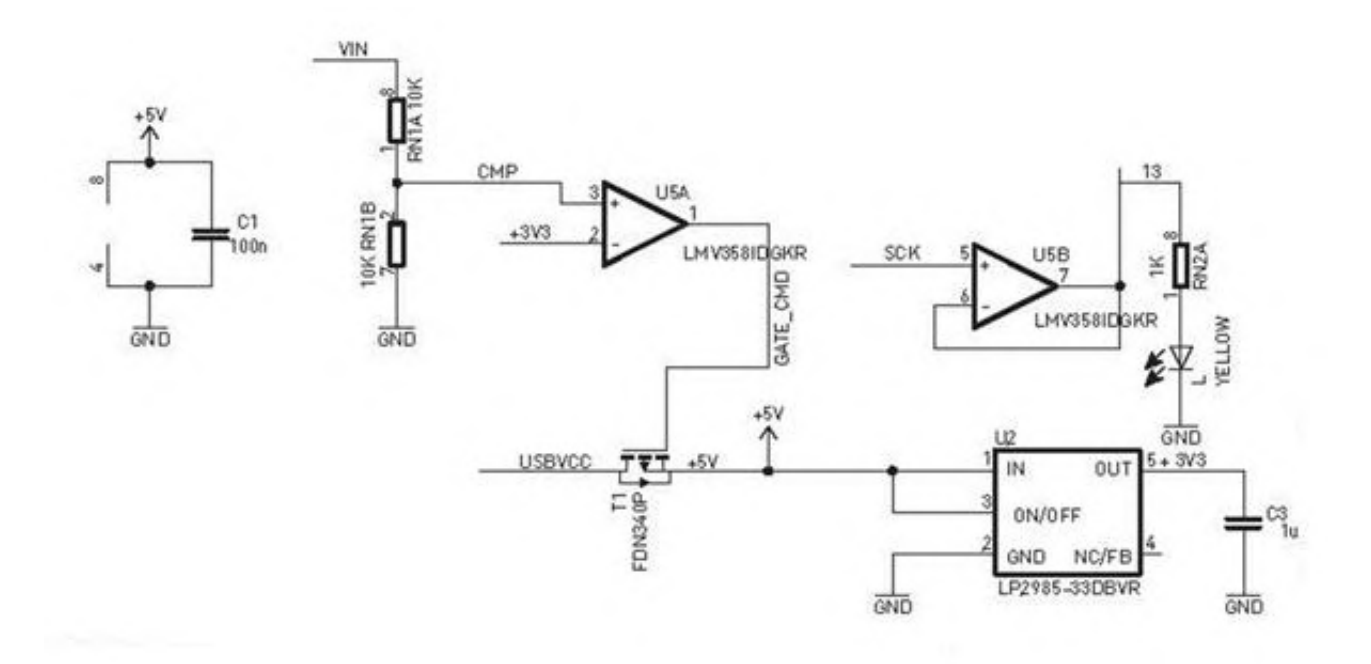

#### **Esquema del procesamiento de alimentación**

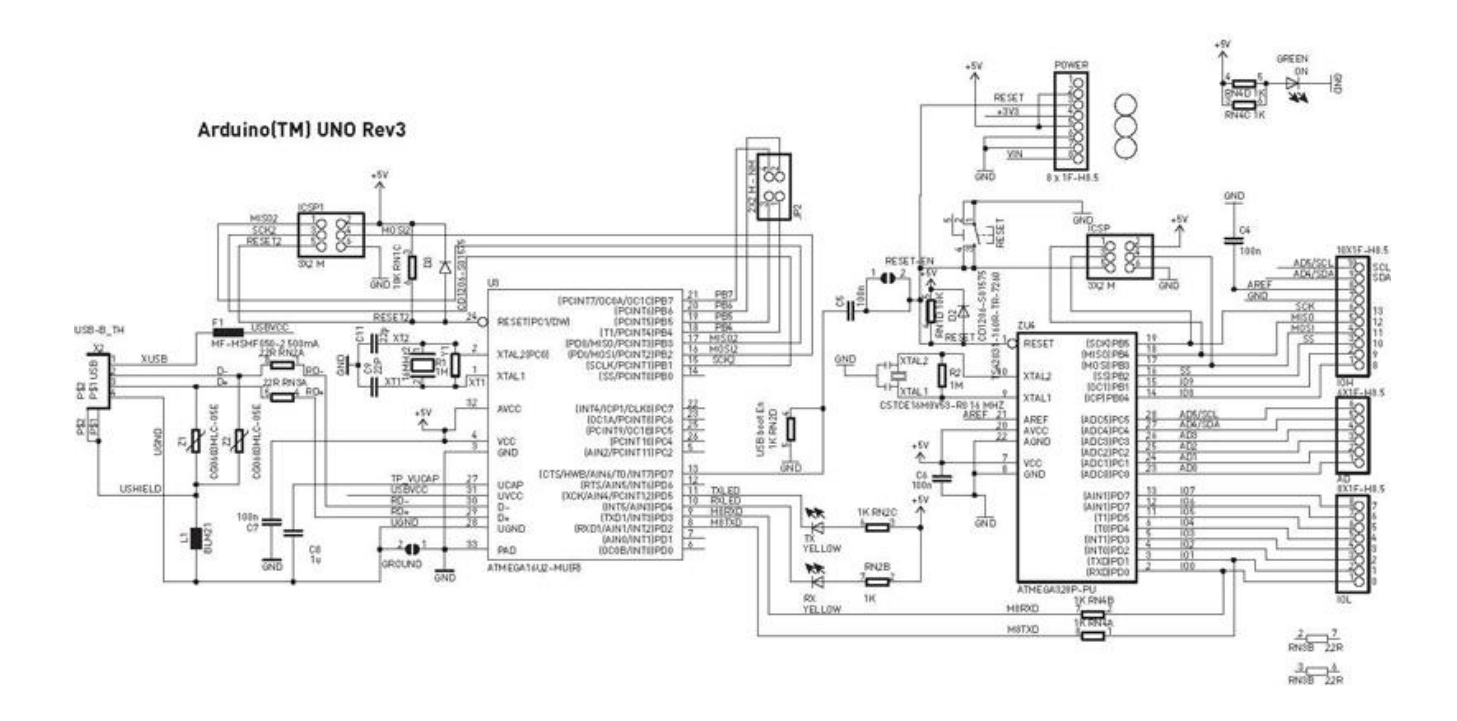

**Anexo C. Arduino Nano ATmega328**

#### **Arduino Nano ATmega328-ATmega328P**

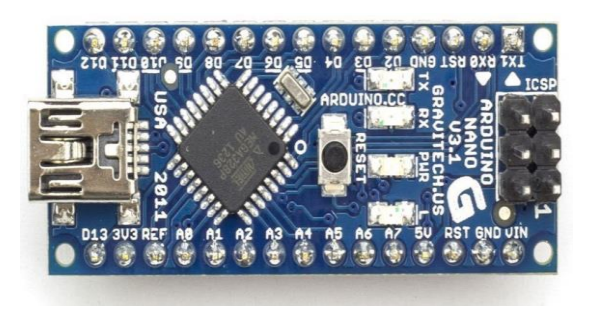

#### **Descripción:**

Trabaja en conjunto con la placa ATmega 328, que consta de 14 pines E/S con una capacidad de memoria de 32KB, se conecta mediante una USB mini y hace uso del FTDI para la conexión.

#### **Especificaciones de Arduino Nano**

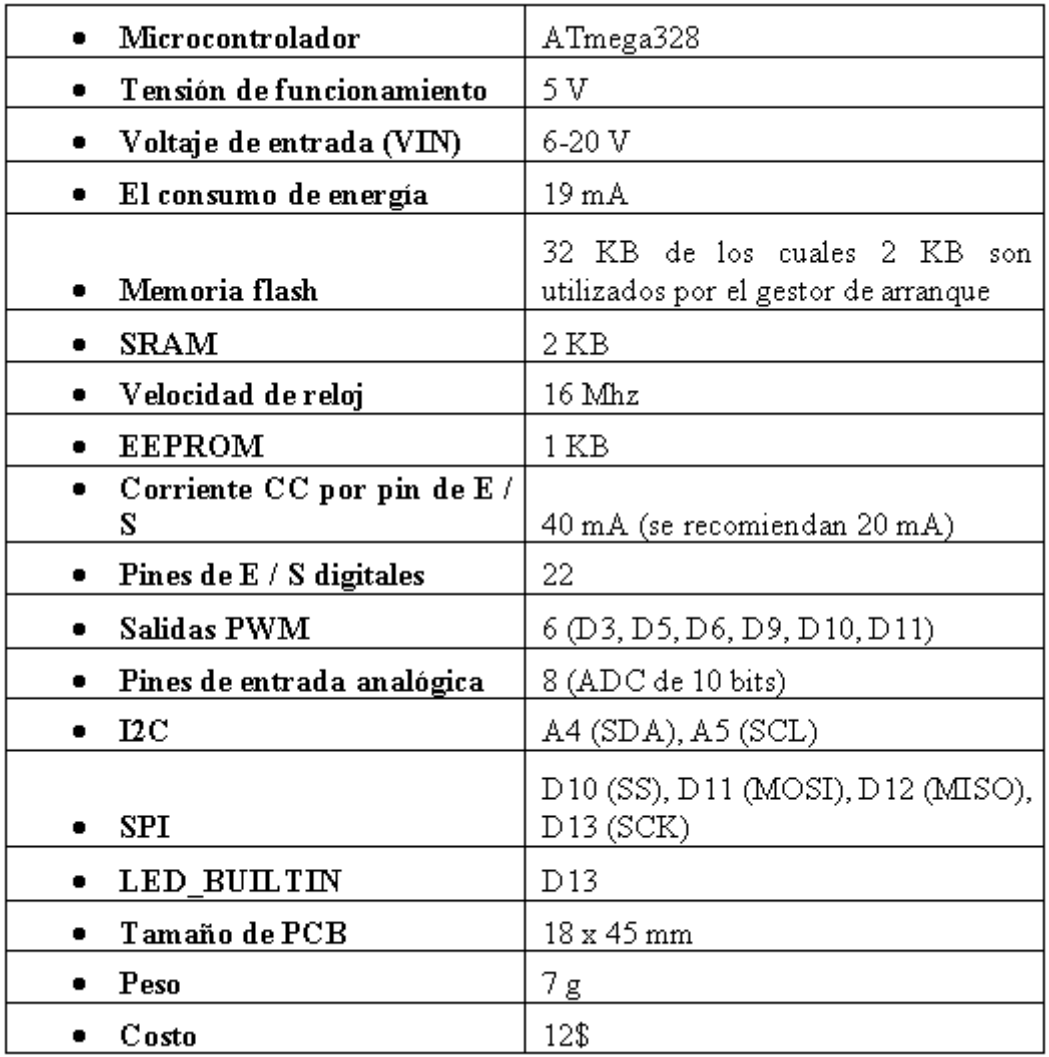

**Diagrama de pines de Arduino Nano**

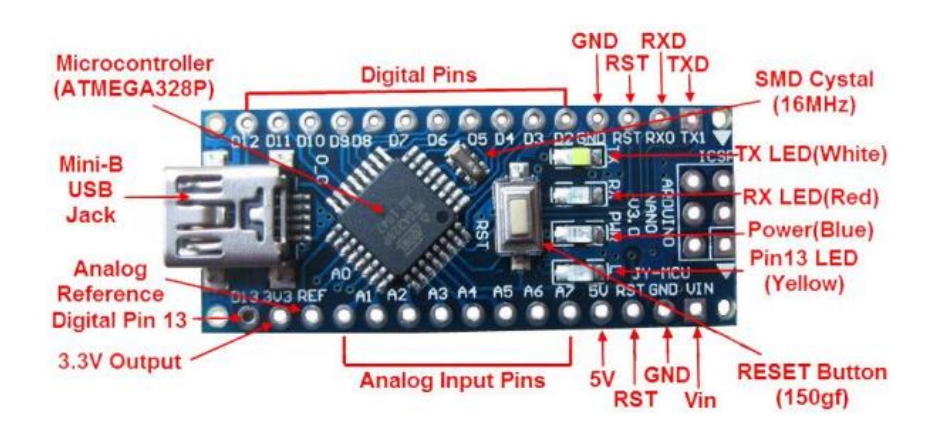

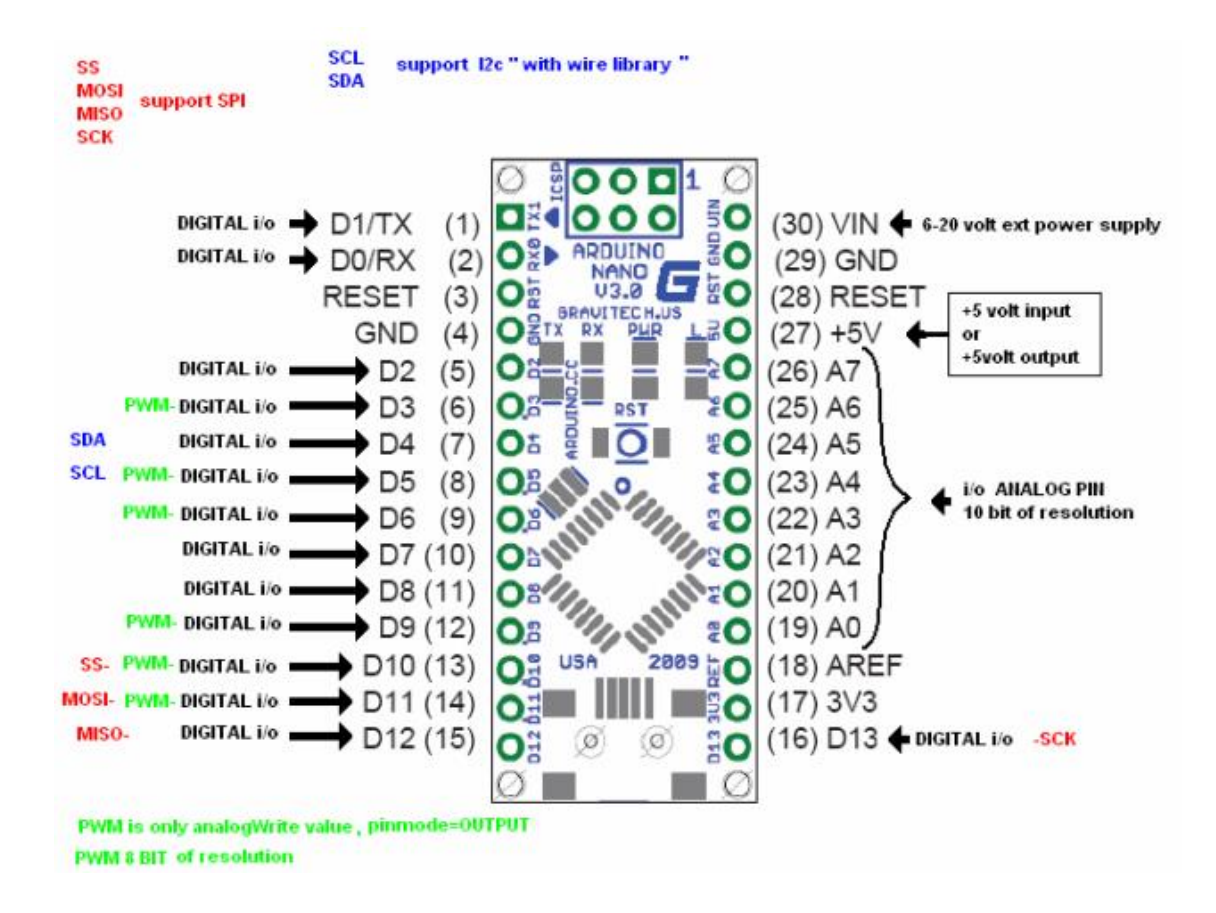

**Esquema de Arduino Nano**

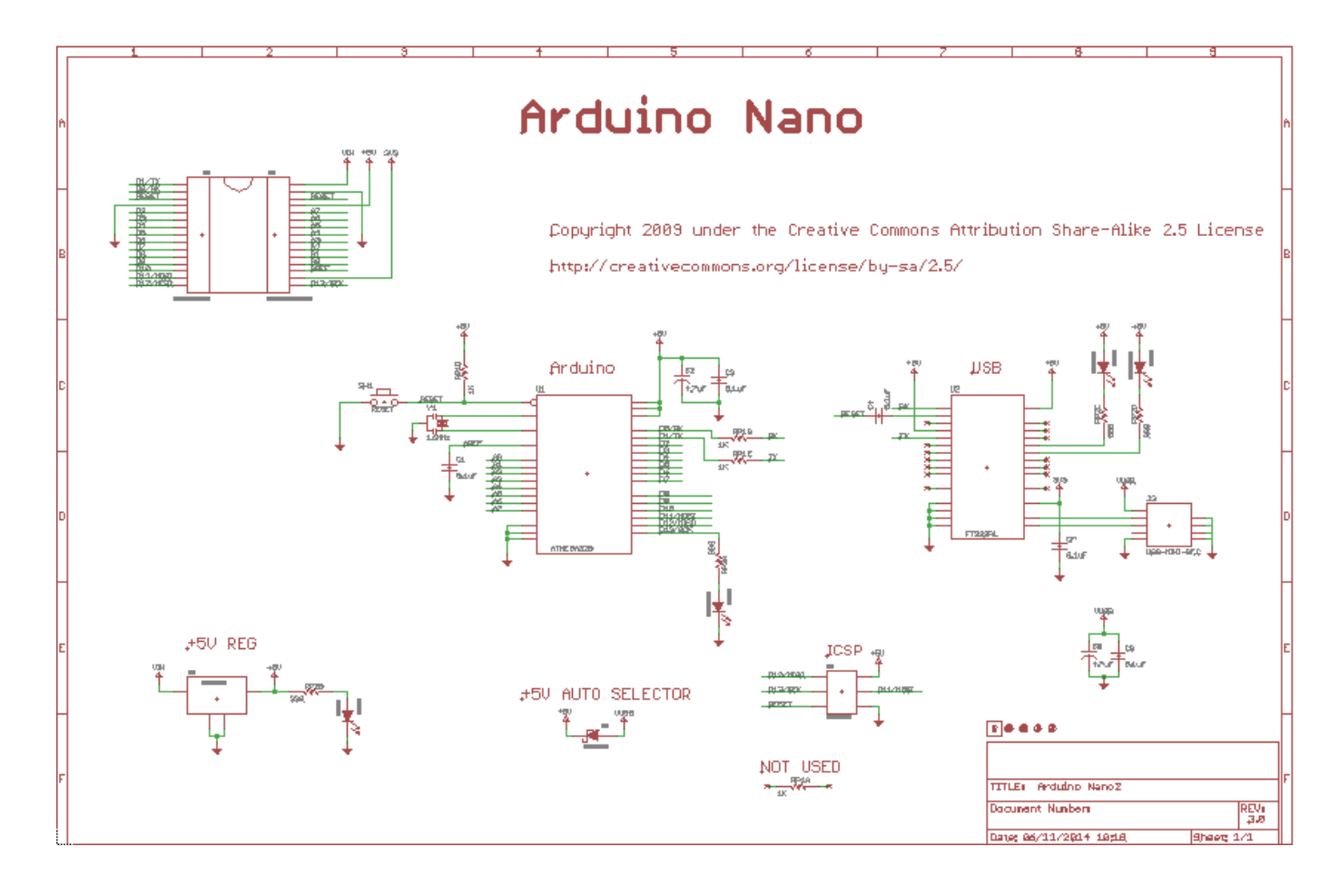

#### **Anexo D. Sensor MPU 6050**

#### **Sensor MPU 6050**

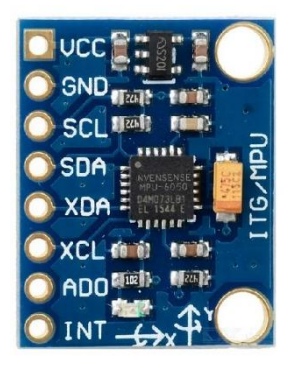

**Descripción:** con 3 ejes de libertad y giroscopio en un mismo chip, integrando un procesador de movimiento a su vez posee librerías compatibles en la comunicación y uso de placas Arduino su librería empleada es I2cdevlib, la conexión es fácil y permite el control de sensores externos de ser el caso y un rango de aceleración de 2g/4g/8g/16g.

#### **Especificaciones Generales**

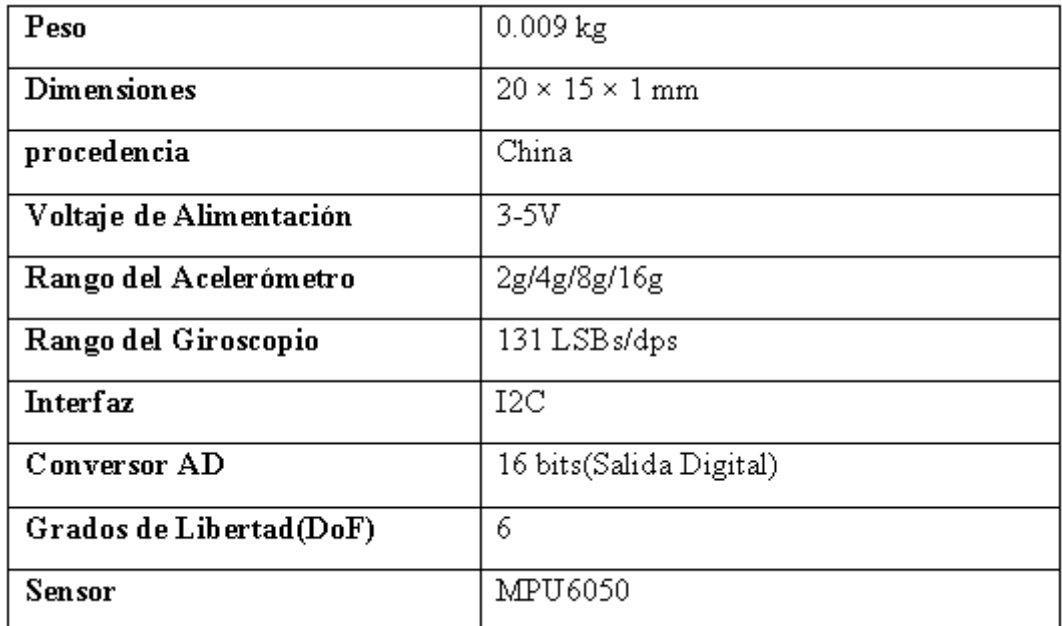

**Diagrama de pines** 

# **MPU-6050**

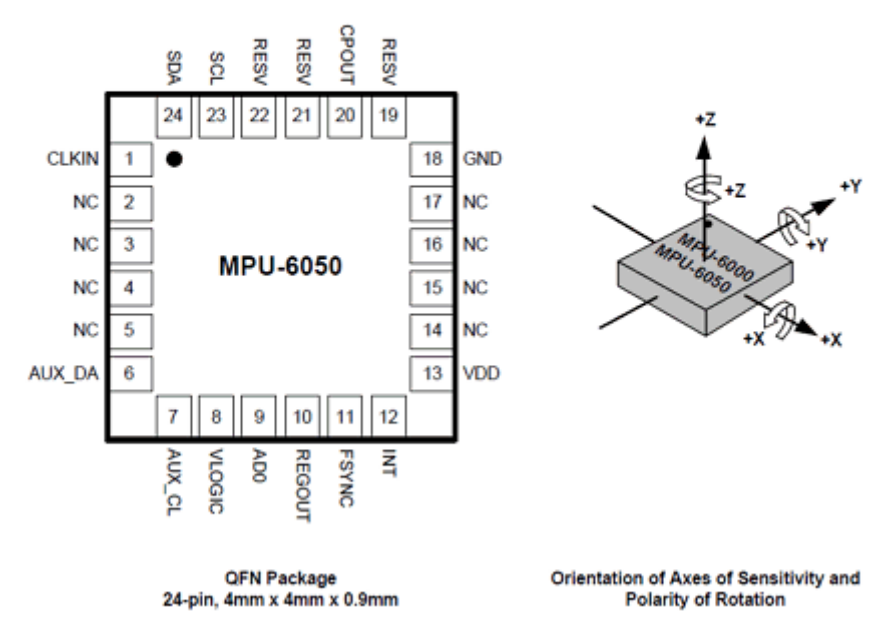

**Anexo E. Drive puente H L298N 2A**

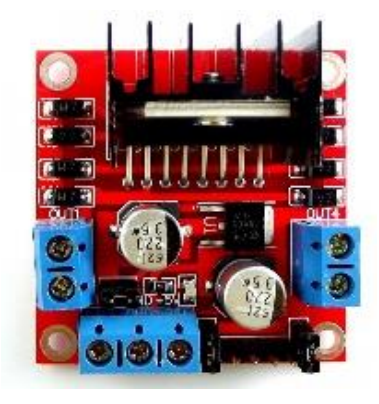

**Descripción:** Drive puente H L298N 2A, es uno de los más utilizados en el control de motores Dc con una capacidad de corriente de 2 A, es un chip que posee dos puentes H, este módulo permite controlar el sentido y la velocidad de los motores para el dispositivo, soporta un voltaje de operación de hasta 5 V.

#### **Especificaciones técnicas**

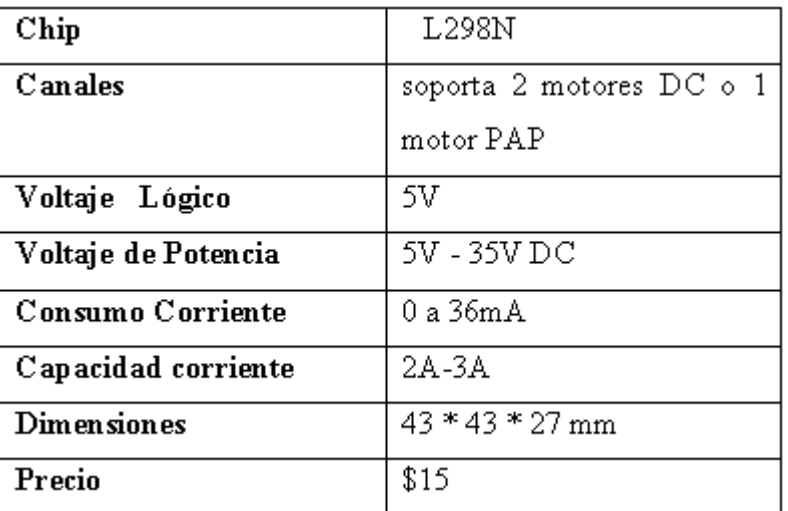

#### **Características**

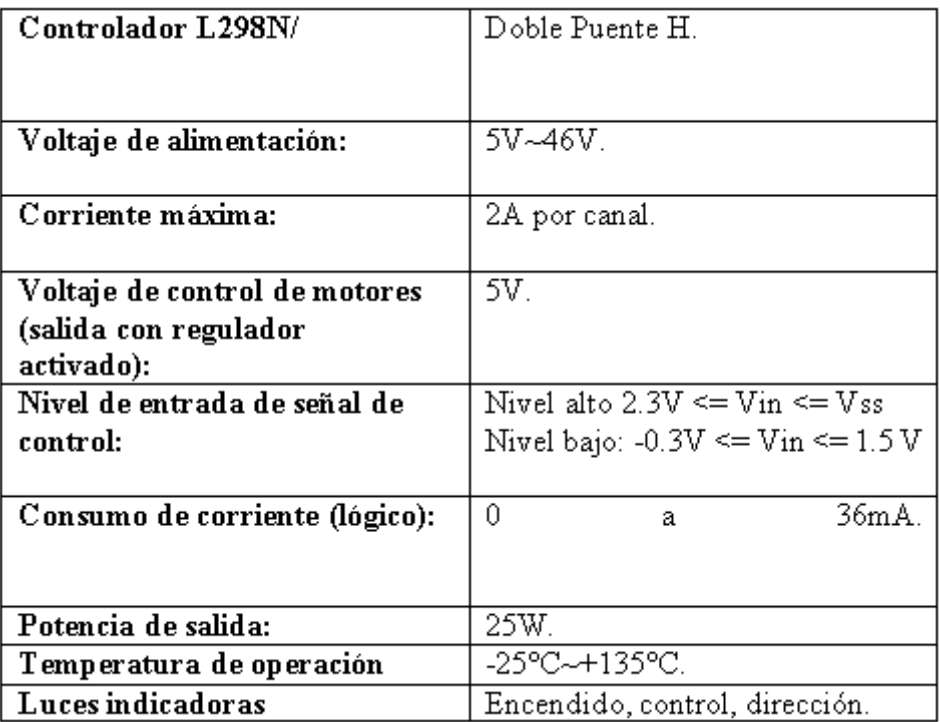

#### **Diagrama de Pines**

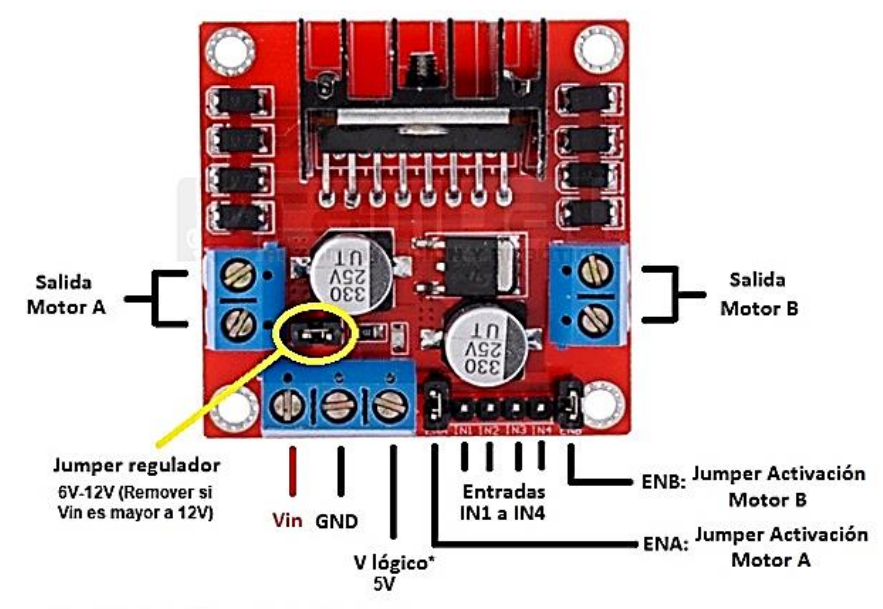

<sup>\*-</sup> Jumper regulador Activado (instalado) funciona como salida de 5V. - Jumper regulador Desactivado (removido) funciona como entrada de 5V (que alimenta el circuito del módulo).

#### **Tablas de verdad de actuadores. Motor A**

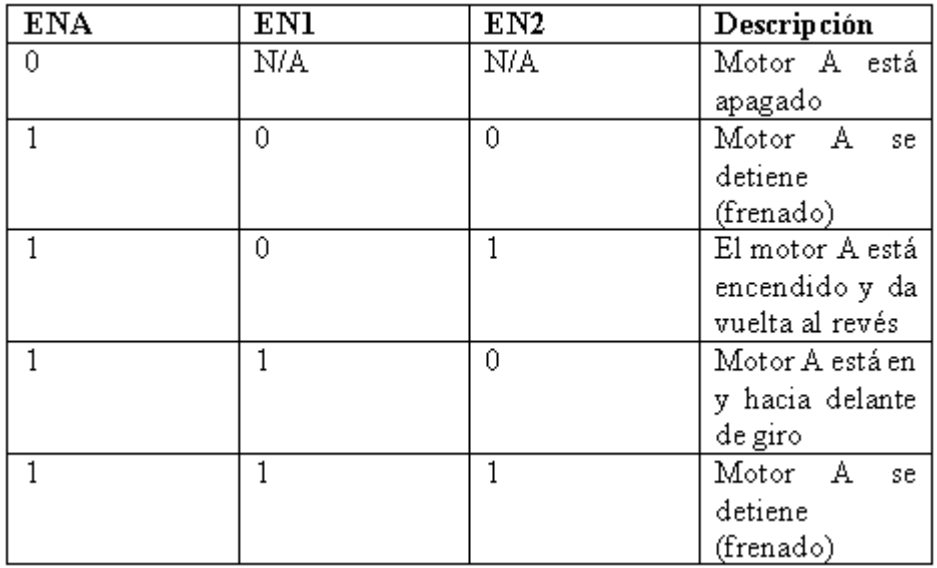

**Tablas de verdad de actuadores. Motor B**

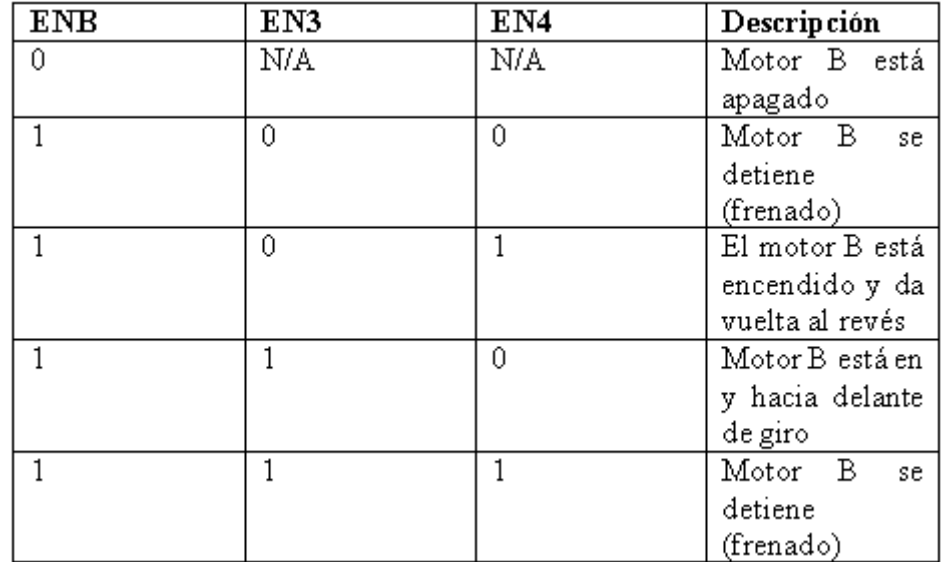

#### **Anexo F. Código de programación del dispositivo de rehabilitación.**

#### **Código del circuito transmisor**

// I2Cdev y MPU6050 deben instalarse como bibliotecas, o bien los archivos .cpp / .h

// para ambas clases debe estar en la ruta de inclusión de su proyecto

#include "I2Cdev.h"

#include

"MPU6050\_6Axis\_MotionApps20.h"

// Se requiere la biblioteca Arduino Wire si I2C dev I2C DEV La implementación ARDUINO WIRE se usa en I2Cdev.h

#include "Wire.h"

SoftwareSerial BTSerial(10, 11); // CONECTE EL PIN DE BT RX A ARDUINO 11 PIN | CONECTAR EL PIN BT TX A ARDUINO 10 PIN

#### #define

OUTPUT\_READABLE\_YAWPITCHR OLL

#define INTERRUPT\_PIN 2 // use el pin 2 en Arduino Uno y la mayoría de las placas

#define LED\_PIN 13

MPU6050 mpu;

bool blinkState  $=$  false;

// Control de MPU / vars de estado

#include <SoftwareSerial.h>

bool dmpReady = false;  $\mathcal{N}$  Establecer verdadera si DMP init fue exitosa

uint8 t mpuIntStatus; // mantiene el byte de estado de interrupción real de MPU

uint8\_t devStatus; // devuelve el estado después de cada operación del dispositivo (0 = éxito,!  $0 = error$ )

uint16\_t packetSize;

uint16\_t fifoCount;

uint8\_t fifoBuffer[64];

// orientación / movimiento vars

Quaternion q;  $// [w, x, y, z]$ contenedor de cuaternión

VectorFloat gravity; // [x, y, z] vector de gravedad

float ypr[3];

float pitch  $= 0$ ;

float roll  $= 0$ ;

float yaw  $= 0$ ;

int x;

int y;

#### // RUTINA DE DETECCIÓN DE INTERRUPCIONES

volatile bool mpuInterrupt = false;  $\frac{1}{2}$ indica si el pin de interrupción de MPU se ha elevado

void dmpDataReady() {

 $m$ puInterrupt = true;

}

//

//

 $\mathcal{U} =$ CONFIGURACIÓN INICIAL ===

#### //

void setup() {

 // unirse al bus I2C (la biblioteca I2Cdev no hace esto automáticamente)

```
#if I2CDEV IMPLEMENTACION ==
I2CDEV_ARDUINO_WIRE
```

```
 Wire.begin();
```
Wire.setClock(400000);

#elif I2CDEV\_IMPLEMENTACION== I2CDEV\_BUILTIN\_FASTWIRE

Fastwire::setup(400, true);

#### #endif

// inicializar la comunicación en serie

Serial.begin(115200);

mpu.setZAccelOffset(1869);

BTSerial.begin(9600); // HC-05 velocidad predeterminada en el comando AT // inicializar dispositivo Serial.println(F("Initializing I2C devices...")); mpu.initialize(); pinMode(INTERRUPT\_PIN, INPUT); // verificar la conexión Serial.println(F("Testing device connections...")); Serial.println(mpu.testConnection() ? F("MPU6050 connection successful") : F("MPU6050 connection failed")); // cargar y configurar el DMP Serial.println(F("Initializing DMP...")); devStatus = mpu.dmpInitialize(); // proporcione aquí sus propias compensaciones de giroscopio, escaladas para sensibilidad mínima mpu.setXGyroOffset(126); mpu.setYGyroOffset(57); mpu.setZGyroOffset(-69);

// make sure it worked (returns 0 if so)

if (devStatus  $== 0$ ) {

// turn on the DMP, now that it's ready

Serial.println(F("Enabling DMP..."));

mpu.setDMPEnabled(true);

// enable Arduino interrupt detection

 Serial.println(F("Enabling interrupt detection (Arduino external interrupt  $(0)$ ..."));

attachInterrupt(digitalPinToInterrupt(IN TERRUPT\_PIN), dmpDataReady, RISING);

 $mpuIntStatus = mpu.getIntStatus();$ 

 // set our DMP Ready flag so the main loop() function knows it's okay to use it

 Serial.println(F("DMP ready! Waiting for first interrupt..."));

 $dmpReady = true;$ 

```
packetSize =
mpu.dmpGetFIFOPacketSize();
```
} else {

 Serial.print(F("DMP Initialization failed (code "));

Serial.print(devStatus);

Serial.println(F(")"));

// configurar LED para salida

pinMode(LED\_PIN, OUTPUT);

}  $// == BUCLE PRINCIPAL DEL$  $PROGRAMA$  ===

//

}

```
void loop() {
```
 // if programming failed, don't try to do anything

if (!dmpReady) return;

#### }

```
INT_STATUS byte
```
mpuInterrupt  $=$  false;

 $mpulntStatus = mpu.getIntStatus();$ 

```
fifoCount = mpu.getFIFOCount);
```
if ((mpuIntStatus  $& 0x10$ ) || fifoCount  $== 1024$ ) { mpu.resetFIFO(); Serial.println(F("FIFO overflow!")); } else if (mpuIntStatus & 0x02) { while (fifoCount < packetSize)  $fifoCount = mpu.getFIFOCount);$  mpu.getFIFOBytes(fifoBuffer, packetSize); fifoCount -= packetSize; #ifdef OUTPUT\_READABLE\_YAWPITCHR OLL // muestra los ángulos de Euler en grados mpu.dmpGetQuaternion(&q, fifoBuffer); mpu.dmpGetGravity(&gravity, &q); mpu.dmpGetYawPitchRoll(ypr, &q, &gravity);  $yaw = ypr[0] * 180 / M_PI;$ pitch =  $ypr[1] * 180 / M_PI;$  $roll = ypr[2] * 180 / M_PI;$ 

if (roll  $> -100 \&$  roll  $< 100$ )

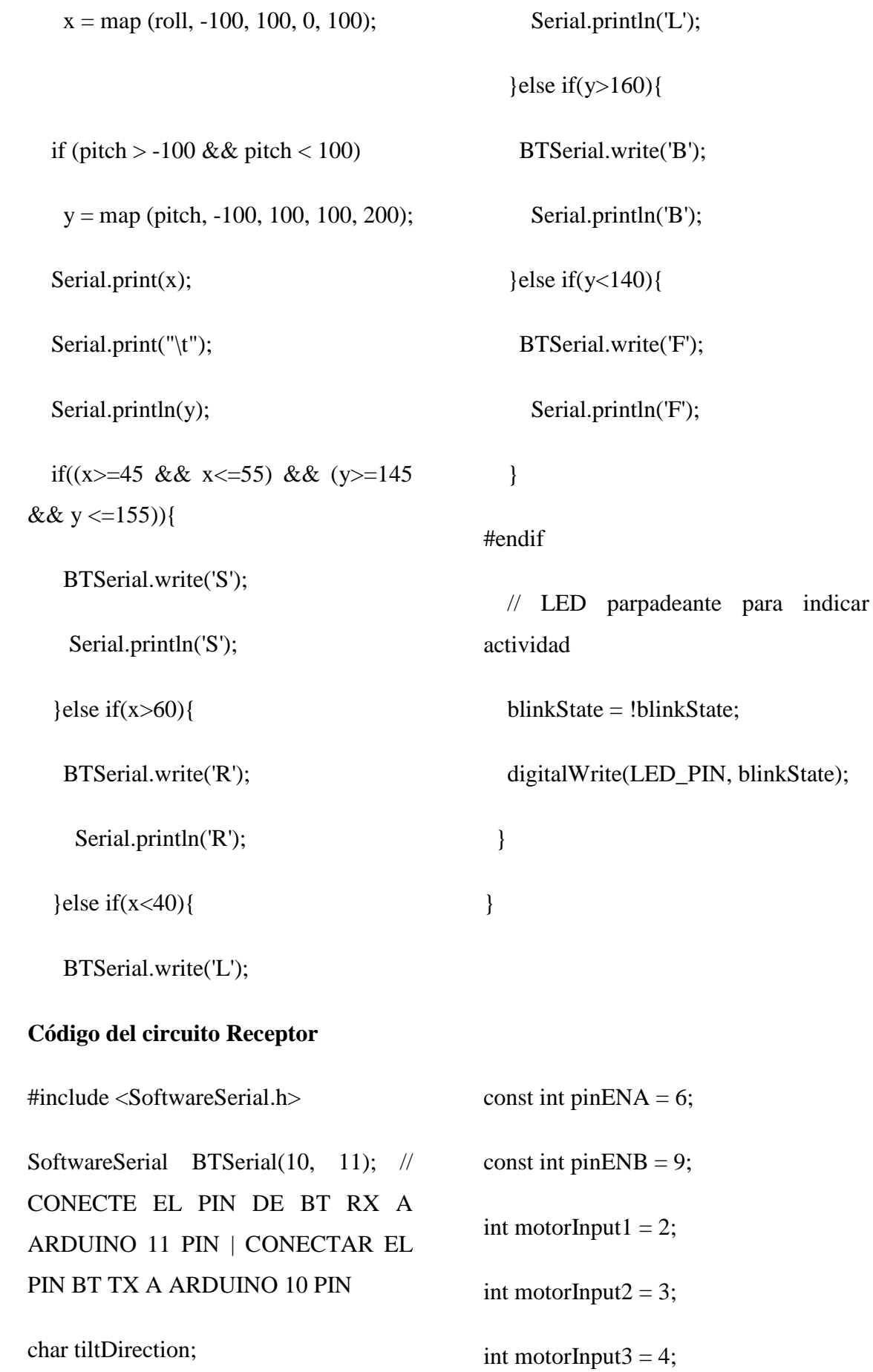

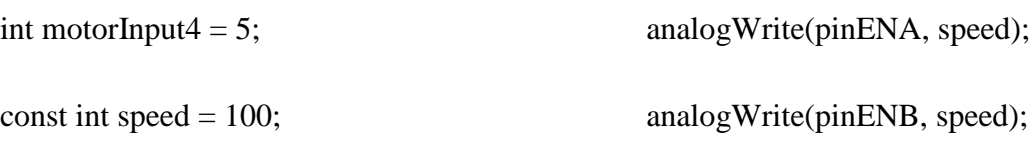

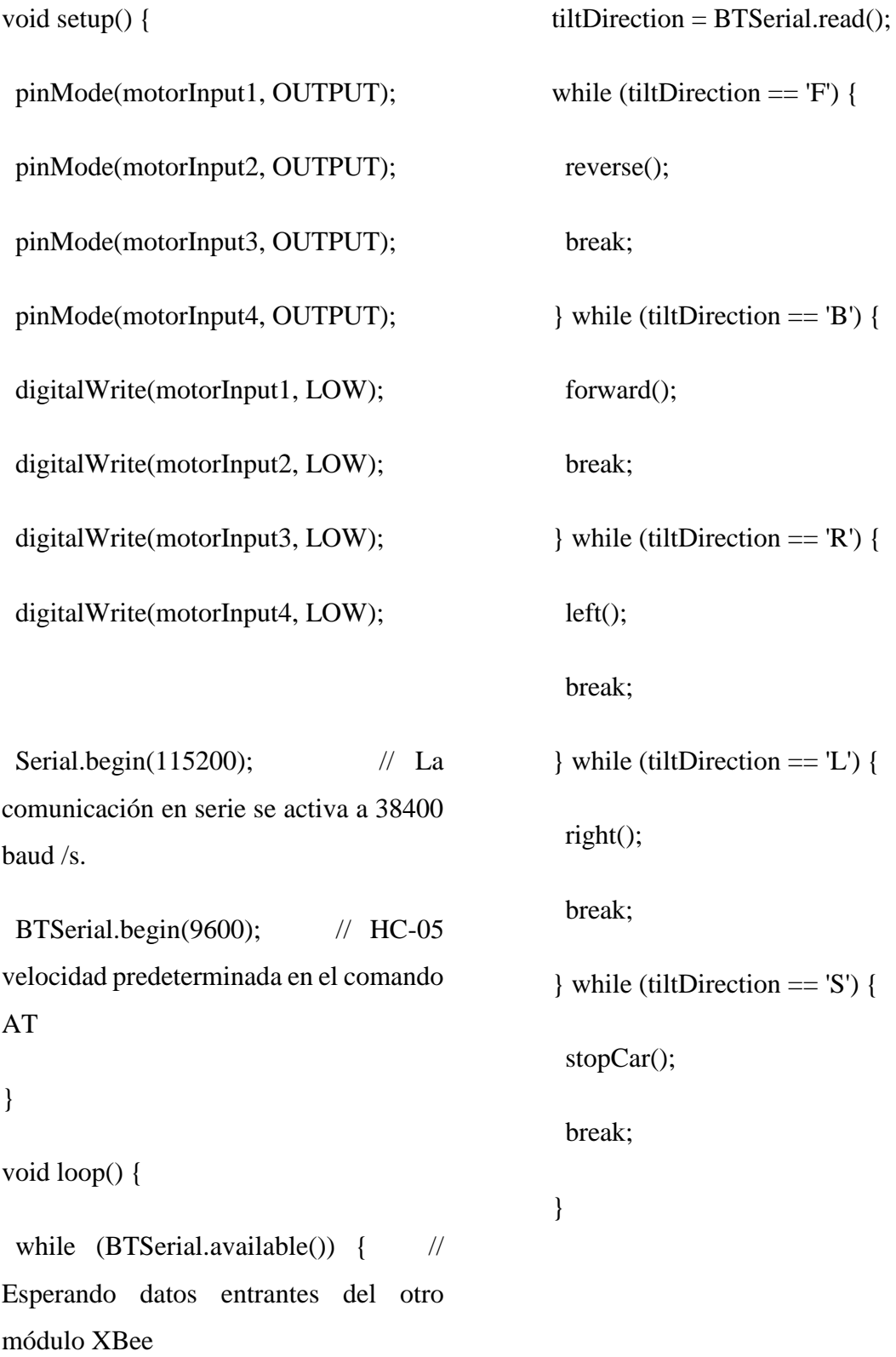

 } }

}

void right()

```
{
```
void forward()

{

 / \* Los números de pin y los valores altos y bajos pueden ser diferentes dependiendo de sus conexiones \* / digitalWrite(motorInput1, LOW);

digitalWrite(motorInput2, HIGH);

digitalWrite(motorInput3, LOW);

digitalWrite(motorInput4, HIGH);

Serial.println("Forward");

```
}
```
void reverse()

{

 digitalWrite(motorInput1, HIGH); digitalWrite(motorInput2, LOW); digitalWrite(motorInput3, HIGH); digitalWrite(motorInput4, LOW); Serial.println("Backword");

 digitalWrite(motorInput1, LOW); digitalWrite(motorInput2, LOW); digitalWrite(motorInput3, LOW); digitalWrite(motorInput4, HIGH); Serial.println("Right"); } void left() {

 digitalWrite(motorInput1, LOW); digitalWrite(motorInput2, HIGH); digitalWrite(motorInput3, LOW); digitalWrite(motorInput4, LOW); Serial.println("Left"); }

```
void stopCar() {
```
131

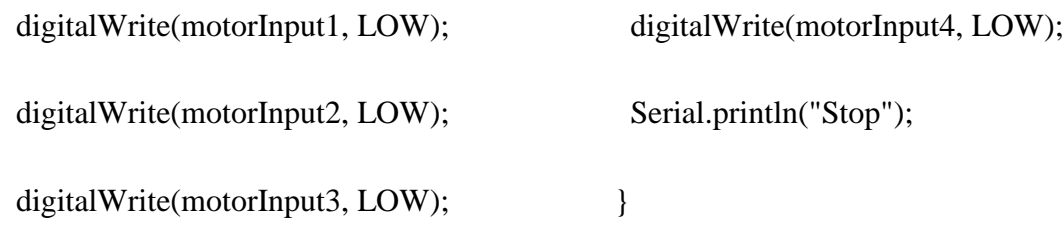

#### **Anexo G. Código de la base de datos programado en Visual Basic.**

Sub IRBASE()

' IRBASE Macro

 Sheets("BASE DE DATOS").Select Range("A1:F4").Select End Sub Sub IRAREGISTRO() ' IRAREGISTRO Macro

 Sheets("REGISTRO").Select Range("A1:M5").Select End Sub Sub REGISTRO()

' REGISTRO Macro Application.ScreenUpdating = False Sheets("BASE DE DATOS").Select Rows("6:6").Select Selection.Insert Shift:=xlDown. CopyOrigin:=xlFormatFromLeftOrAbo ve Range("A6").Select Sheets("REGISTRO").Select Range("D8").Select Selection.Copy Sheets("BASE DE DATOS").Select Selection.PasteSpecial Paste:=xlPasteValues, Operation:=xlNone, SkipBlanks \_ :=False, Transpose:=False

 Range("B6").Select Sheets("REGISTRO").Select Range("G8").Select  $Application.CutCopyMode = False$  Selection.Copy Sheets("BASE DE DATOS").Select Selection.PasteSpecial Paste:=xlPasteValues, Operation:=xlNone, SkipBlanks \_ :=False, Transpose:=False Range("C6").Select Sheets("REGISTRO").Select Range("D10").Select Application.CutCopyMode = False Selection.Copy Sheets("BASE DE DATOS").Select Selection.PasteSpecial Paste:=xlPasteValues, Operation:=xlNone, SkipBlanks \_ :=False, Transpose:=False Range("D6").Select Sheets("REGISTRO").Select Range("D12").Select  $Application.CutCopyMode = False$  Selection.Copy Sheets("BASE DE DATOS").Select Selection.PasteSpecial Paste:=xlPasteValues, Operation:=xlNone, SkipBlanks \_ :=False, Transpose:=False Range("E6").Select Sheets("REGISTRO").Select Range("G10").Select

 Application.CutCopyMode = False Selection.Copy Sheets("BASE DE DATOS").Select Selection.PasteSpecial Paste:=xlPasteValues, Operation:=xlNone, SkipBlanks \_ :=False, Transpose:=False Range("F6").Select Sheets("REGISTRO").Select Range("G12").Select  $Application.CutCopyMode = False$  Selection.Copy Sheets("BASE DE DATOS").Select Selection.PasteSpecial Paste:=xlPasteValues, Operation:=xlNone, SkipBlanks \_ :=False, Transpose:=False Application.CutCopyMode = False ActiveWorkbook.Worksheets("BASE DE DATOS").ListObjects("DATOS").Sort. SortFields \_ .Clear ActiveWorkbook.Worksheets("BASE DE DATOS").ListObjects("DATOS").Sort. SortFields \_ .Add Key:=Range("DATOS[[#All],[NOMBR E COMPLETO]]"), SortOn:=xlSortOnValues \_ , Order:=xlAscending, DataOption:=xlSortNormal With ActiveWorkbook.Worksheets("BASE DE DATOS").ListObjects("DATOS").Sort  $Header = xIYes$  .MatchCase = False .Orientation = xlTopToBottom  $.SortMethod = x1PinYin$  .Apply End With Sheets("REGISTRO").Select

 Range("D8").Select Selection.ClearContents Range("G8").Select Selection.ClearContents Range("D10").Select Selection.ClearContents Range("G10").Select Selection.ClearContents Range("D12").Select Selection.ClearContents Range("G12").Select Selection.ClearContents Range("H16").Select Application.ScreenUpdating = True End Sub Sub NUEVO()

#### ' NUEVO Macro

'

'

 Range("D8").Select Selection.ClearContents Range("G8").Select Selection.ClearContents Range("D10").Select Selection.ClearContents Range("G10").Select Selection.ClearContents Range("D12").Select Selection.ClearContents Range("G12").Select Selection.ClearContents Range("I17").Select End Sub Sub BUSCAR()

#### ' BUSCAR Macro

'

'

 $Application. Screen Update = False$  Range("G8").Select Sheets("BUSCAR").Select Range("B2").Select Selection.Copy Sheets("REGISTRO").Select

 Selection.PasteSpecial Paste:=xlPasteValues, Operation:=xlNone, SkipBlanks \_ :=False, Transpose:=False Range("D10").Select Sheets("BUSCAR").Select Range("C2").Select Application.CutCopyMode = False Selection.Copy Sheets("REGISTRO").Select Selection.PasteSpecial Paste:=xlPasteValues, Operation:=xlNone, SkipBlanks \_ :=False, Transpose:=False Range("G10").Select Sheets("BUSCAR").Select Range("E2").Select Application.CutCopyMode = False Selection.Copy Sheets("REGISTRO").Select Selection.PasteSpecial Paste:=xlPasteValues, Operation:=xlNone, SkipBlanks \_ :=False, Transpose:=False

 Range("D12").Select Sheets("BUSCAR").Select Range("D2").Select Application.CutCopyMode = False Selection.Copy Sheets("REGISTRO").Select Selection.PasteSpecial Paste:=xlPasteValues, Operation:=xlNone, SkipBlanks \_ :=False, Transpose:=False Range("G12").Select Sheets("BUSCAR").Select Range("F2").Select Application.CutCopyMode = False Selection.Copy Sheets("REGISTRO").Select Selection.PasteSpecial Paste:=xlPasteValues, Operation:=xlNone, SkipBlanks \_ :=False, Transpose:=False Range("H16").Select Application.ScreenUpdating = True End Sub

**Anexo H. Manual de operación del dispositivo**

## Manual de Operación

## **DISPOSITIVO ELECTRÓNICO INTERACTIVO PARA REHABILITACIÓN DE PACIENTES CON SÍNDROME DE TÚNEL CARPIANO**

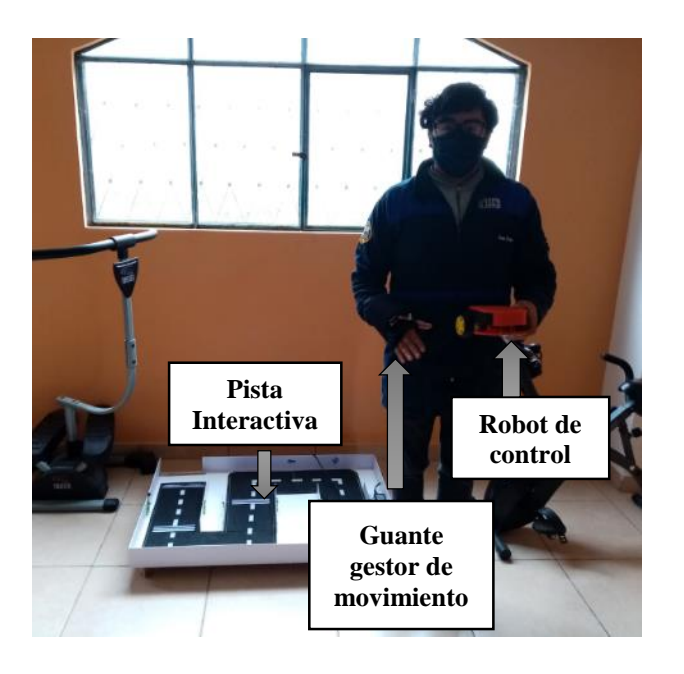

#### **Autor del manual**

#### **Juan Antonio Freire Zurita**

Datos de contacto

**E-Mail:** jfreire320@gmail.com

**Teléfono:** 0958759943

Versión del manual

**1.0**

**Fecha:** 25-11-2021

#### **Aviso** legal

Los nombres, marcas y logotipos encontrados en este manual son de total originalidad y derecho de sus dueños.

## Índice

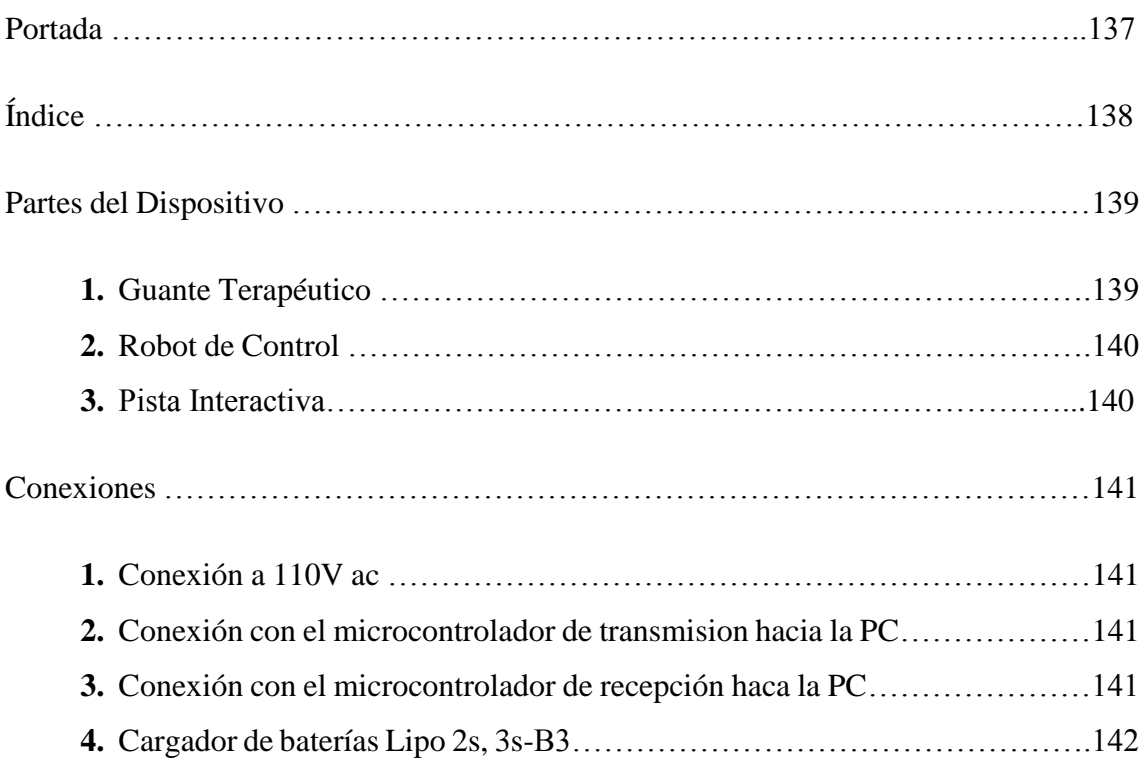

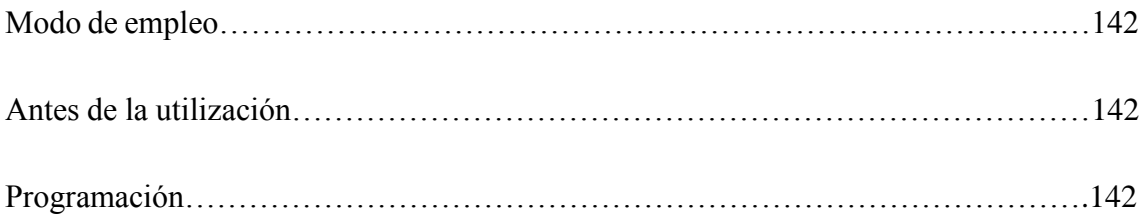

#### Partes del dispositivo

- 1.-Guante gestor de movimientos
- 2.- Robot controlado por el paciente
- 3.- Pista de interacción

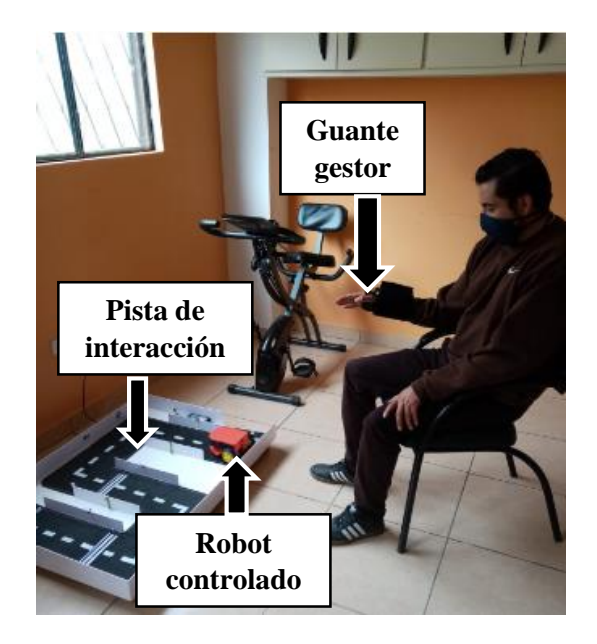

#### 1. Guante terapéutico

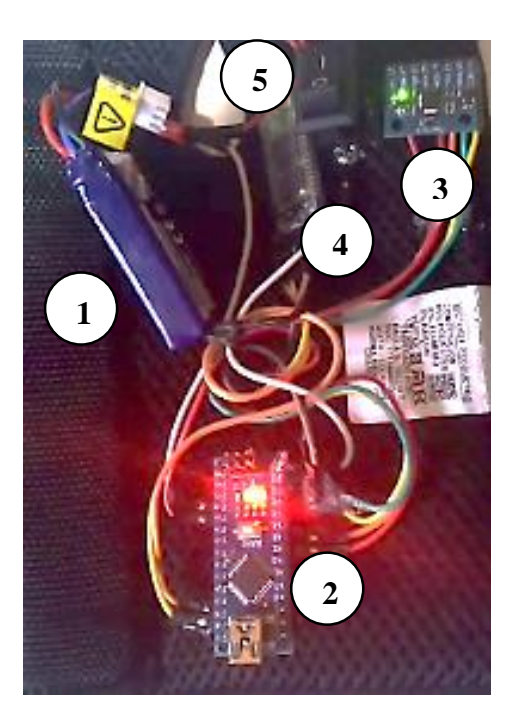

- **5.** Batería Lipo 7.4V a 300 mAh (alimenta el circuito)
- **6.** Arduino Nano (Código de funcionamiento)
- **7.** MPU (sensor de movimientos de la muñeca)
- **8.** Bluetooth Maestro (para envió de datos)
- **9.** Interruptor de dos posiciones para encendido y apagado del dispositivo.

#### 1. Robot de control

1.- Batería Lipo 7,4 V, 350 mAh, 2S(Alimenta ) el circuito receptor).

2.- Arduino Uno, placa microcontrolador (recibe las ordenes de acción).

3.- Modulo drive L298N,(Permite el accionamiento y control de los motores, con regulador de voltaje).

4.- Modulo Buetooth Esclavo (para la sincronicacion de datos entre comunicación inalambrica)

5.- Interruptor de dos posiciones para encender y apagar el robot.

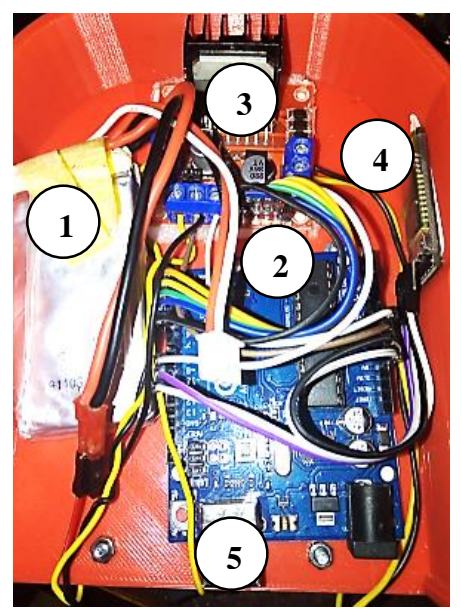

#### 3. Pista Interactiva

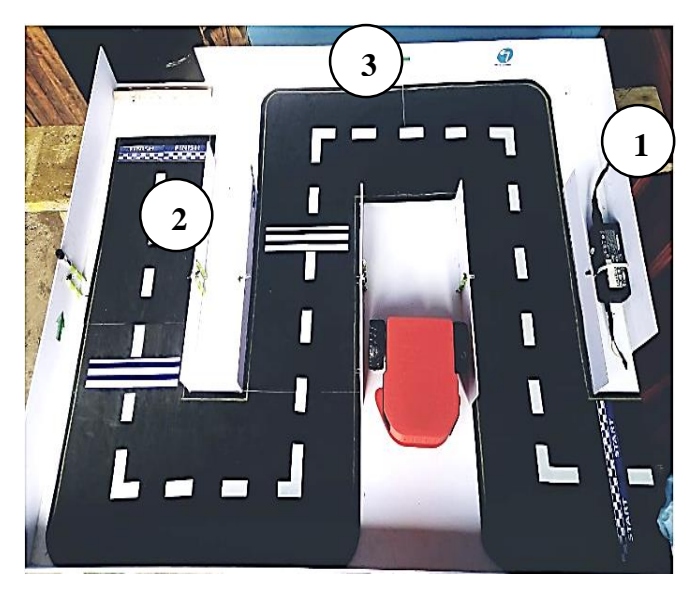

1.- Fuente de alimentación de 15V (Para alimentar a los sensores de la pista).

2.- Sensores de proximidad infrarrojos (detecta objetos como el robot).

3.- Símbolos de señalización (para que el paciente pueda guiarse).

### **Conexiones**

#### 1. Conexión a 110Vac

La conexión que se realiza a 110V es la que alimenta a la pista y antes de conectar, verificar que se tenga una toma corriente a lado y una puesta tierra para evitar sobrecarga en la pista.

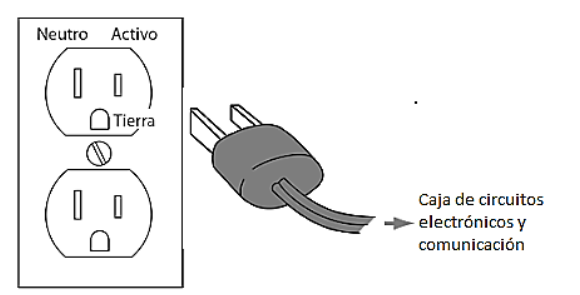

#### 2. Conexión con el microcontrolador de transmision hacia la PC.

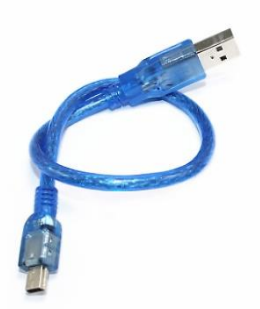

Cable de conexión para el microcontrolador Arduino Nano, se debe conectar a la computadora o laptop para reconocer el puerto de la placa y poder subir el código en caso de modificaciones para luego probar en el circuito de transmision. Con entrada USB estándar tipo A. salida USB estándar tipo B Macho y versión V3.

#### 3. Conexión con el microcontrolador de recepción haca la PC.

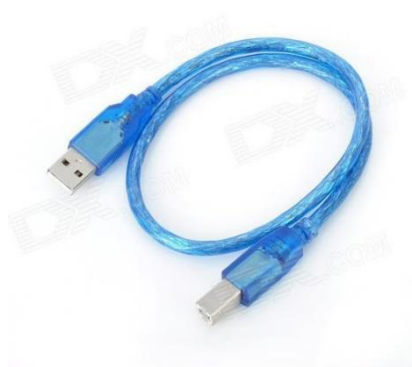

Cable de conexión para el microcontrolador Arduino Uno, se debe conectar con el cable especifico a la computadora o laptop en la cual se encuentra el código para reconocimiento del puerto y subida del código de reprogramación de recepción, sus especificaciones son cable USB, tipo B 2.0. Doble escudo anti interferencias.

#### 4. Cargador de baterías Lipo 2s. 3s-B3.

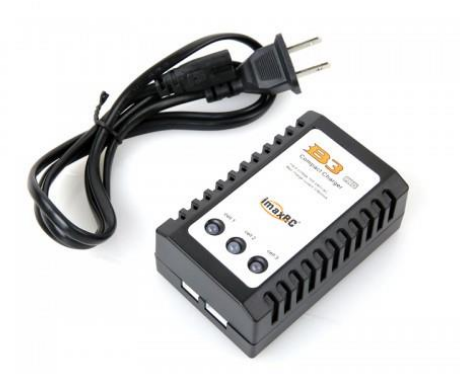

Incluye enchufe de pared para conexión con 110v AC, con voltaje de entrada de 100-200V y una potencia de carga de 18W, sirve para cargar las baterías Lipo utilizadas en el dispositivo, tardando un tiempo de 20 a una hora.

#### Modo de empleo

#### Antes de la utilización

- Colocar el guante de manera correcta y en la extremidad afectada de forma que se sienta cómodo y seguro antes de encender el dispositivo.
- Verificar que se encuentre en la posición adeudado para realizar los ejercicios.
- Explicar los movimientos que debe realizar y las rutinas del medio fisioterapista
- Verificar que las baterías se encuentren cargadas y conectadas en cada circuito del dispositivo.

#### Programación

**1.-** Una vez posicionado presionar el interruptor de dos posiciones del guante para encender el circuito de transmision (ON/OFF).

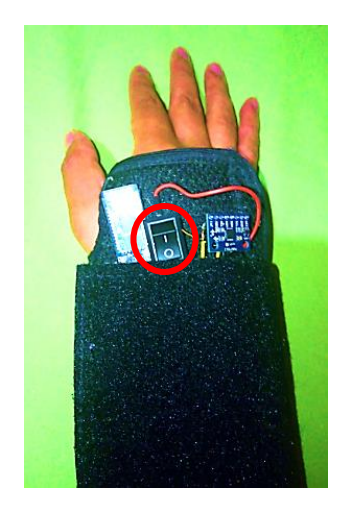

**2.-** Una vez posicionado el robot que controlara en la pista se procede a encender el circuito receptor presionando el interruptor (ON/OFF) que se encuentra en la parte trasera del robot.

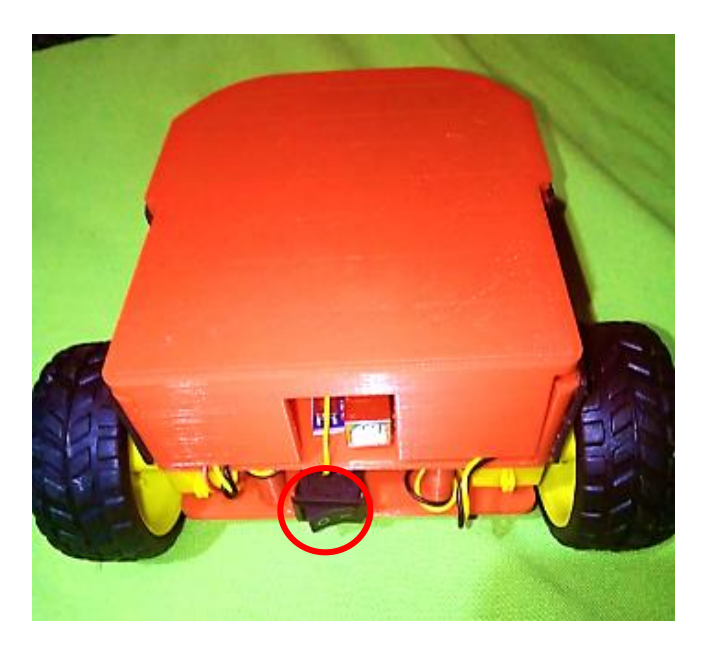

**3.-** Esperar el tiempo de 5 segundos para que los módulos bluetooth se sincronicen y puedan conectarse de manera inalámbrica.

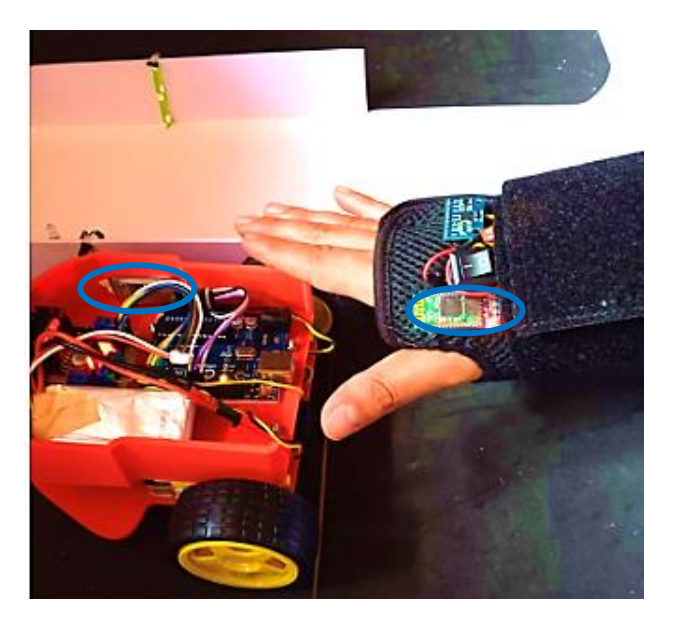

**Nota:** Para comprobar que hay conexión se debe verificar que los módulos bluetooth estecen parpadeando al mismo tiempo dos veces seguidas, si esto no ocurre, apagar los interruptores y revisar las conexiones.

**4.-** Según el ejercicio y rutina propuesta por el médico especialista se controlará el proceso del paciente en los movimientos de Reflexión, Extensión, Aducción y Abducción el tiempo requerido.

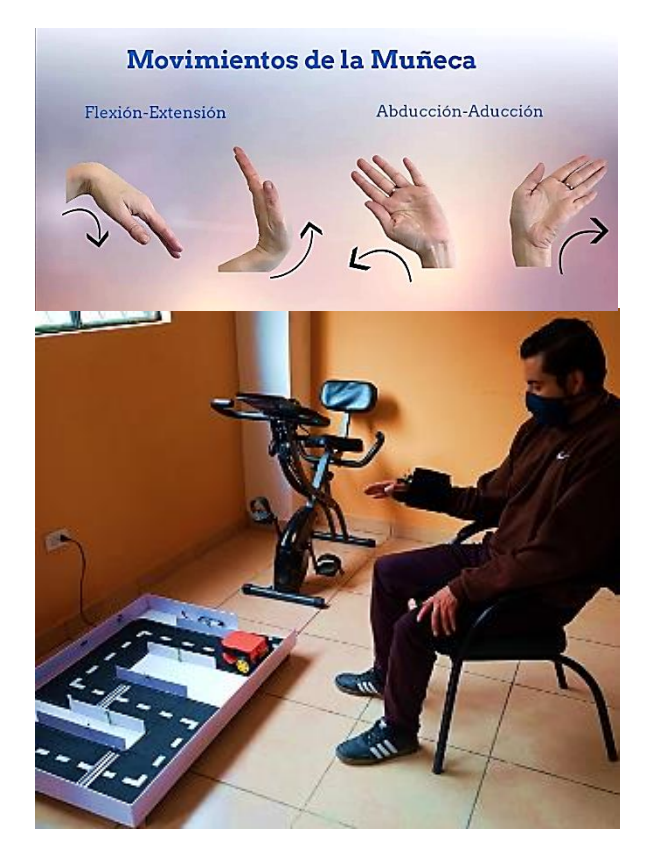

**5.-** Finalmente luego de terminar la rutina de ejercicios o el recorrido de la pista en cuanto así lo considere el médico especialista se procede apagar el circuito transmisor y receptor manteniendo siempre la posición de reposo que es con la mano en forma horizontal.

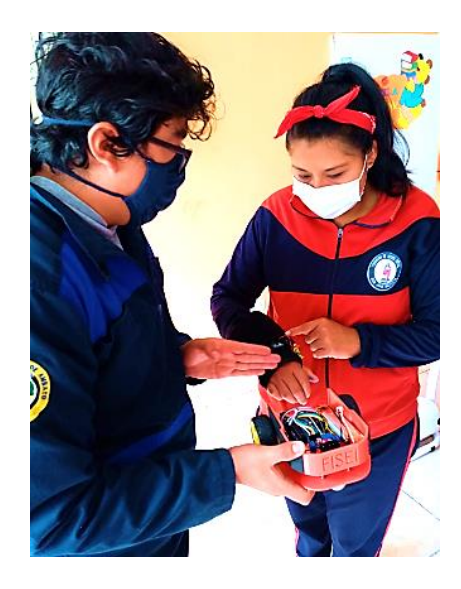